Преобразователи частоты

**Altivar 21**

Каталог 07

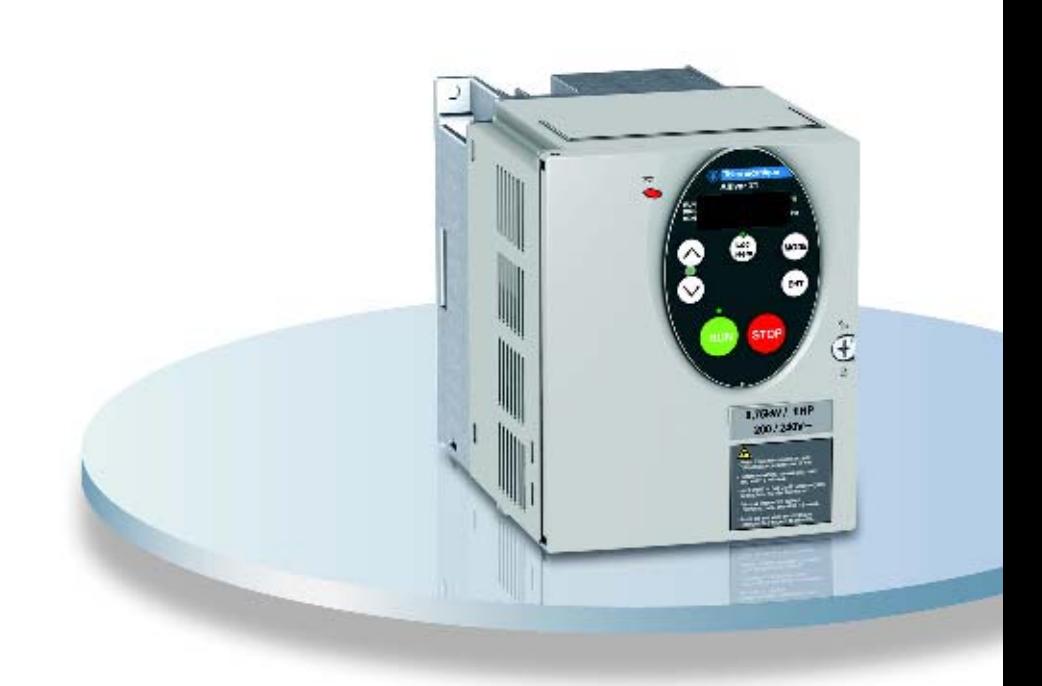

Для трехфазных асинхронных двигателей мощностью от 0,75 до 75 кВТ

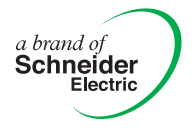

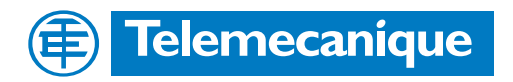

## Содержание **Преобразователи частоты для асинхронных двигателей Altivar 21**

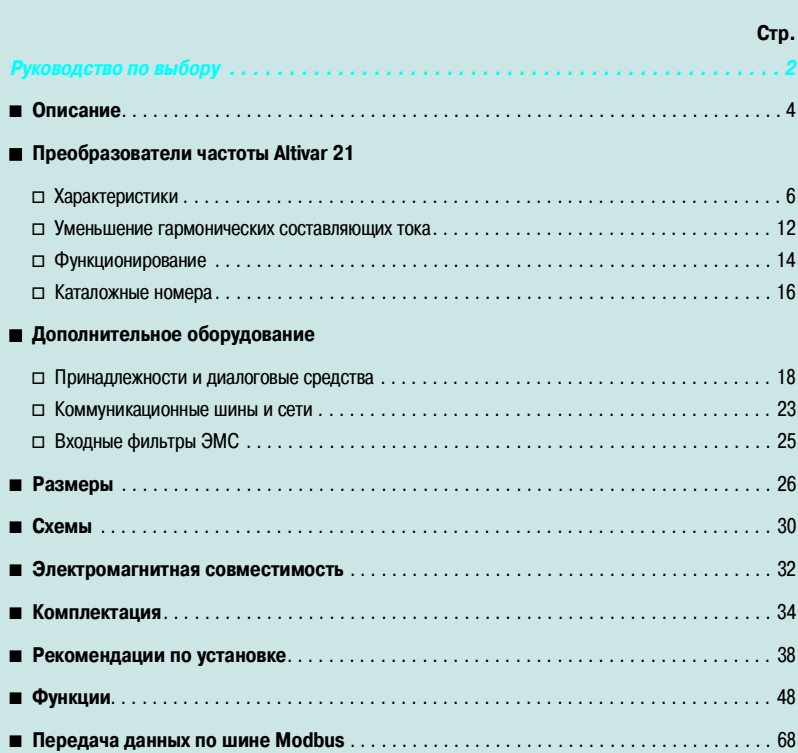

## Руководство по выбору **Преобразователи частоты для асинхронных двигателей**

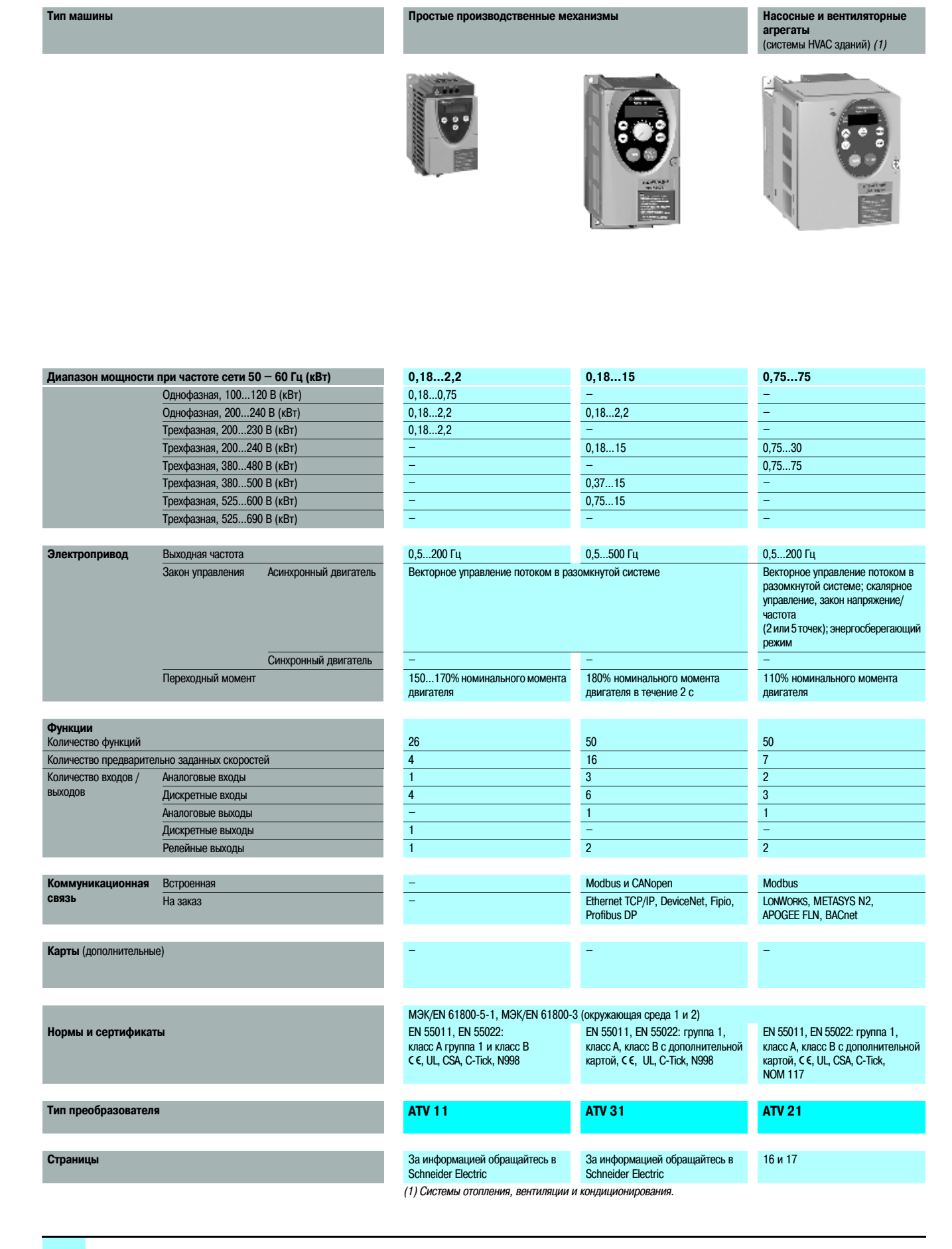

#### **Насосные и вентиляторные агрегаты (промышленность) Сложные производственные механизмы**

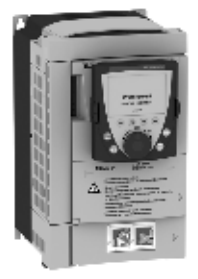

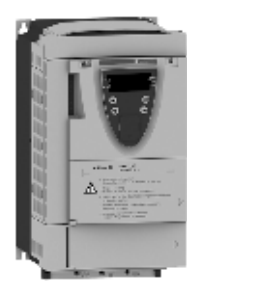

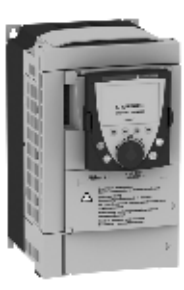

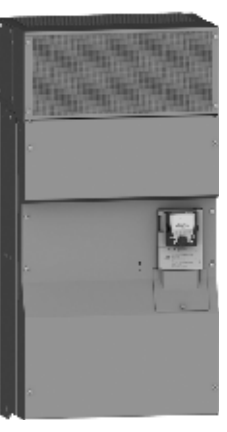

#### **0,37…630 0,37…500** – – 0,37…5.5 0,37…5.5 – – 0,75…90 0,37…75 0,75…630 0,75…500 – – – – 3...800 1,5...500

#### 0,5…1000 Гц до 37 кВт, 0,5…500 Гц от 45 кВт до 630 кВт От 0…1600 Гц до 37 кВт, 0…500 Гц от 45 кВт до 500 кВт

Векторное управление потоком в разомкнутой системе; скалярное управление, закон напряжение/частота (2 или 5 точек); энергосберегающий режим

Векторное управление потоком в разомкнутой и замкнутой системе; скалярное управление, закон напряжение/ частота (2 или 5 точек), система ENA (система адаптации мощности)

– Векторное управление в разомкнутой системе<br>120...130% от номинального момента двигателя в течение 60 с 220% от номинального момента двигателя в те 220% от номинального момента двигателя в течение 2 с 170% в течение 60 с

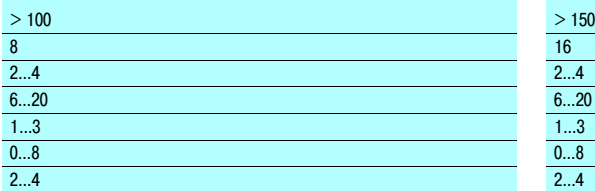

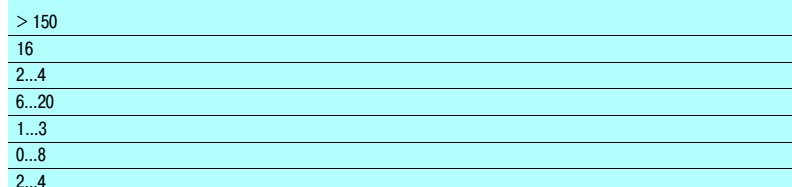

#### Modbus и CANopen

Ethernet TCP/IP, Fipio, Modbus Plus, INTERBUS, Profibus DP, Modbus/<br>Uni-Telway, DeviceNet, LONWORKS, METASYS N2, APOGEE FLN, BACnet

Ethernet TCP/IP, Fipio, Modbus Plus, INTERBUS, Profibus DP, Modbus/Uni-Telway, DeviceNet

Карты расширения входов-выходов Программируемая карта встроенного контроллера Карты переключения насосов Интерфейсные карты импульсного датчика Карты расширения входов-выходов Программируемая карта встроенного контроллера

MЭК/EN 61800-5-1, МЭК/EN 61800-3 (окружающая среда 1 и 2), EN 55011, EN 55022, МЭК/EN 61000-4-2/4-3/4-4/4-5/4-6/4-11 C €, UL, CSA, DNV, C-Tick, NOM 117, ГОСТ

#### **ATV 61 ATV 71**

#### За информацией обращайтесь в Schneider Electric За информацией обращайтесь в Schneider Electric

3

## Описание **Преобразователи частоты для асинхронных двигателей** Altivar 21

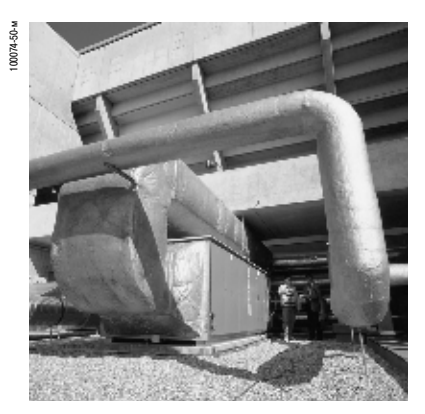

Система вентиляции

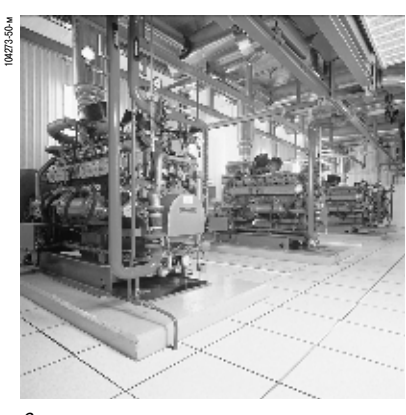

Система кондиционирования воздуха

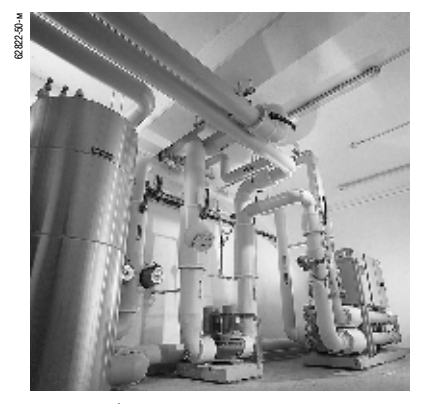

Насосное оборудование

#### **Применение**

Серия преобразователей частоты Altivar 21 предназначена для управления трехфазными асинхронными двигателями мощностью от 0,75 до 75 кВт.

Преобразователь предназначен для использования в современных системах отопления, вентиляции и кондиционирования воздуха (HVAС) в жилых и общественных зданиях:

- **вентиляция;**
- **и кондиционирование воздуха;**
- насосные станции.

Преобразователь частоты Altivar 21 значительно улучшает обслуживание систем зданий за счет:

- **обеспечения существенной экономии энергии;**
- упрощения сетей благодаря исключению клапанов и вентилей регулирования расхода;
- **снижения уровня шума;**
- гибкости и простоты установки оборудования.

Преобразователь частоты Altivar 21 отвечает требованиям электромагнитной совместимости (ЭМС), значительно снижая влияние гармонических составляющих тока.

Различные исполнения преобразователя позволяют уменьшить стоимость установки за счет применения фильтров электромагнитных помех класса А или В, обеспечивая при этом следующие преимущества:

- компактность;
- **и упрощенный монтаж.**

Преобразователь частоты Altivar 21 легко интегрируется в систему управления обслуживания зданий за счет использования нескольких коммуникационных карт:

- **LONWORKS;**
- BACnet;
- **METASYSN2;**
- **APOGEE FLN.**

#### **Функции**

Преобразователь частоты Altivar 21 обеспечивает работу Вашего оборудования сразу после подключения, а также позволяет изменять установочные параметры через «Быстрое меню» (Quick menu).

#### **Специальные функции для насосных станций и систем вентиляции**

Преобразователь частоты Altivar 21 обеспечивает выполнение всех функций, необходимых для Вашего применения:

- **энергосбережение, квадратичный закон "напряжение /частота";**
- **автоматический подхват вращающейся нагрузки** с поиском скорости;
- **адаптация ограничения тока к скорости;**

- подавление шумов и резонансных явлений за счет использования во время работы регулируемой частоты коммутации до 16 кГц;

- **предварительные уставки скорости;**
- **встроенный ПИД-регулятор с предварительно устанавливаемыми заданиями и возможностью** работы в автоматическом /ручном режимах (Auto/Man);
- **счетчик электроэнергии и времени обслуживания;**
- переключение каналов управления командами (команды заданий и рабочие команды) с помощью кнопки LOC/REM;
- сон пробуждение;
- автоматическая адаптация темпов разгона / торможения;
- **переключение темпов разгона / торможения;**
- ограничение и калибровка сигналов задания;
- переключение комплектов параметров.

#### **Функции защиты**

Преобразователь частоты Altivar 21 обеспечивает все функции защиты, необходимые для Вашего применения:

- **и тепловая защита двигателя и преобразователя по сигналам терморезисторов РТС;**
- **в** защита от перегрузок и превышения тока в продолжительном режиме;
- механическая защита механизма с помощью функции пропуска частотных окон;
- **и защита установки с помощью обнаружения неполной нагрузки или перегрузки;**

- защита с помощью управления множественными неисправностями и реконфигурируемых сигналов аварий.

#### **Непрерывность работы технологического оборудования**

Непрерывность работы технологического оборудования обеспечивается функцией принудительной работы с запретом аварийной сигнализации, гарантирующей сохранение требуемых направления вращения и всех конфигурируемых заданий.

# Описание (продолжение) **Преобразователи частоты для асинхронных двигателей**

Altivar 21

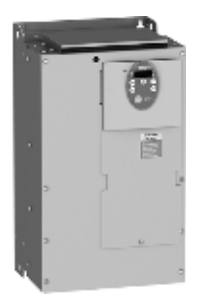

ATV 21HD22N4 ATV 21H075M3X

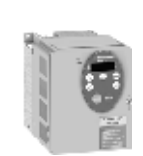

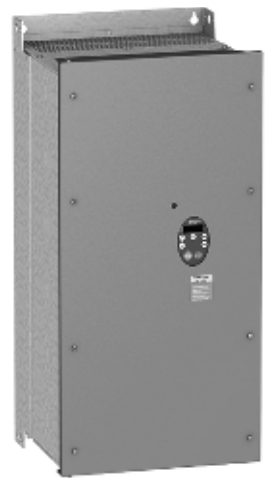

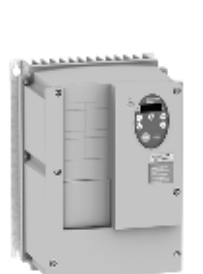

ATV 21WD18N4, ATV 21WD18N4C

ATV 21W075N4, ATV 21W075N4C

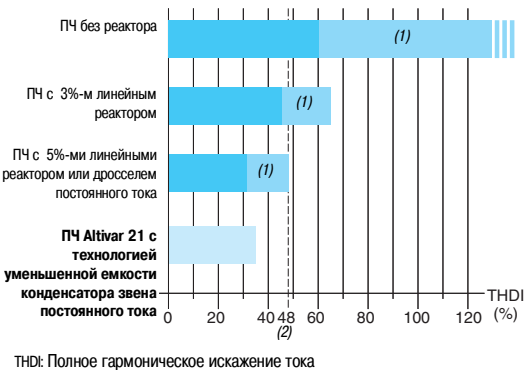

(1)Обычное применение.<br>(2) Максимальное значение THDI по MЭК 61000-3-12.

Технология уменьшенной емкости конденсатора звена постоянного тока: уменьшение гармонических составляющих тока

#### **Гибкость и удобство для пользователя**

Преобразователь частоты Altivar 21 имеет встроенный терминал с 7–сегментными индикаторами, который предназначен для идентификации и определения каналов активных команд (команда работы и задание скорости)

Дисплей также позволяет осуществить:

- прямой доступ к последним пяти измененным параметрам;
- идентификацию параметров, установленных при изготовлении, в виде списка в меню;
- поддержку конфигурации пользователя.

Преобразователь частоты Altivar 21 позволяет осуществлять функцию быстрой настройки с помощью «Быстрого меню» (Quick menu), включающего в себя 10 основных параметров (ускорение, торможение, параметры двигателя и т.д.)

#### **Полное предложение**

Серия преобразователей частоты Altivar 21 предназначена для двигателей мощностью от 0,75 до 75 кВт со следующими типами сетевого питания.

- трехфазное 200 240 В, от 0,75 до 30 кВт, UL типа 1/IP 20 (ATV 21 Hoo●M3X);
- трехфазное 380 480 В, от 0,75 до 75 кВт, UL типа 1/IP 20 (ATV 21 HoooN4);
- трехфазное 380 480 В, от 0,75 до 75 кВт, IP 54 (ATV 21W●●●N4C).

Преобразователь частоты Altivar 21 имеет встроенные протоколы Modbus, а также значительное количество других функций. С предлагаемыми коммуникационными картами (LonWorks, METASYS N2, APOGEE FLN и BACnet) Altivar 21 является оптимальным решением для систем HVAC зданий.

Вся серия преобразователей частоты соответствует международным стандартам МЭК/EN61800–5–1, МЭК/EN61800–2, МЭК/EN61800–3, имеет сертификаты UL, CSA, DNV, C–Tick, NOM 117 и ГОСТ и отвечает директивам по защите окружающей среды (RoHS, WEEE и др.), а также европейским директивам, которым соответствует маркировка  $\epsilon \epsilon$ .

#### **Электромагнитная совместимость (ЭМС)**

Оснащение ПЧ **Altivar 21N4** встроенными фильтрами, учитывающими требования ЭМС, упрощает установку ПЧ и уменьшает затраты на приведение преобразователей в соответствие с маркировкой CE.

Преобразователи Altivar 21<sup>e</sup> **ALC** имеют встроенные фильтры ЭМС класса В, что обеспечивает соответствие требованиям стандартов EN 55011 (класс В, группа 1) и МЭК/EN61800–3 (категория С1).

Преобразователи **Altivar 21М3X** поставляются без фильтров ЭМС. Предлагаемые на заказ, эти фильтры могут быть установлены самостоятельно для уменьшения уровня помех.

Применение технологии уменьшенной емкости конденсатора звена постоянного тока позволяет запустить преобразователь частоты Altivar 21 без добавления каких-либо дополнительных опций для компенсации гармонических составляющих тока, при этом полный уровень искажения по току THDI (1) составляет менее 35 %. Это значение THDI значительно меньше предусмотренного проектом стандарта МЭК 61800-3-12 (48%). В ПЧ Altivar 21 не предусмотрен сетевой дроссель или дроссель шины постоянного тока, что значительно снижает его стоимость.

#### **Установка**

Преобразователь частоты Altivar 21 является компактным изделием в соответствии с UL типа 1/IP 20 или IP 54, отвечающим требованиям ЭМС и имеющим низкий коэффициент гарманических искажений.

Эта серия ПЧ позволяет снизить стоимость установки за счет оптимизации размеров защитных оболочек (шкафов, кожухов и т.д.).

ПЧ Altivar 21 разработаны для работы в защитных оболочках при температуре окружающей среды: -- 40 °С без снижения мощности;

■ до 50 °С при снижении мощности (см. кривые на стр. 39 - 43).

ПЧ могут быть установлены вплотную друг к другу, см. стр. 38.

Возможна настенная установка преобразователей Altivar 21 в соответствии с нормативами UL типа 1 с помощью комплектов WV3 A31 8<sup>.</sup> и WV3 A9 ••• (см. стр. 18).

(1) Коэффициент гармонических искажений.

Altivar 21

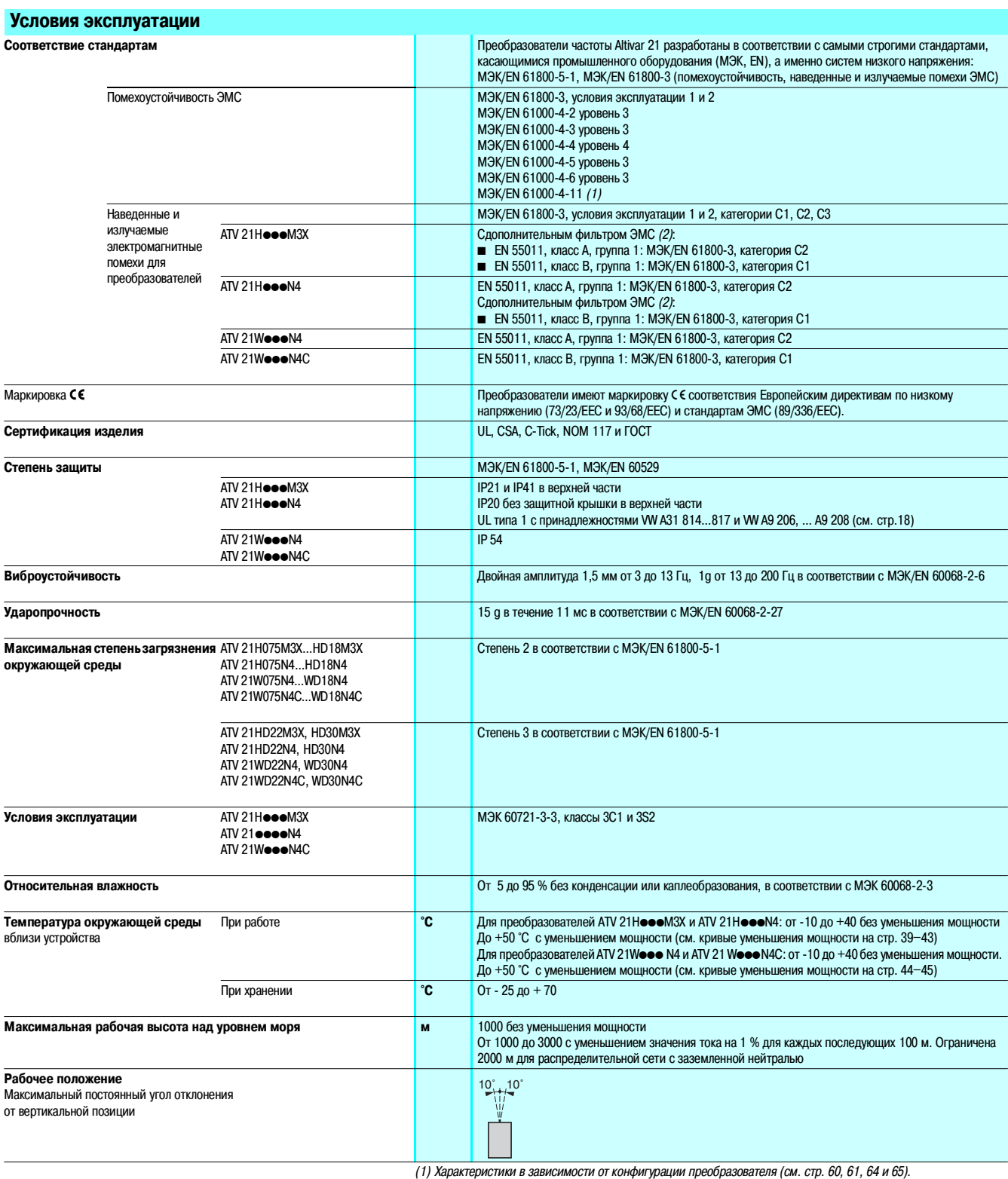

(2) Для уточнения допустимой длины кабеля см. таблицу на стр. 25.

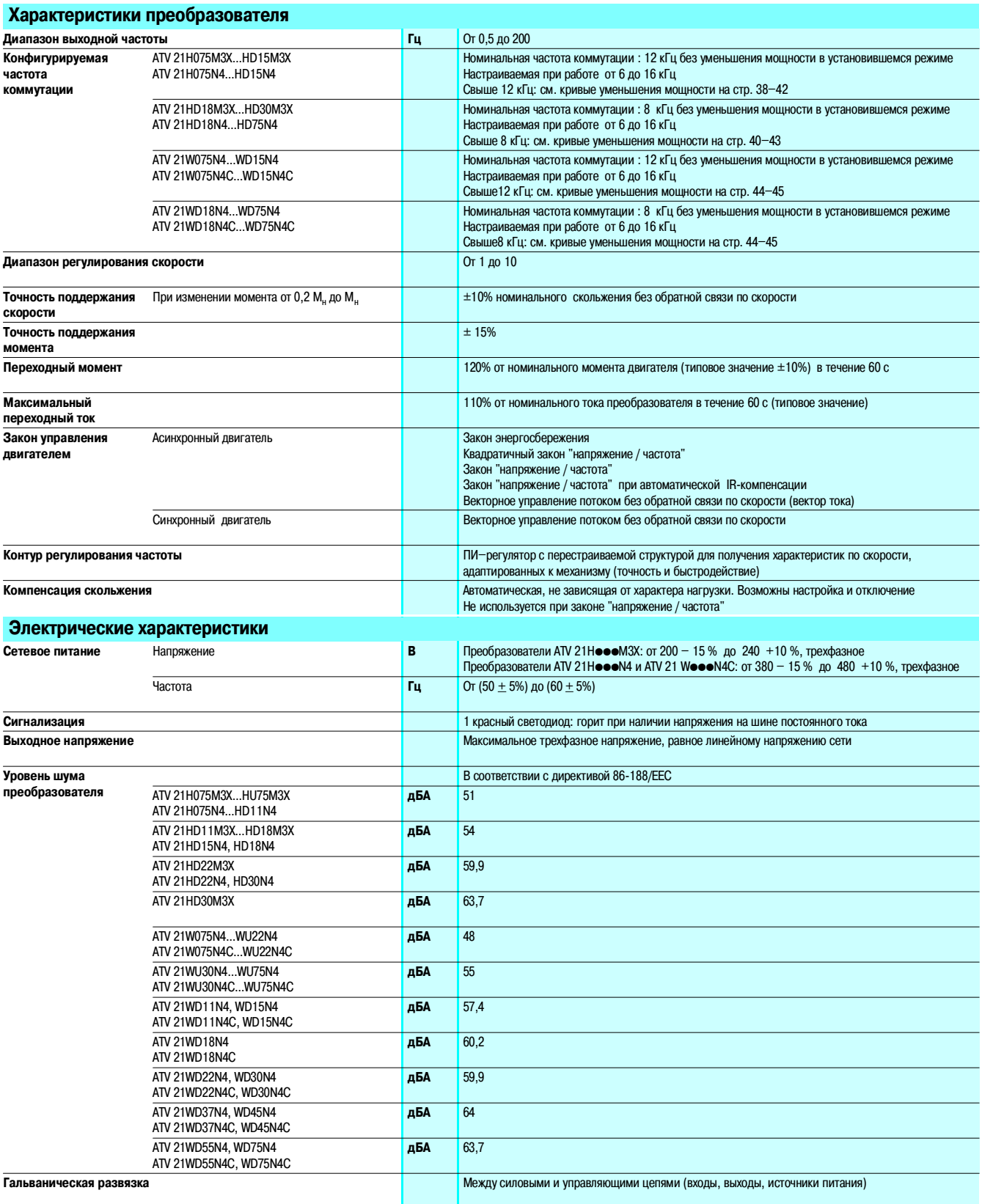

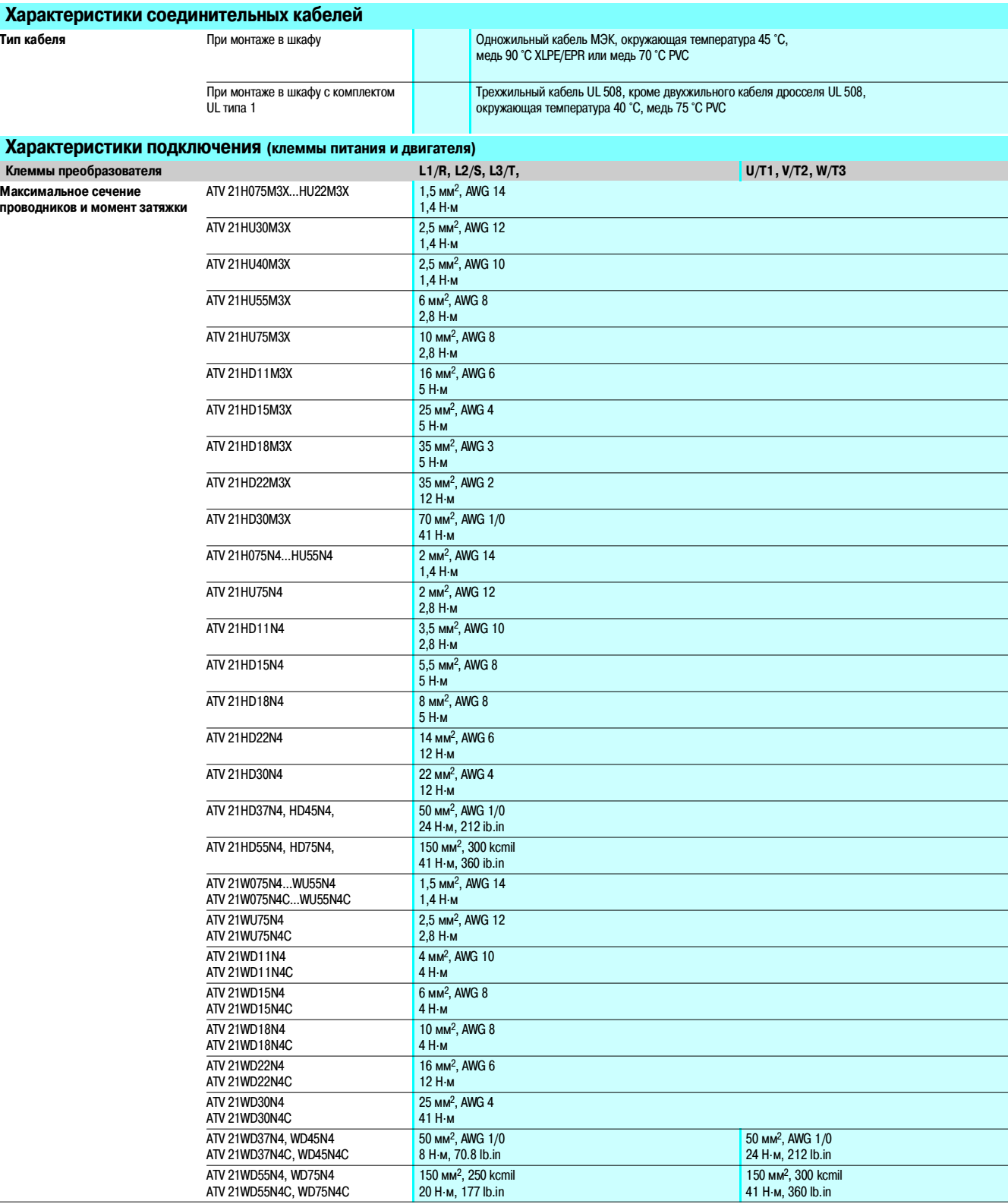

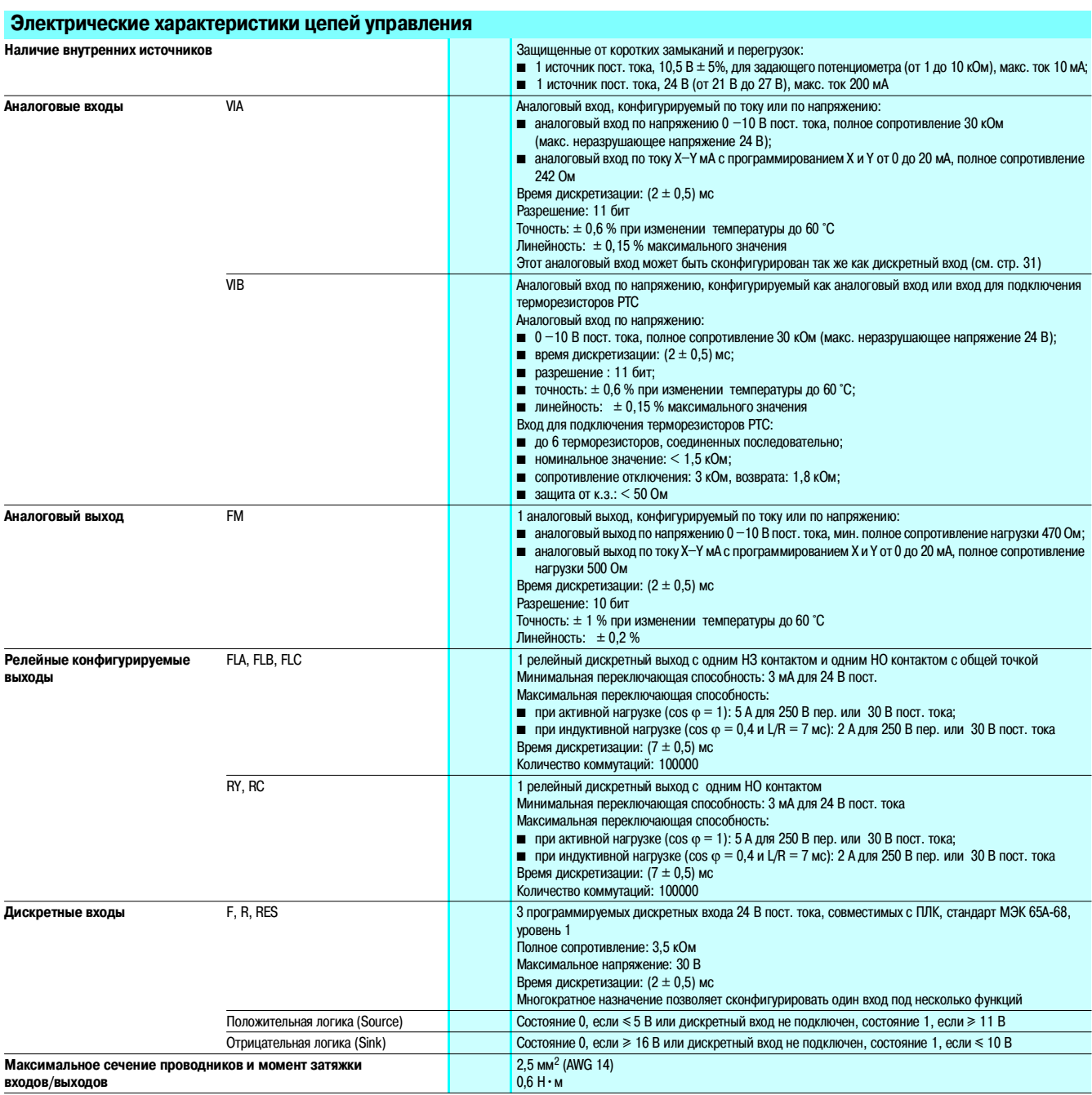

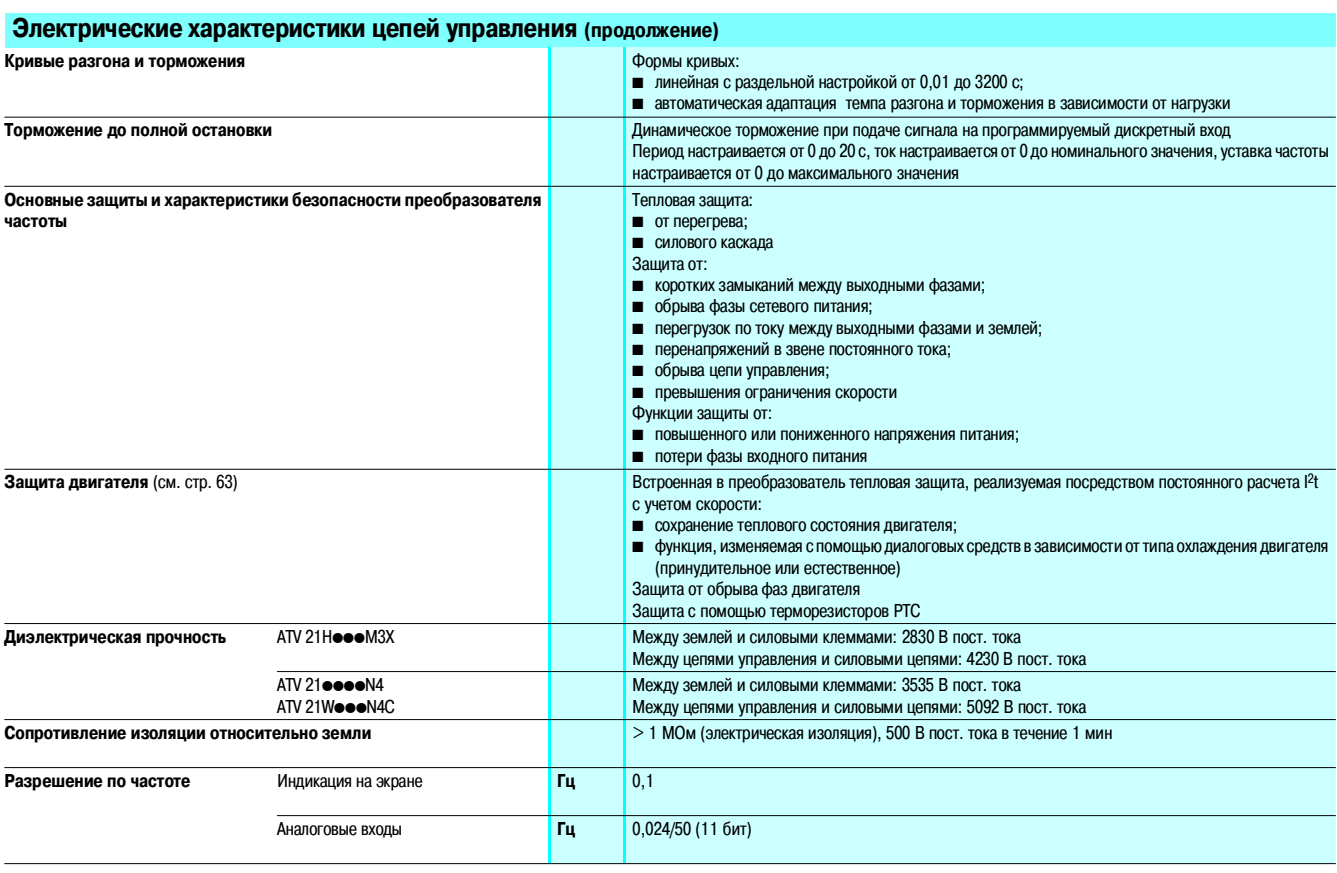

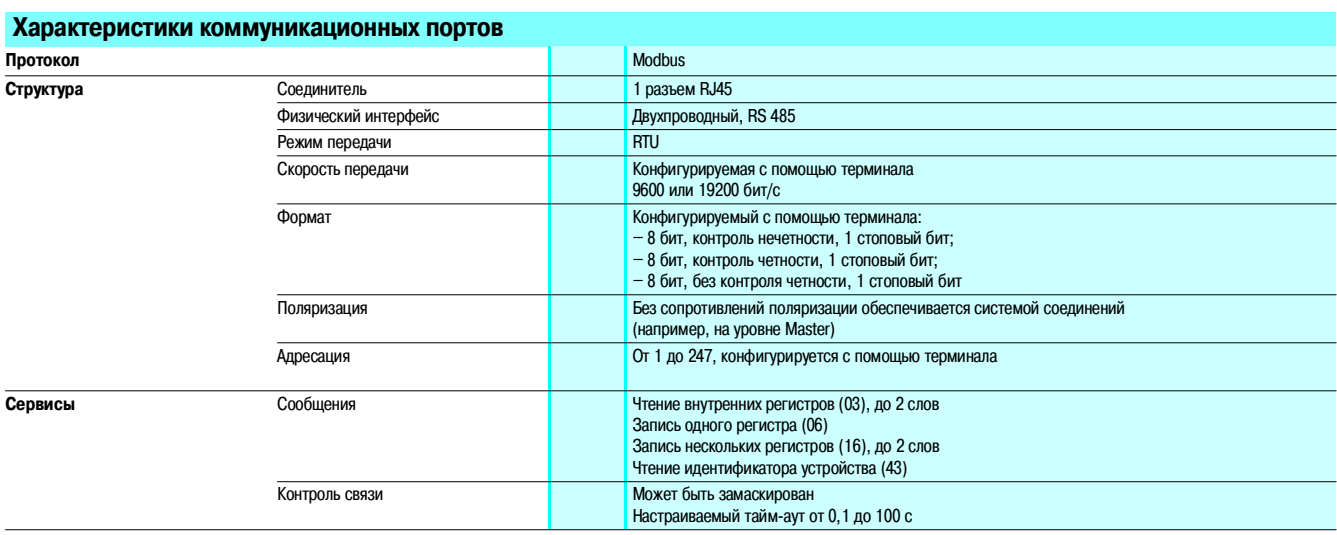

Altivar 21

**• сетевые дроссели; и дроссели постоянного тока.** 

фильтра;

решениями; **• быстрая наладка; • более низкая стоимость.** 

 **Общая информация** 

что имеет следующие недостатки: **и увеличение стоимости;** 

**и увеличение габаритных размеров;** 

**и увеличение времени установки оборудования;** 

Уменьшение гармонических составляющих тока

- увеличение потерь преобразователя с дросселем постоянного тока.

уменьшенной емкости конденсатора звена постоянного тока.

дросселя, обеспечивая при этом следующие преимущества:

Традиционными решениями по уменьшению гармонических составляющих тока являются:

Эти решения позволяют снизить значение THDI (1) до уровня менее 48 %. Без добавления дросселей значение THDI может составлять от 60 до 130 % (см. диаграмму слева).

Чаще всего эти внутренние или внешние дроссели предлагаются как дополнительное оборудование,

В преобразователе Altivar 21 эти недостатки исключены за счет применения новой технологии

Новая технология позволяет получить значение THDI менее 35 %, без необходимости добавления

- эффективное уменьшение гармонических составляющих тока за счет уменьшения конденсаторов

- значительное уменьшение гармонических составляющих тока по сравнению с традиционными

## Описание

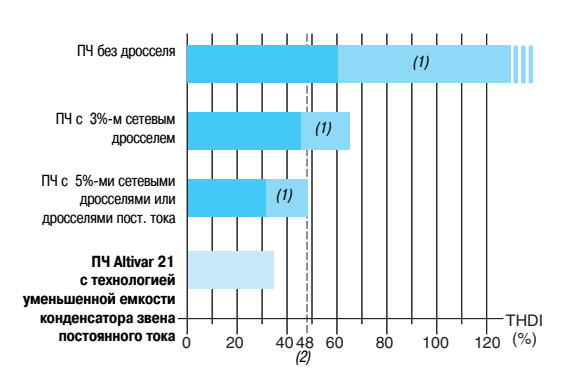

THDI : Полный уровень искажения по току.

(1) Обычное применение.

(2) Максимальное значение THDI по МЭК 61000-3-12.

#### Технологии снижения THDI

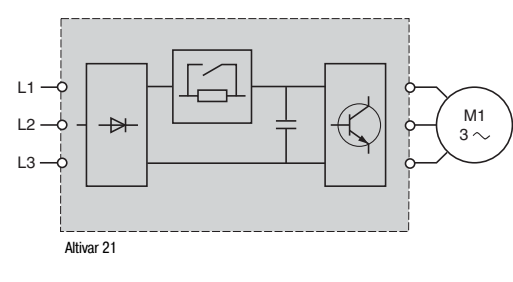

Технология уменьшенной емкости конденсатора звена постоянного тока

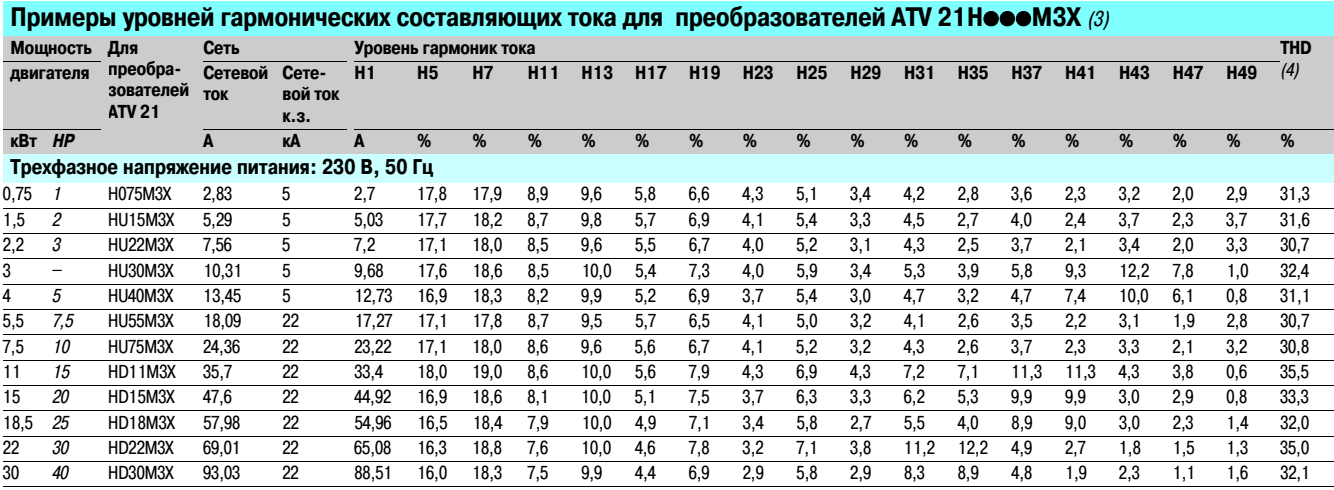

(1) Полный уровень искажения по току.

 $\alpha$ ) Максимальное значение THDI в соответствии с проектом стандарта МЭК 61800-3-12.

(3) Пример уровней гармонических составляющих тока до 49 гармоники для сети от 230 В, 50 Гц до 400 В, 50 Гц при использовании технологии уменьшенной емкости конденсатора звена постоянного тока.

(4) Полный уровень искажения по току в соответствии с проектом стандарта МЭК 61000-3-12.

Altivar 21

Уменьшение гармонических составляющих тока

Описание (продолжение)

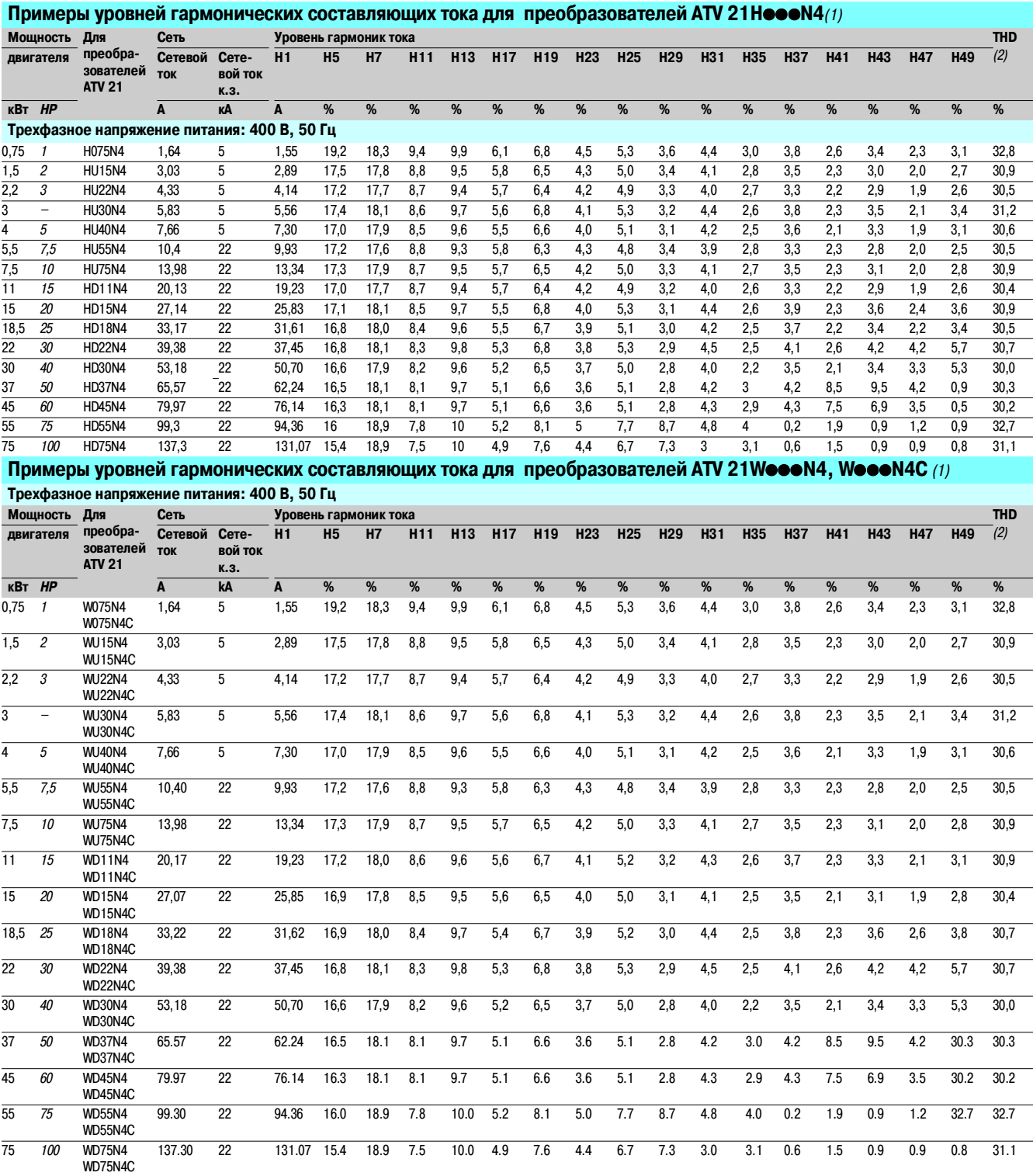

(1) Пример уровней гармонических составляющих тока до 49 гармоники для сети от 230 В, 50 Гц до 400 В, 50 Гц при использовании технологии уменьшенной емкости конденсатора звена постоянного тока.

гостоянного тока.<br>(2) Полный уровень искажения по току в соответствии с проектом стандарта МЭК 61000-3-12.

# Функционирование **Преобразователи частоты для асинхронных двигателей**

Altivar 21

#### **Характеристики момента (типовые кривые)**

Приведенные кривые соответствуют допустимым установившемуся и переходному перегрузочному моментам для двигателей с принудительной и естественной вентиляцией. Различие заключается в способности двигателя развивать значительный установившийся момент при скорости ниже половины от номинальной.

#### **Электропривод с разомкнутой системой**

- **1** Двигатель с естественной вентиляцией: полезный установившийся момент (1)
- **2** Двигатель с принудительной вентиляцией: полезный установившийся момент
- **3** Перегрузочный момент в течение 60 с (максимальное время)
- **4** Момент на скорости выше номинальной при постоянной мощности (2)

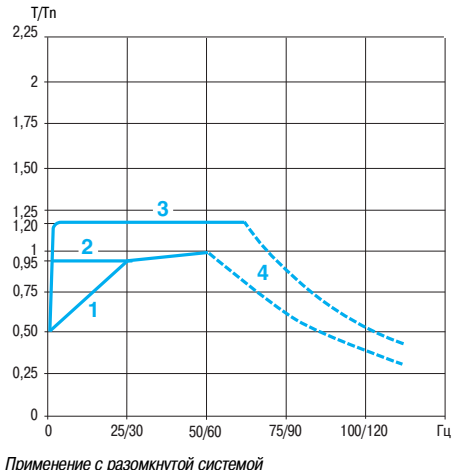

#### **Тепловая защита двигателя**

Преобразователь Altivar 21 обеспечивает тепловую защиту двигателя с естественной или принудительной вентиляцией, специально предназначенную для работы двигателя с переменной скоростью вращения.

Тепловая защита двигателя предусмотрена для максимальной температуры окружающей среды вблизи двигателя 40 °С. Если температура вблизи двигателя превышает 40 °С, необходима непосредственная тепловая защита с помощью терморезисторов (PTC), встроенных в обмотки двигателя. Сигналы датчика обрабатываются непосредственно преобразователем.

(1) Для мощностей ≤ 250 Вт снижение мощности двигателя составляет 20 % вместо 50 % на очень низкой частоте. (2) Номинальную частоту и максимальную выходную частоту двигателя можно настроить в диапазоне от 10 до 200 Гц. Проконсультируйтесь у изготовителя выбранного двигателя о его механических возможностях при работе на повышенной скорости.

## Функционирование (продолжение) **Преобразователи частоты для асинхронных двигателей**

Altivar 21

#### **Особые случаи применения**

#### **Работа преобразователя Altivar 21 с синхронными двигателями**

Преобразователь Altivar 21 адаптирован для питания синхронных двигателей (с синусоидальной ЭДС) в разомкнутой системе и позволяет получить характеристики, сравнимые с характеристиками частотно-регулируемого асинхронного электропривода с алгоритмом векторного управления потоком без датчика обратной связи по скорости.

Такое сочетание "преобразователь / двигатель" обеспечивает высокую точность регулирования скорости и максимальный момент даже на нулевой скорости. Синхронные двигатели в силу конструктивных особенностей обладают улучшенными динамическими характеристиками и плотностью мощности при меньших габаритах. Управление синхронными двигателями с помощью ПЧ не вызывает провалов скорости.

#### **Параллельное подключение двигателей**

Для параллельного соединения двигателей необходимо выполнение одного из следующих законов управления:

- квадратичный закон "напряжение / частота";
- закон "напряжение / частота";
- закон "напряжение / частота" с автоматической IR-компенсацией.

Номинальный ток преобразователя должен быть больше или равен сумме токов двигателей, подключенных к преобразователю.

В этом случае необходимо предусмотреть внешнюю тепловую защиту для каждого двигателя при помощи терморезисторов или термореле перегрузки.

Начиная с некоторой длины кабеля, учитывающей все ответвления, рекомендуется между преобразователем и двигателями поставить выходной фильтр или использовать функцию ограничения перенапряжения.

При использовании нескольких двигателей, подключенных параллельно, возможны два варианта: - двигатели имеют одинаковую мощность, в этом случае характеристики момента остаются оптимальными после настройки преобразователя;

- двигатели имеют различную мощность, в этом случае характеристики момента не будут оптимальными для всех двигателей.

#### **Переключение двигателя на выходе преобразователя**

Переключение может осуществляться как при заблокированном, так и при работающем ПЧ. Во время переключения на ходу (ПЧ разблокирован) двигатель разгоняется от начальной до выбранной скорости без удара, с заданным темпом. В этом случае необходимо сконфигурировать функцию подхвата на ходу и активизировать функцию обрыва фазы двигателя.

#### **Типовые области применения**

- **Аварийное отключение на выходе преобразователя.**
- Функция обхода (By-pass).
- **Параллельное подключение двигателей.**

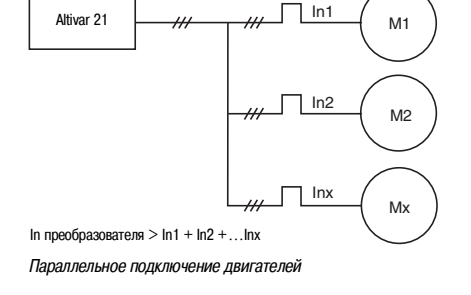

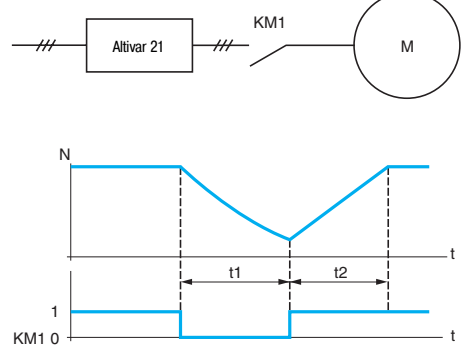

KM1: Выходной контактор t1: Замедление без соблюдения темпа (остановка на выбеге) t2: Разгон с заданным темпом N: Скорость

Пример: отключение выходного контактора

#### **Испытание с двигателем малой мощности или без двигателя**

Преобразователь частоты может быть проверен в условиях испытаний или обслуживания без необходимости подключения к двигателю соответствующей мощности (особенно для преобразователей большой мощности). Такое применение требует отключения функции определения обрыва фазы двигателя.

## Каталожные номера **Преобразователи частоты для асинхронных двигателей**

Altivar 21

Преобразователи UL типа 1 / IP 20

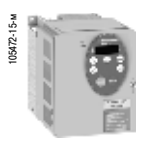

ATV 21H075M3X

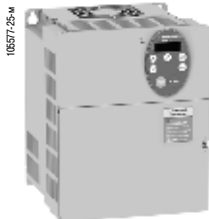

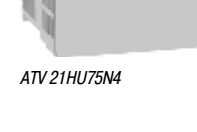

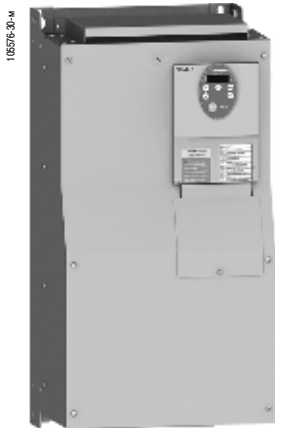

ATV 21HD22N4

| Сеть<br>Двигатель                                             |       |      |                                                                 |    | <b>Altivar 21</b>                         |                                                                                                    |                      |                |
|---------------------------------------------------------------|-------|------|-----------------------------------------------------------------|----|-------------------------------------------|----------------------------------------------------------------------------------------------------|----------------------|----------------|
| Мощность,<br>указанная<br>на заводской<br>табличке (1)<br>кВт |       |      | Макс.<br>Полная<br>мощность линейный<br>TOK K.3. $(3)$<br>240 B |    | Макс. ток в<br>установив.<br>режиме $(1)$ | Макс.<br>в течение 60 с                                                                                              | № по каталогу        | <b>Macca</b>   |
|                                                               |       |      |                                                                 |    |                                           |                                                                                                    |                      |                |
| л.с.                                                          | A     | A    | <b>KBA</b>                                                      | кA | A                                         |                                                                                                    |                      | КГ             |
|                                                               |       |      |                                                                 |    |                                           |                                                                                                    |                      |                |
|                                                               | 3,3   | 2,7  | 1,8                                                             | 5  | 4,6                                       | 5,1                                                                                                    | <b>ATV 21H075M3X</b> | 1,800          |
| $\overline{c}$                                                | 6,1   | 5,1  | 2,9                                                             | 5  | 7,5                                       | 8,3                                                                                                    | ATV 21HU15M3X        | 1,800          |
| 3                                                             | 8,7   | 7,3  | 4,0                                                             | 5  | 10,6                                      | 11,7                                                                                                    | ATV 21HU22M3X        | 1,800          |
| -                                                             | 11,9  | 10,0 | 5,2                                                             | 5  | 13,7                                      | 15,1                                                                                                    | ATV 21HU30M3X        | 3,050          |
| 5                                                             | 15,7  | 13,0 | 6,7                                                             | 5  | 17,5                                      | 19,3                                                                                                    | ATV 21HU40M3X        | 3,050          |
| 7,5                                                           | 20,8  | 17,3 | 9,2                                                             | 22 | 24,2                                      | 26,6                                                                                                    | ATV 21HU55M3X        | 6,100          |
| 10                                                            | 27,9  | 23,3 | 12,2                                                            | 22 | 32,0                                      | 35,2                                                                                                    | ATV 21HU75M3X        | 6,100          |
| 15                                                            | 42,1  | 34,4 | 17,6                                                            | 22 | 46,2                                      | 50.8                                                                                                    | ATV 21HD11M3X        | 11,550         |
| 20                                                            | 56,1  | 45,5 | 23,2                                                            | 22 | 61                                        | 67,1                                                                                                    | ATV 21HD15M3X        | 11,550         |
| 25                                                            | 67,3  | 55,8 | 28,5                                                            | 22 | 74,8                                      | 82,3                                                                                                    | ATV 21HD18M3X        | 11,550         |
| 30                                                            | 80,4  | 66,4 | 33,5                                                            | 22 | 88                                        | 96,8                                                                                                    | ATV 21HD22M3X        | 27,400         |
| 40                                                            | 113,3 | 89,5 | 44.6                                                            | 22 | 117                                       | 128,7                                                                                                    | ATV 21HD30M3X        | 38,650         |
|                                                               |       | (2)  | Линейный ток<br>200 B 240 B                                     |    |                                           | Преобразователи UL типа 1 / IP 20 без фильтра ЭМС<br>230 B<br>Трехфазное напряжение питания: 200 - 240 В, 50 / 60 Гц | A                    | переходный ток |

**Преобразователи UL типа 1 / IP 20 со встроенным фильтром ЭМС класса А**

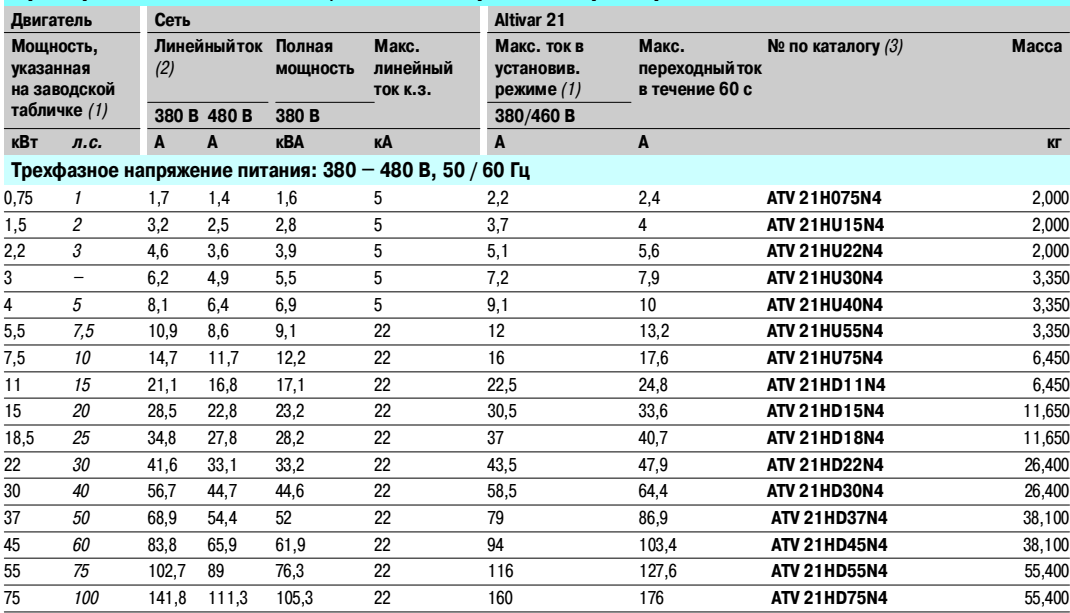

(1) Данные значения мощности приведены для номинальной частоты коммутации преобразователя 12 кГц для типоразмеров до ATV 21HD15M3X и до<br>ATV 21HD15N4 или 8 кГц для типоразмеров ATV 21HD18M3X …HD30 M3X и от ATV 21HD18 N4 … Частота коммутации настраивается от 6 до 16 кГц для всех типоразмеров.

При частоте коммутации свыше 8 или 12 кГц, в зависимости от типоразмера, в случае чрезмерного перегрева преобразователь сам уменьшает частоту<br>коммутации. В продолжительном режиме работы при частоте коммутации свыше номина

(2) Типовое значение для указанной мощности двигателя и максимального ожидаемого линейного тока к.з.

## Каталожные номера (продолжение) **Преобразователи частоты для асинхронных двигателей**

Altivar 21

Преобразователи частоты IP 54

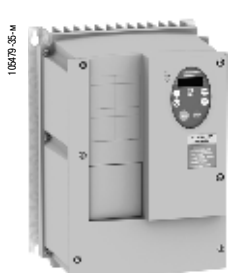

ATV 21W075N4

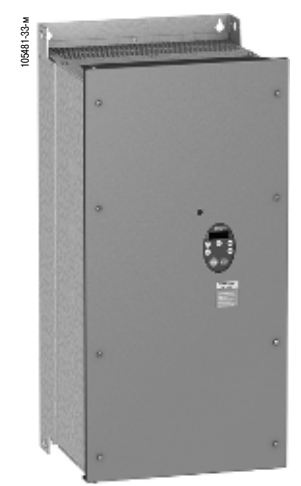

ATV 21WD18N4C

#### **Преобразователи IP 54 со встроенным фильтром ЭМС класса А**

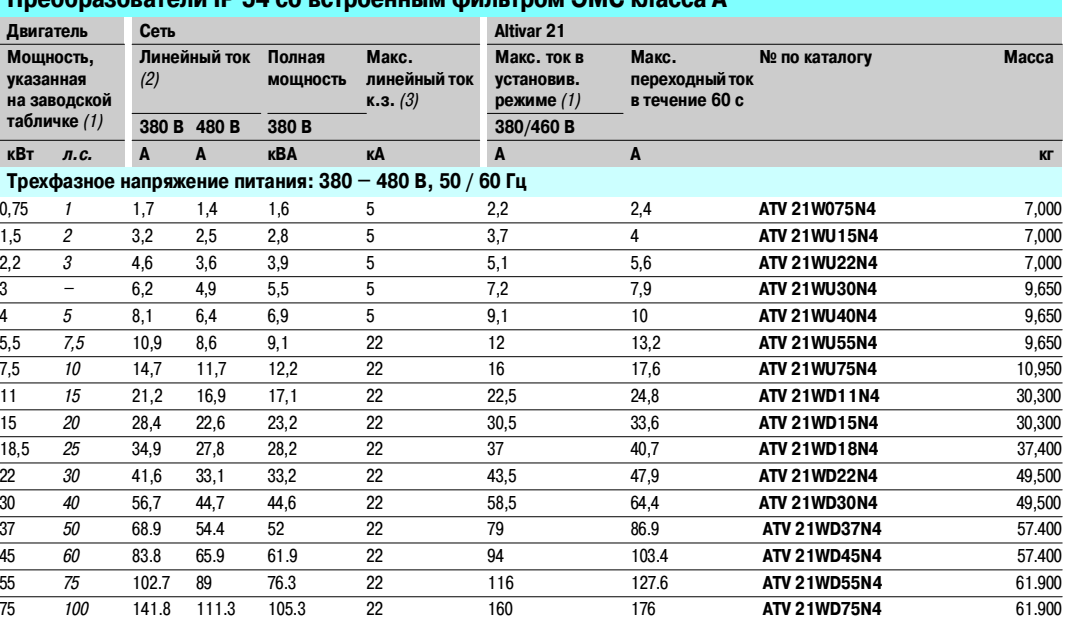

## **Преобразователи IP 54 со встроенным фильтром ЭМС класса B**

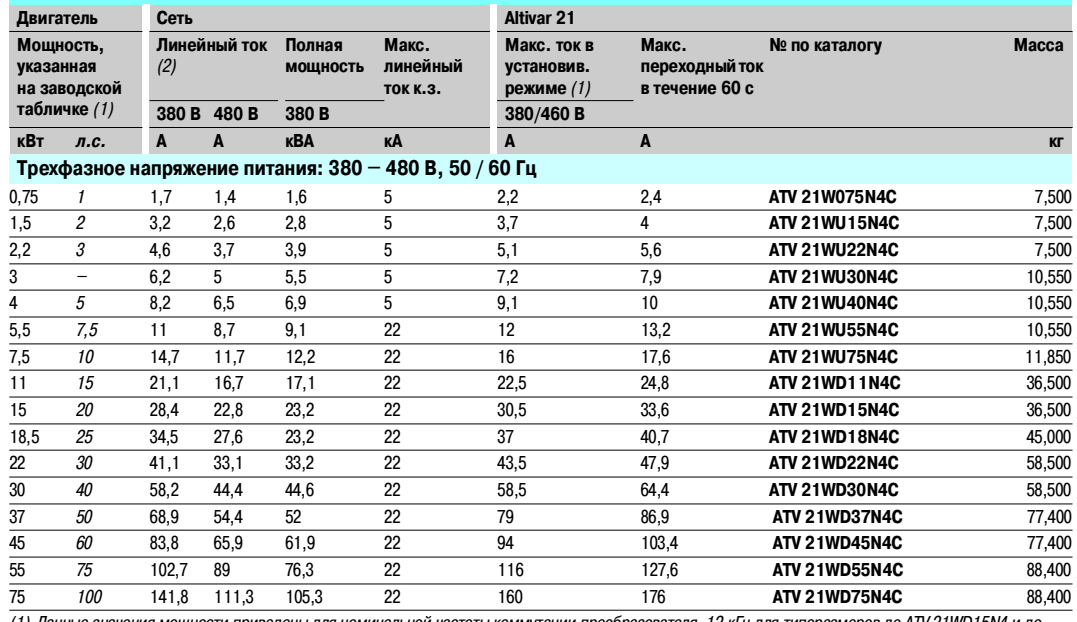

(1) Данные значения мощности приведены для номинальной частоты коммутации преобразователя 12 кГц для типоразмеров до ATV 21WD15N4 и до ATV 21WD15N4C или 8 кГц для типоразмеров ATV 21WD18N4 …WD30N4 и от ATV 21WD18N4C … WD30N4C в продолжительном режиме работы.<br>Частота коммутации настраивается от 6 до 16 кГц для всех типоразмеров.

При частоте коммутации свыше 8 или 12 кГц, в зависимости от типоразмера, в случае чрезмерного перегрева преобразователь сам уменьшает частоту коммутации. В продолжительном режиме работы при частоте коммутации свыше номинальной необходимо уменьшать номинальный ток (см. кривые уменьшения мощности на стр. 44 и 45).

(2) Типовое значение для указанной мощности двигателя и максимального ожидаемого линейного тока к.з.

## Каталожные номера (продолжение)

## **Преобразователи частоты для асинхронных двигателей**

Altivar 21

Дополнительное оборудование: принадлежности, диалоговые средства

# **1 2 3** DF535005

Комплект для соответствия стандарту UL типа 1

DF535005 **PCSoft** Language Français  $\overline{z}$ Inverter Type - Rating ATV2  $\overline{H}$  HD15M CPU Ver. **V105**  $\overline{\phantom{a}}$ 

#### Программное обеспечение PCSoft

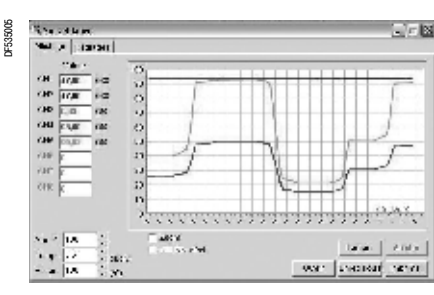

PCSoft: функция осциллографирования

# **Комплект для соответствия стандарту UL типа 1 (установка вне шкафа)**

Комплект применяется при настенной установке ПЧ без шкафа с целью обеспечения соответствия стандарту UL типа 1 для крепления кабелей с помощью экранирующих оболочек. Подключение экранов осуществляется внутри комплекта.

Комплект включает в себя:

- металлические части **1** с вырезанной пластиной **2** для крепления оболочек кабелей **3**;
- $\blacksquare$  крепеж;
- **инструкцию по установке.**

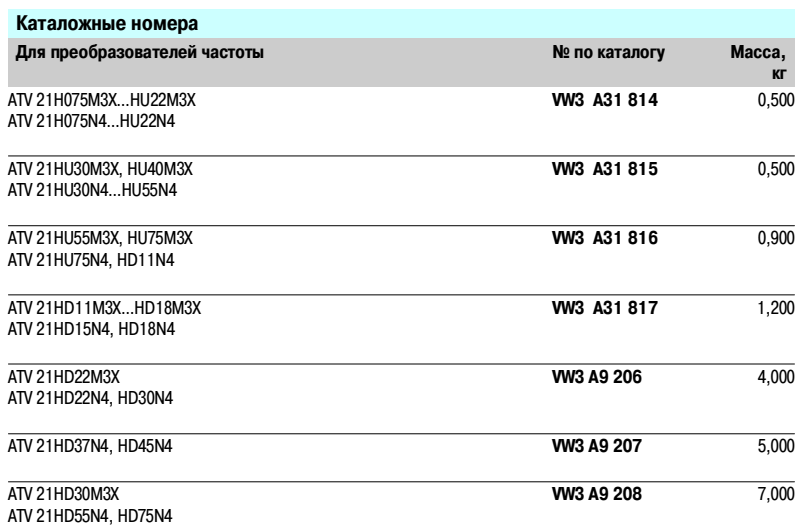

#### **Комплект для установки на DINFрейку**

Этот комплект позволяет легко выполнить установку преобразователей ATV 21H075M3X…HU22M3X и ATV 21H075N4...HU22N4 непосредственно на DIN-рейку шириной 35 мм.

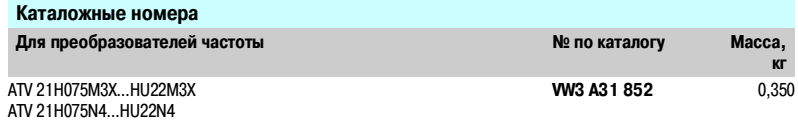

#### **Программное обеспечение для подключения преобразователей Altivar 21 к ПК**

Данное программное обеспечение является удобным инструментом для наладки преобразователей Altivar 21.

ПО позволяет выполнять следующие функции:

- подготовку конфигураций;
- **ВВОД в эксплуатацию;**
- **обслуживание.**

Программное обеспечение предназначено для ПК следующих конфигураций:

- Microsoft Windows<sup>®</sup>98, Microsoft Windows<sup>®</sup> 2000, Microsoft Windows<sup>®</sup> XP;
- Pentium<sup>®</sup> 233 МГц и выше, HDD 10 Мб, 32 Мб RAM;
- монитор на 256 цветов, разрешение 640 Ґ 480 пкс или выше.

#### **Подключение**

Для работы с ПО PCSoft последовательный порт ПК должен быть подключен к разъему Modbus ПЧ с помощью комплекта VW3 А8106.

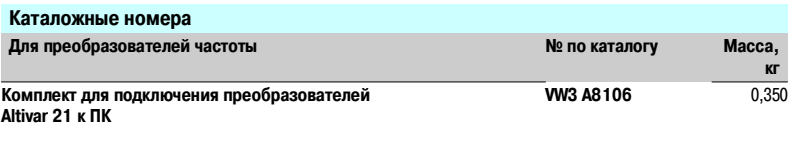

## Каталожные номера (продолжение)

## **Преобразователи частоты для асинхронных двигателей**

Altivar 21

Дополнительное оборудование: диалоговые средства

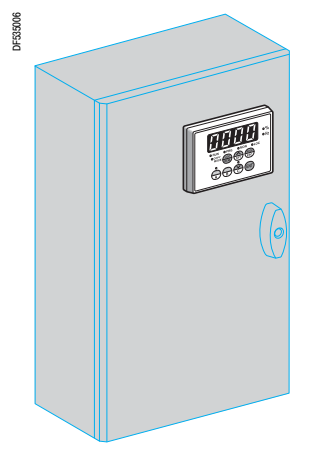

Дисплей на двери шкафа

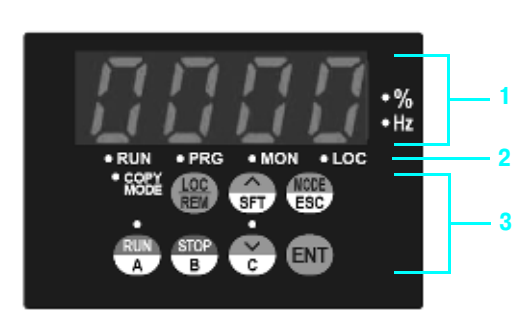

Передняя панель выносного терминала

#### **Выносной терминал**

К преобразователю Altivar 21 может быть присоединен выносной терминал.

Терминал может быть установлен на передней панели двери шкафа, выполненного со степенью защиты IP 50. Максимальная рабочая температура +40 °С.

Допускается два режима работы:

- ДИСТАНЦИОННЫЙ РЕЖИМ ВВОДА С КЛАВИАТУРЫ: обеспечивает допуск к тем же функциям, что
- и при использовании встроенного терминала с 7–сегментными индикаторами, используется для:
- дистанционных управления, настройки и конфигурирования преобразователя;
- дистанционного отображения информации;

**• РЕЖИМ КОПИРОВАНИЯ: конфигурации могут быть сохранены и загружены (может быть** сохранено три файла с конфигурациями).

В зависимости от выбранного режима работы следующие кнопки имеют различное назначение:

- $\blacksquare \wedge$ /SFT;
- MODE/ESC;
- $\blacksquare$  RUN/A;
- $\blacksquare$  STOP/B;
- $\blacksquare \smile C$ .

#### **Описание**

- **1** Дисплей:
- □ четыре 7-сегментных индикатора, видимых на расстоянии до 5 м;
- отображение цифровых значений и кодов;
- мигающий дисплей при сохранении параметра;
- единицы отображаемого параметра;
- мигающий дисплей при отображении неисправности преобразователя
- **2** Отображение состояния преобразователя:
- RUN: активна команда Run (Пуск) или заданная скорость;
- PRG: преобразователь работает в автоматическом режиме;
- MON: преобразователь работает в режиме текущего контроля;
- LOC: преобразователь работает в режиме локального управления;
- COPY MODE: выбран режим COPY MODE (копирование)

**3** Назначение клавиш:

LOC/REM: задание команд преобразователю, локальное или дистанционное;

при локальном управлении (Local) задание скорости меняется с помощью клавиш  $\wedge$  и  $\vee$ , при этом загорается расположенный между этими клавишами светодиод;

- $\Box \land$  /SFT, в зависимости от выбранного режима:
	- переход вверх / вниз по меню или редактирование параметров;

- доступ к функциям для управления параметрами (копирование, сопоставление, защита) или отображение памяти терминала;

MODE/ESC, в зависимости от выбранного режима:

- настройка и программирование параметров преобразователя, доступ к режиму текущего управления;

- з отмена параметра или его значения и возврат к предыдущему состоянию;
- RUN/A, в зависимости от выбранного режима:

- локальное управление работой двигателя; светящийся светодиод указывает на то, что клавиша RUN активна;

- копирование параметров памяти А терминала;
- STOP/B, в зависимости от выбранного режима: терминала:
	- локальное управление остановкой двигателя / сброс неисправностей преобразователя;
	- копирование параметров памяти В терминала;
- $\Box$   $\lor$  /C, в зависимости от выбранного режима:
	- переход вверх / вниз по меню или редактирование параметров;
	- копирование параметров памяти С терминала;
- ENT: сохранение текущего значения или выбранной функции

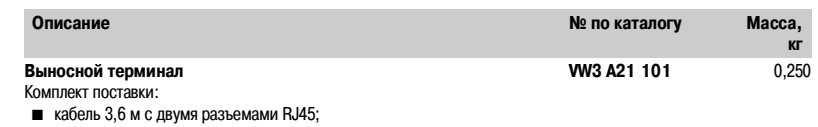

- крепеж для установки на двери шкафа со степенью защиты IP50

Altivar 21

Коммуникационные шины и сети

## Описание

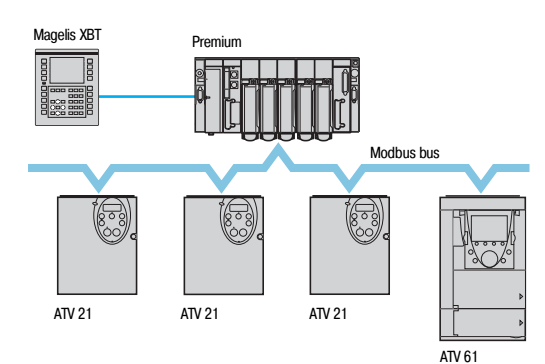

Пример конфигурации на шине Modbus

#### **Описание**

Altivar 21 разработан таким образом, чтобы отвечать всем возможным конфигурациям, встречающимся в системах автоматизации воздухоснабжения и вентиляции зданий.

ATV21 имеет встроенный протокол обмена данными Modbus

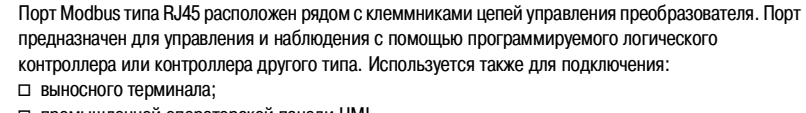

промышленной операторской панели HMI.

При замене клеммников входов / выходов **1** одной из 4 коммуникационных карт **2** , поставляемых дополнительно, возможно подключение ПЧ Altivar 21 к другим сетям и коммуникационным шинам для работы в системах отопления, вентиляции и кондиционирования зданий (HVAC) (2). Каждая коммуникационная карта имеет свои клеммники входов / выходов.

#### **Коммуникационные карты для систем отопления, вентиляции и кондиционирования зданий (HVAC):**

- **LONWORKS;**
- **METASYS N2;**
- **APOGEE FLN;**
- BACnet.

**Примечание:** при подключенной коммуникационной карте работа с ПО PCSoft невозможна.

(1) Характеристики протокола обмена данными Modbus (см. стр.11). (2) Системы отопления, вентиляции и кондиционирования.

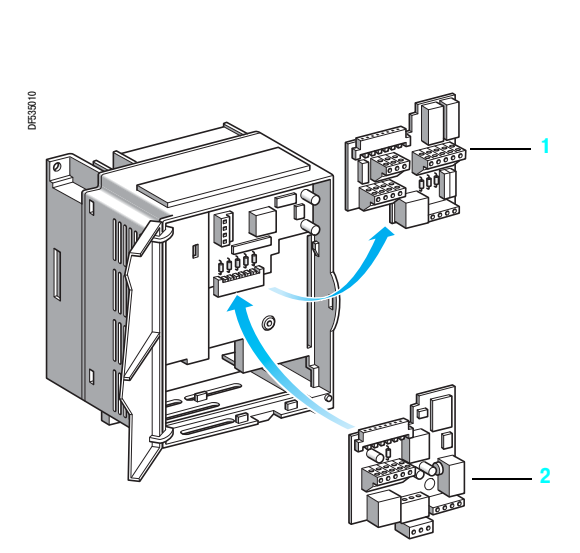

Функции

## **Преобразователи частоты для асинхронных двигателей**

Altivar 21

Коммуникационные шины и сети

#### **Функции**

По сети могут быть доступны все функции преобразователя:

- **и** управление;
- **наблюдение;**
- **настройка;**
- конфигурирование.

Регулирование и задание скорости могут исходить от различных источников:

- клеммников входов / выходов;
- **коммуникационной сети;**
- **выносного терминала.**

Новые функции преобразователя Altivar 21 позволяют переключать эти источники управления ПЧ в соответствии с требованиями применения.

Контроль связи осуществляется по специальным критериям для каждого протокола. Реакция преобразователя на неисправность связи может быть сконфигурирована:

- остановка на выбеге, остановка с заданным темпом или остановка торможением;
- **поддержание последней полученной команды;**
- игнорирование неисправности.

Altivar 21

Коммуникационные шины и сети

Характеристики

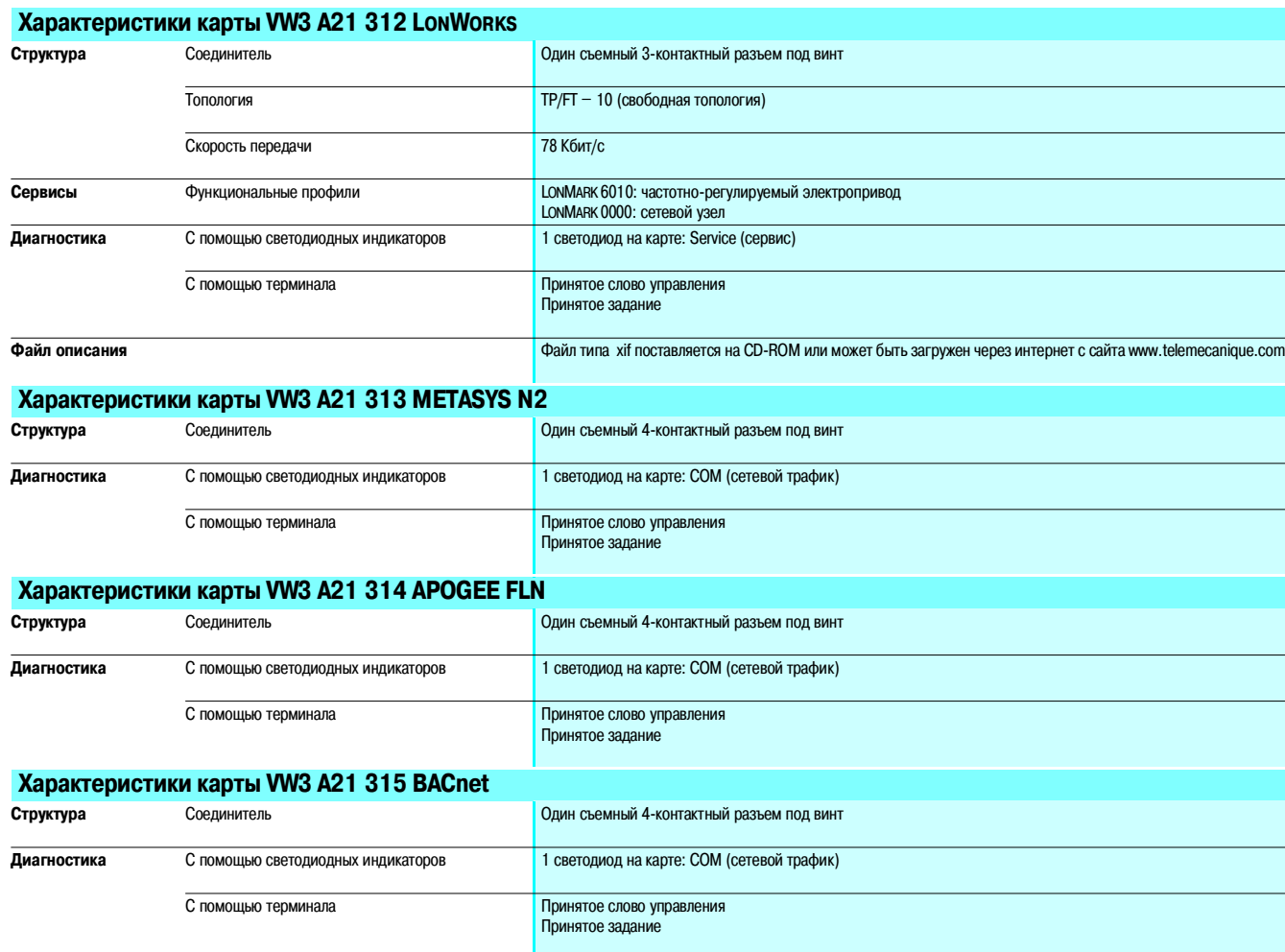

Altivar 21

Коммуникационные шины и сети

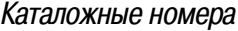

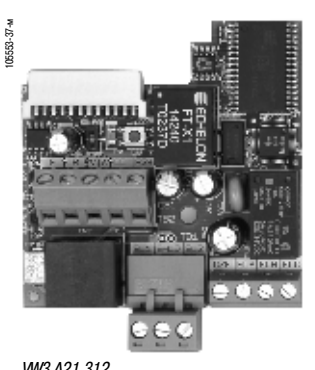

VW3 A21 312

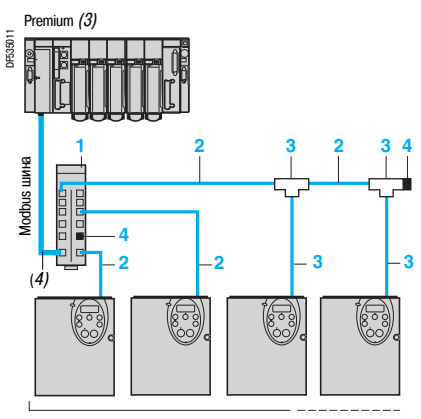

ATV 21

Пример сегмента Modbus – подключение через разветвительный блок и разъемы RJ45

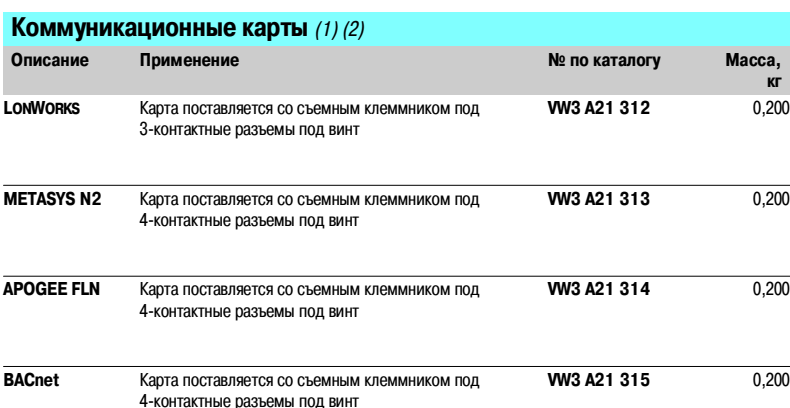

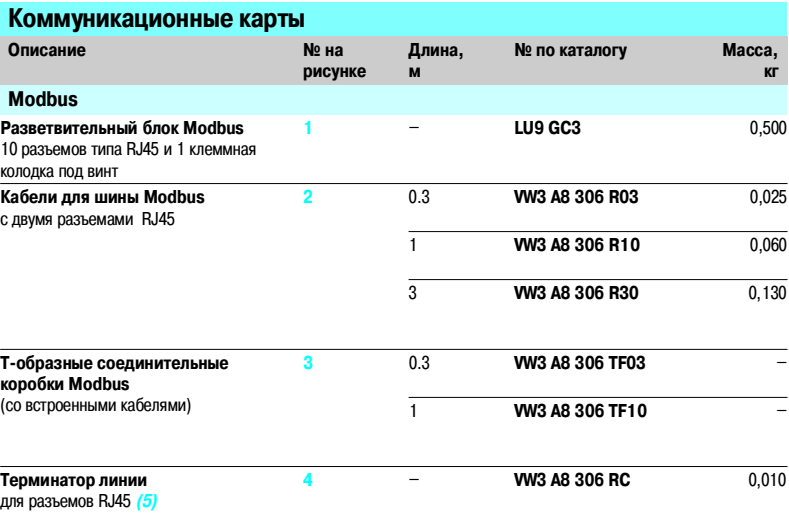

(1) Преобразователь Altivar 21 может быть оснащен только одной коммуникационной картой.

(2) Руководство пользователя поставляется на CD ROM или может быть загружено через интернет с сайта

www.telemecanique.com. Файл описания типа xif для коммуникационной карты LONWORKS также поставляется на  $CD$ -ROM или может быть загружен через интернет с сайта www.telemecanique.com.

(3) См. каталоги «Платформа автоматизации Modicon Premium и программное обеспечение Unity - PL7» и<br>«Платформа автоматизации Modicon TSX Micro и программное обеспечение PL7».<br>(4) Тип кабеля зависит от типа контроллера или

**(5) Комплект из 2 шт.**

## Описание

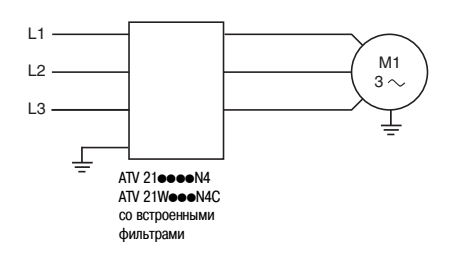

## **Преобразователи частоты для асинхронных двигателей** Altivar 21

Входные фильтры ЭМС

#### **Встроенные фильтры**

Преобразователи частоты Altivar 21, за исключением Altivar 21 HoooM3X, имеют встроенные фильтры подавления радиопомех в соответствии со стандартом MЭK/EN 61800-3, второе издание, категория С2 или С3 для условий окружающей среды 1 или 2, относящиеся к частотнорегулируемым электроприводам, и требованиями ЕЭС по электромагнитной совместимости (ЭМС).

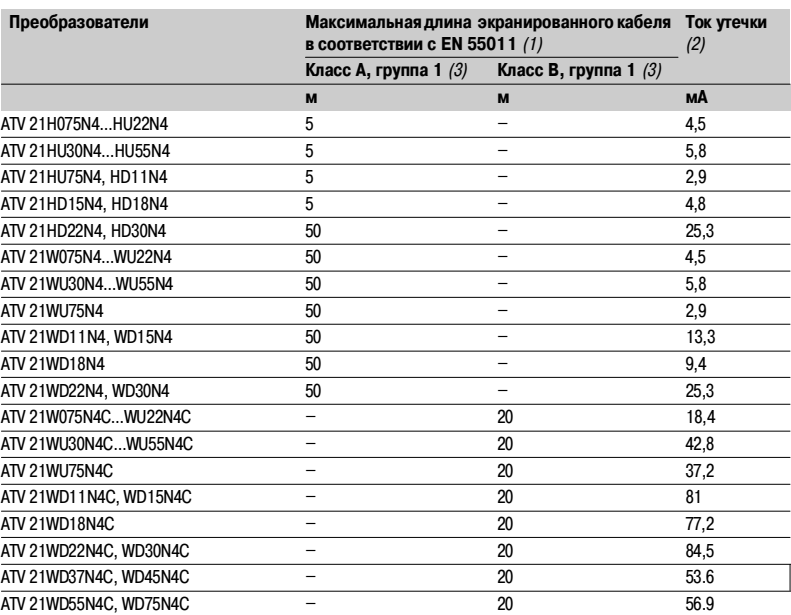

#### **Дополнительные входные фильтры ЭМС**

#### **Применение**

Дополнительные входные фильтры ЭМС позволяют удовлетворять самым жестким нормативным требованиям. Эти фильтры предназначены для уменьшения наведенного излучения в сети до уровней, не превышающих установленных стандартом EN 55011, группа 1, класс А или В (см. стр. 6). Дополнительные входные фильтры ЭМС могут быть установлены сбоку от преобразователя или под ним. При этом они выполняют роль опоры для ПЧ и крепятся к нему через резьбовые отверстия.

#### **Применение в соответствии с типом сети**

Фильтры могут применяться только при питании от сети типа TN (соединение с нейтралью) и TT (соединение с глухозаземленной нейтралью).

В приложении D2.1 стандарта МЭК 1800-3 указано, что при питании от сети типа IT (с независимой или изолированной нейтралью) фильтры могут привести к случайному срабатыванию устройств контроля изоляции.

Кроме того, эффективность дополнительных фильтров при таком типе питания зависит от сопротивления между нейтралью и землей, которое невозможно определить. Поэтому, если установка должна быть подключена к сети типа IT, то решить проблему можно включением разделительного трансформатора и локального подключения установки к сети типа TN и TT.

(1) Максимальная длина экранированных кабелей, соединяющих двигатель с преобразователем, для частоты коммутации при заводской настройке от 6 до 16 кГц. При параллельном соединении двигателей должна учитываться общая длина кабелей.

(2) Максимальный ток утечки на землю для сети типа TT 480 В, 50 Гц.

(3) См. стр. 6.

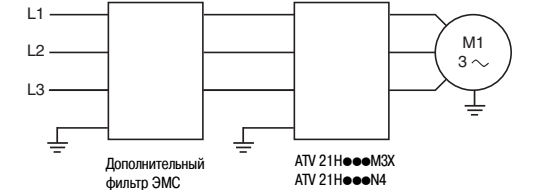

Altivar 21

Входные фильтры ЭМС

Характеристики, каталожные номера

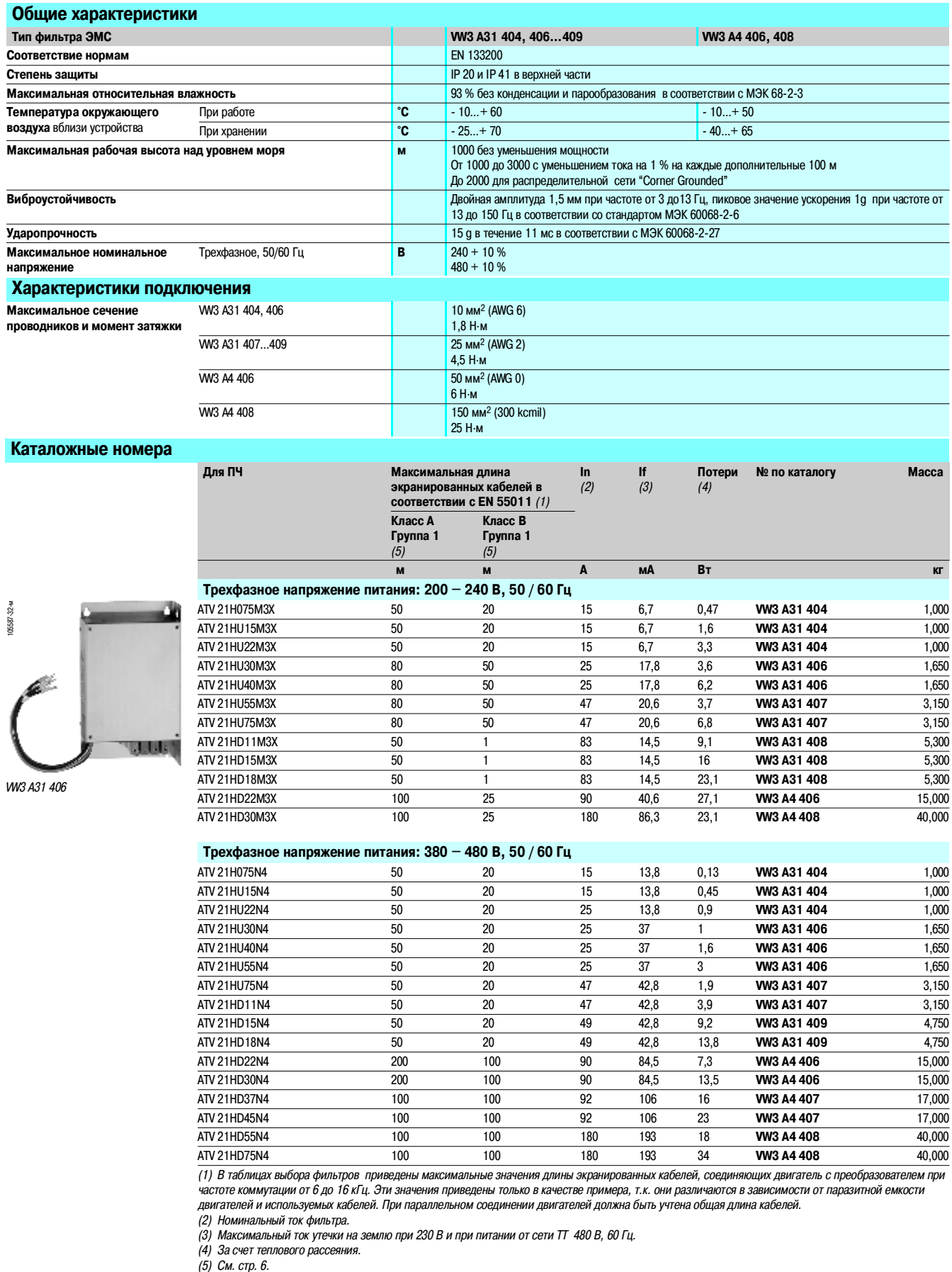

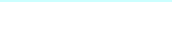

Altivar 21 Преобразователи UL типа 1/IP 20

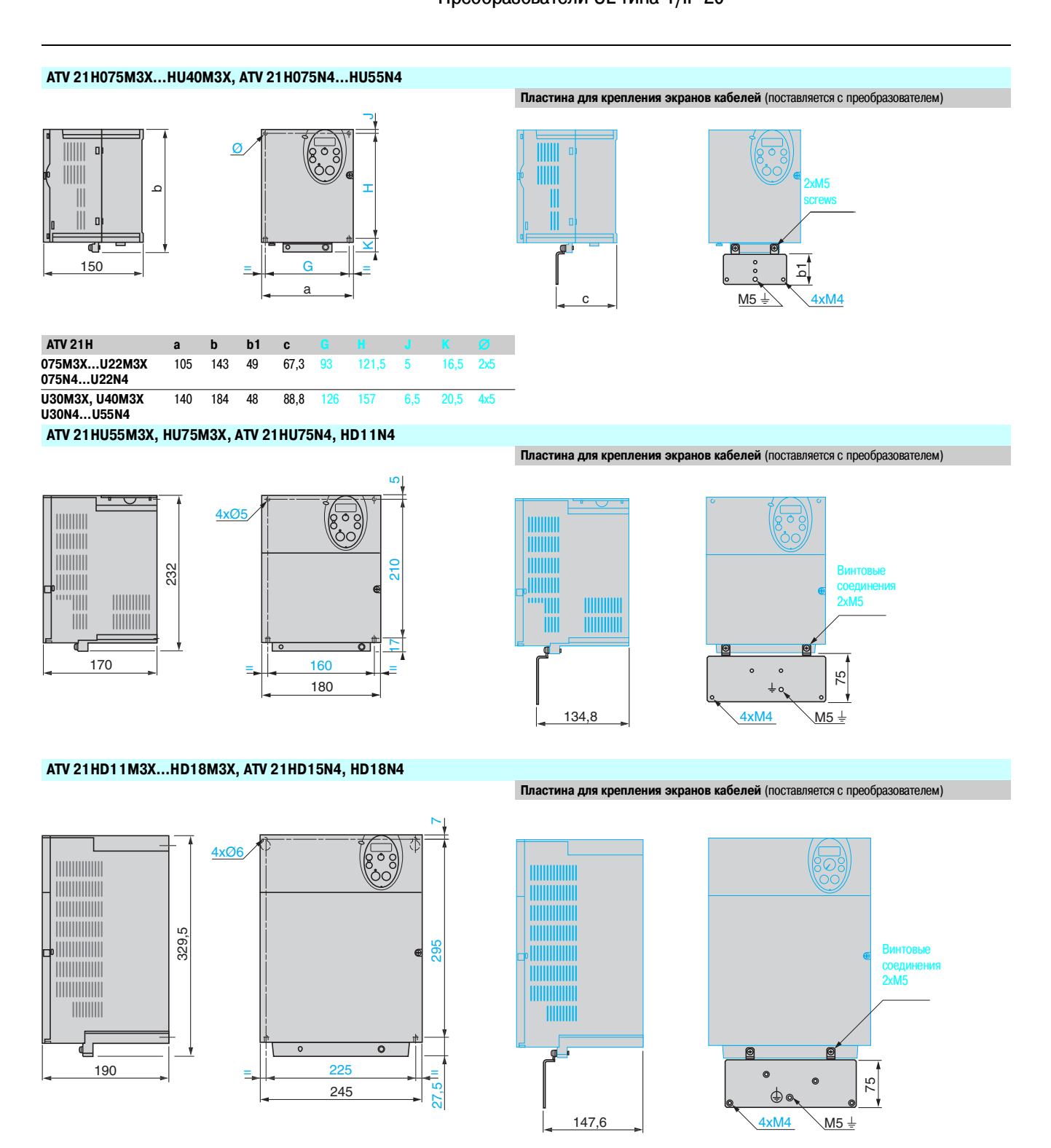

Altivar 21 Преобразователи UL типа 1/IP 20

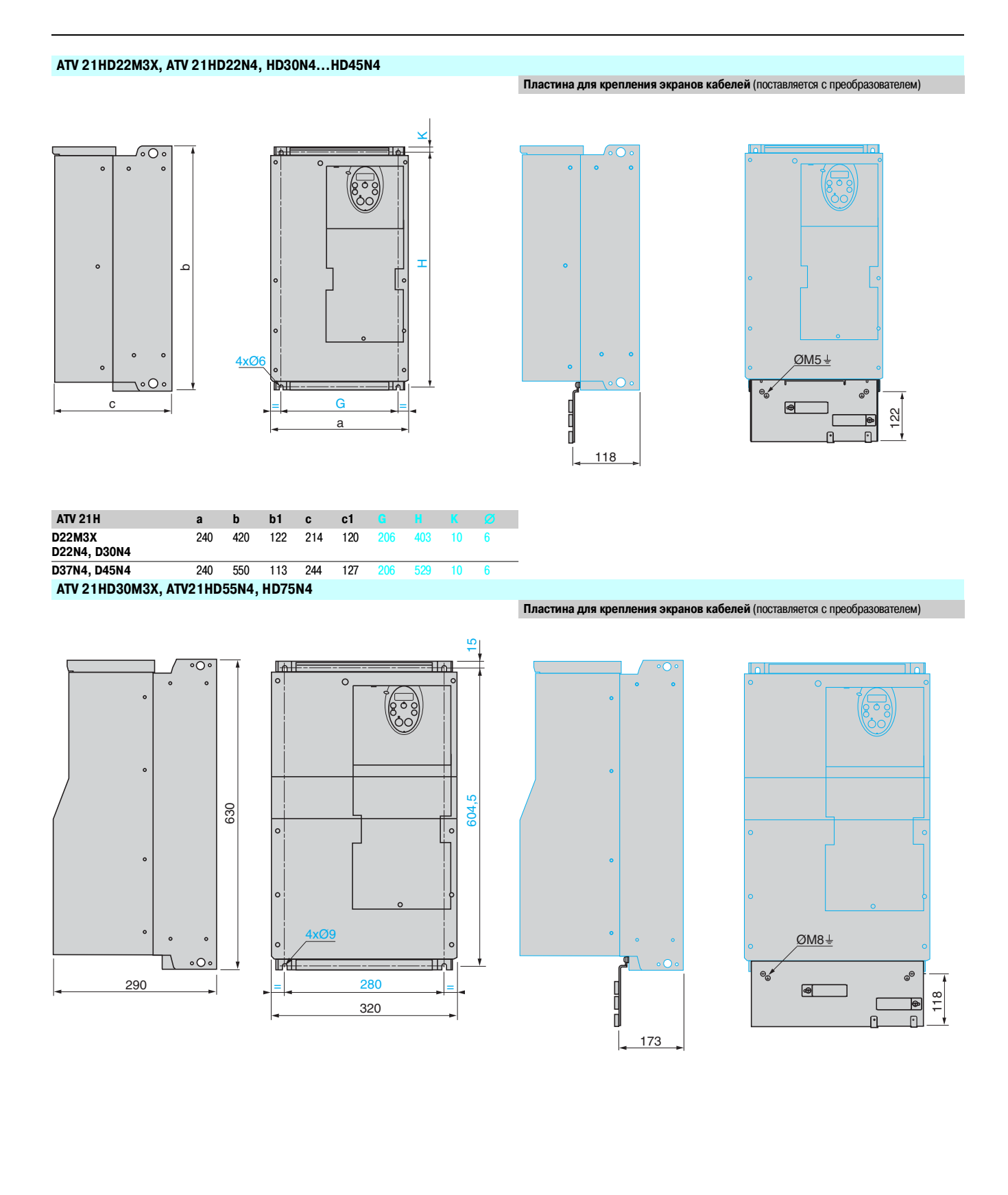

## Размеры (продолжение) **Преобразователи частоты для асинхронных двигателей** Altivar 21

Преобразователи IP 54 и принадлежности к ним

#### **ATV 21W075N4…WU75N4, ATV 21W075N4C…WU75N4C**

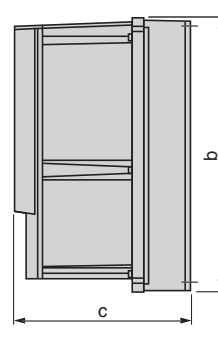

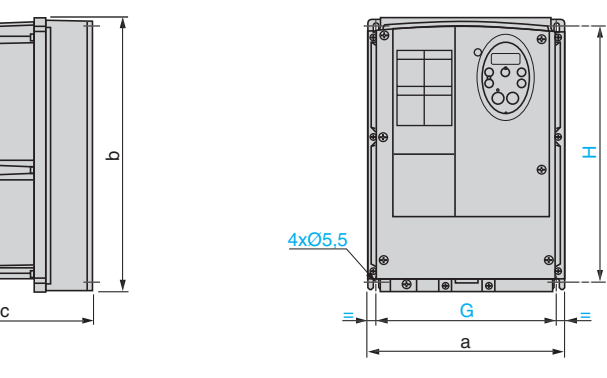

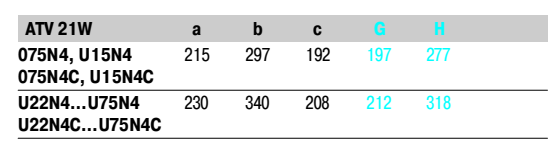

#### **ATV 21WD11N4…WD75N4, ATV 21WD11N4C…WD75N4C**

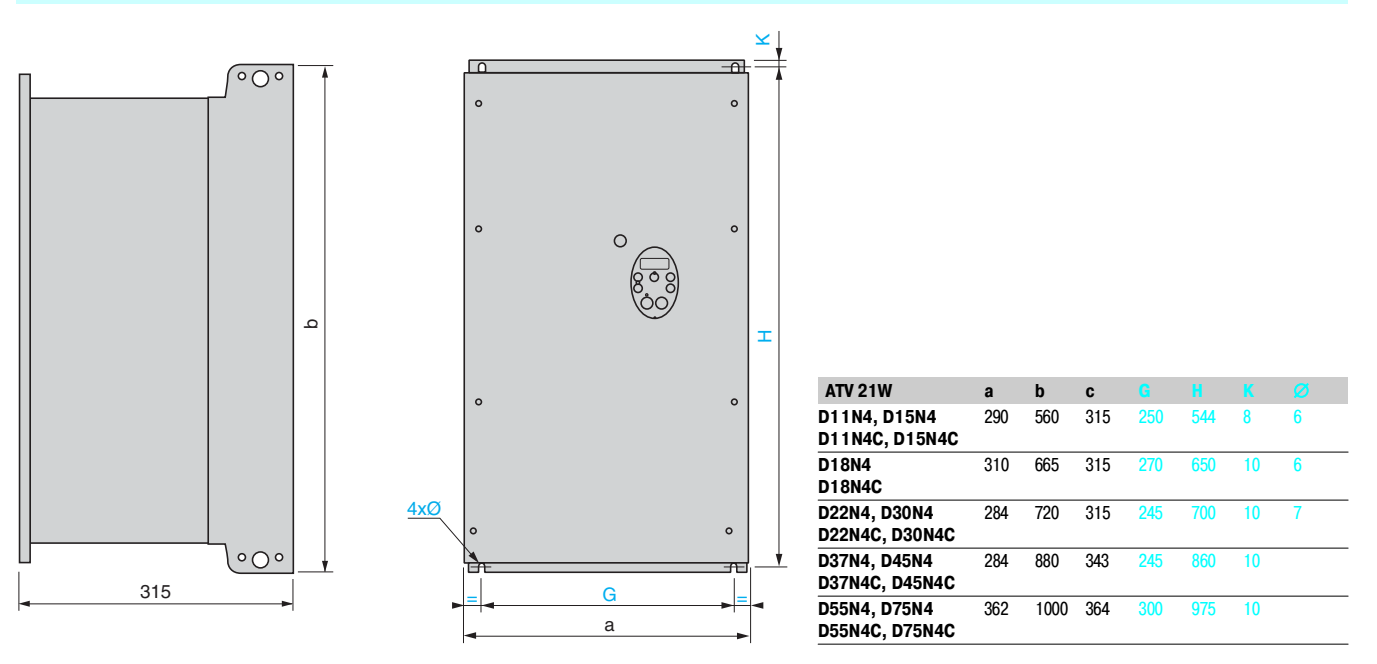

#### **Комплекты для соответствия UL типа 1 VW3 A31 814…817 VW3 A9 206, 208**

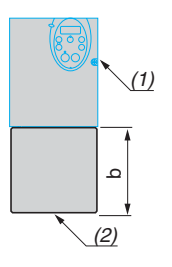

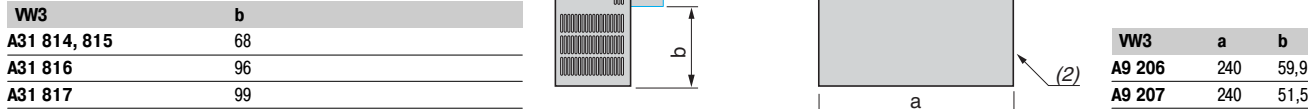

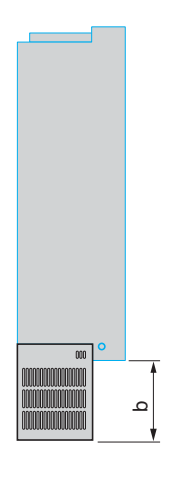

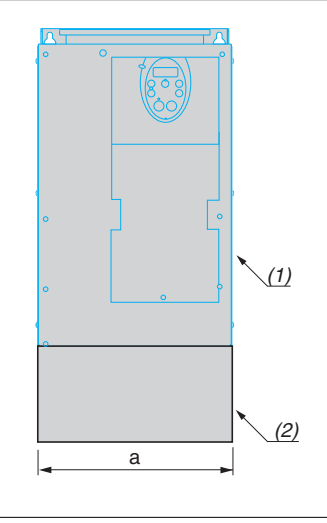

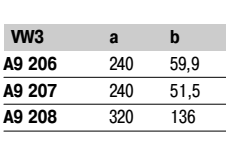

## (1) Преобразователь.

(1) Преобразователь. (2) Комплект.

28

## Altivar 21

Принадлежности, диалоговые средства и дополнительные входные фильтры ЭМС

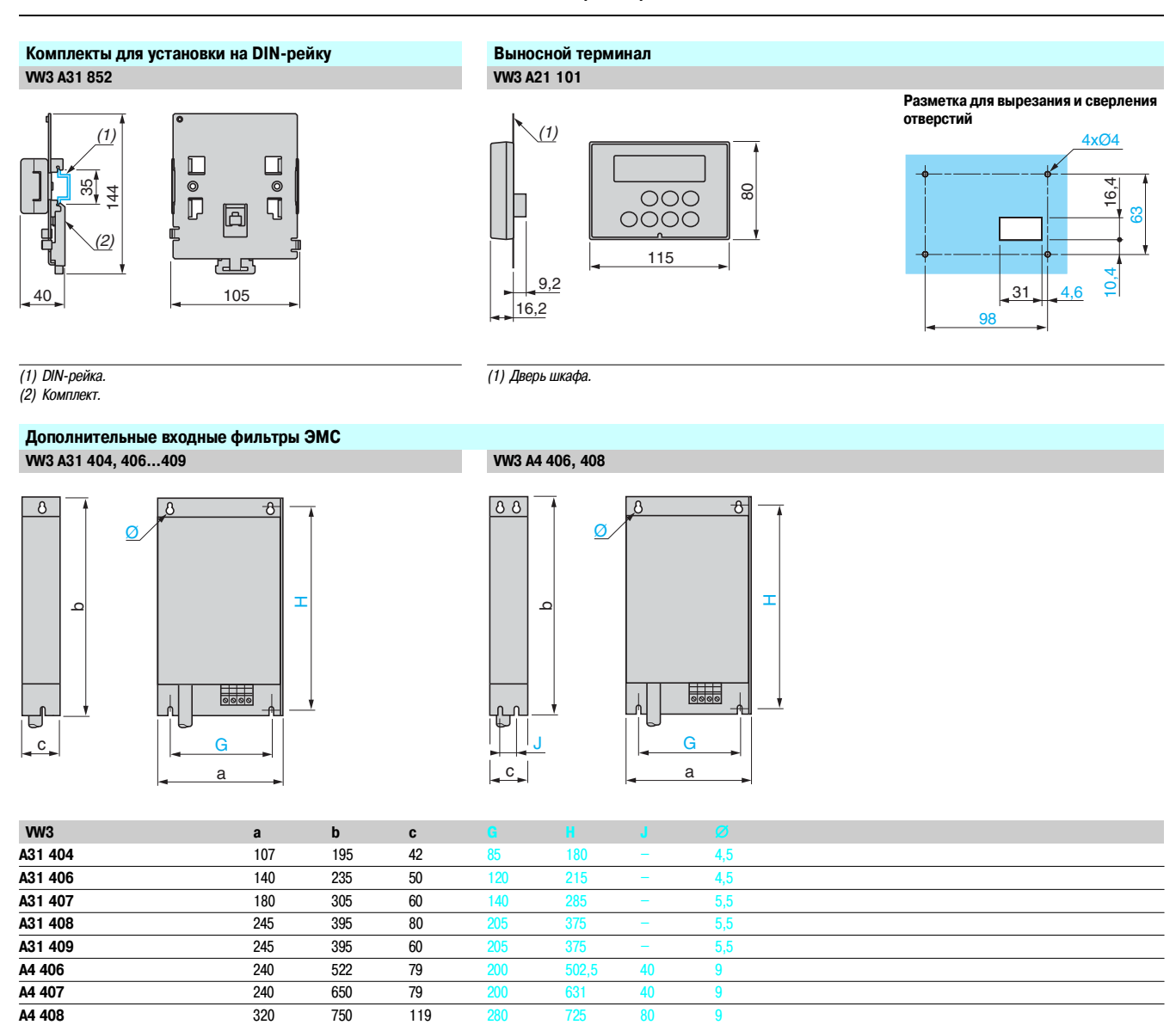

**Установка фильтра под преобразователем Установка фильтра сбоку от преобразователя**

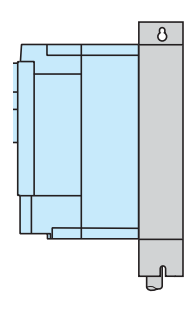

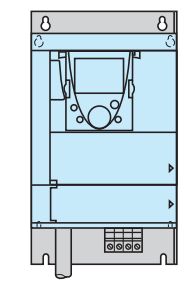

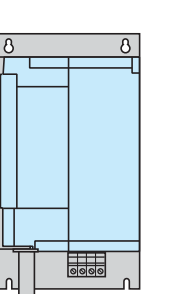

 **Вид спереди Вид спереди Вид спереди**

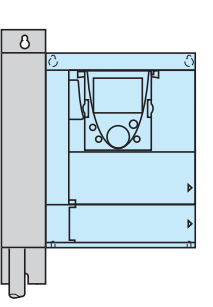

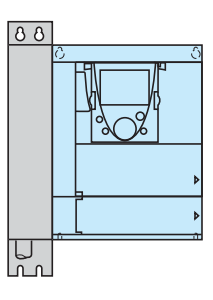

Altivar 21

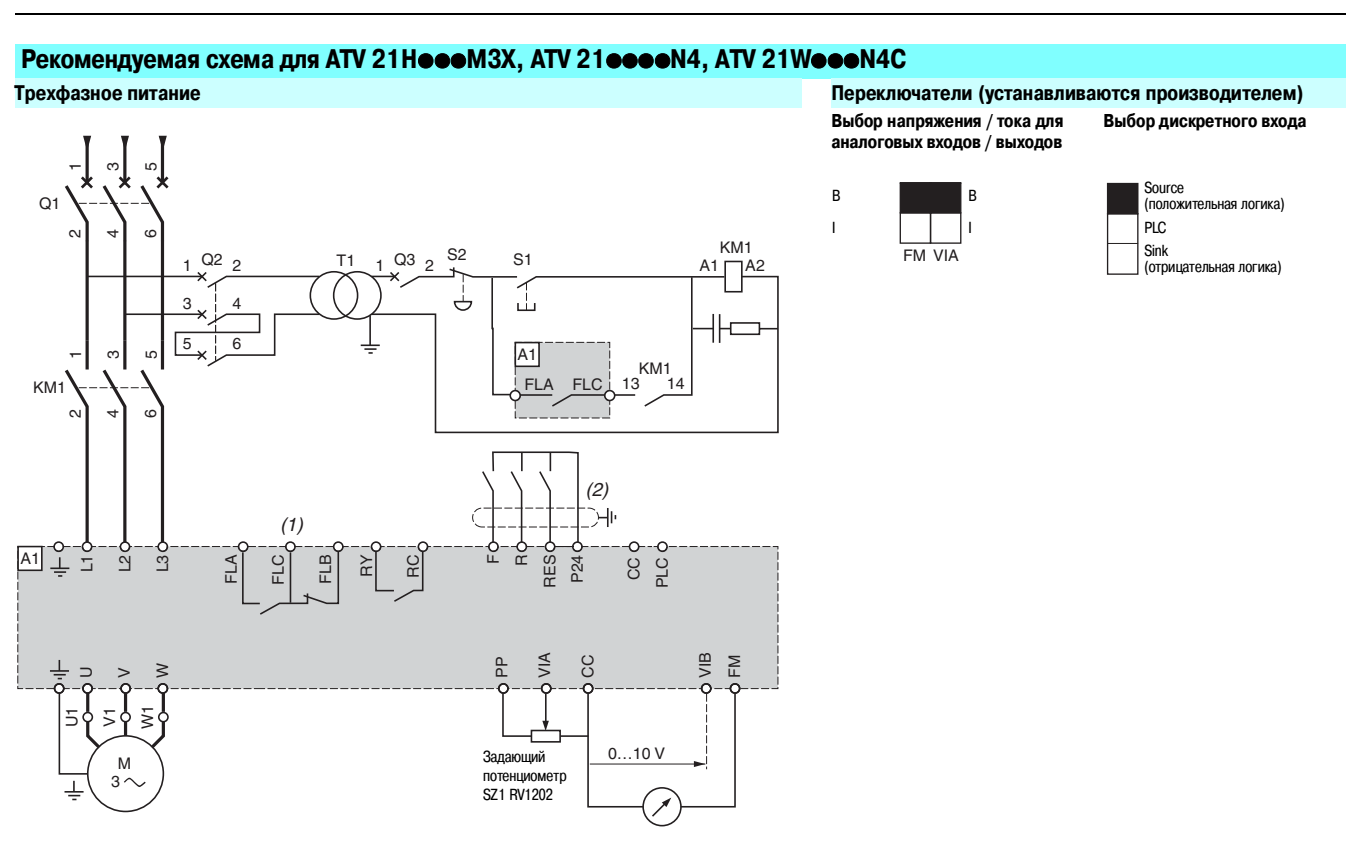

**Примечание**: все выводы расположены в нижней части преобразователя. Установите помехоподавляющие звенья на всех индуктивных цепях вблизи преобразователя или включенных в ту же цепь (реле, контакторы, электромагнитные клапаны, люминесцентные лампы и т.д.).

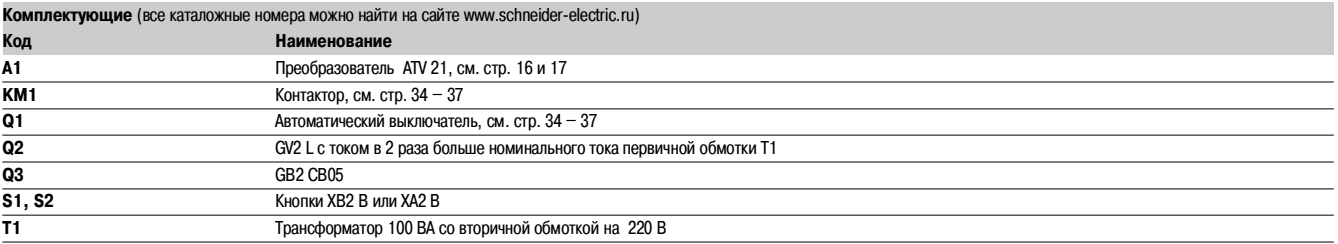

(1) Контакты реле неисправности для дистанционного контроля состояния преобразователя.

(2) Подключение общего вывода дискретных входов зависит от положения переключателя (Source, PLC, Sink), см. стр. 231.

## Схемы (продолжение) **Преобразователи частоты для асинхронных двигателей**

Altivar 21

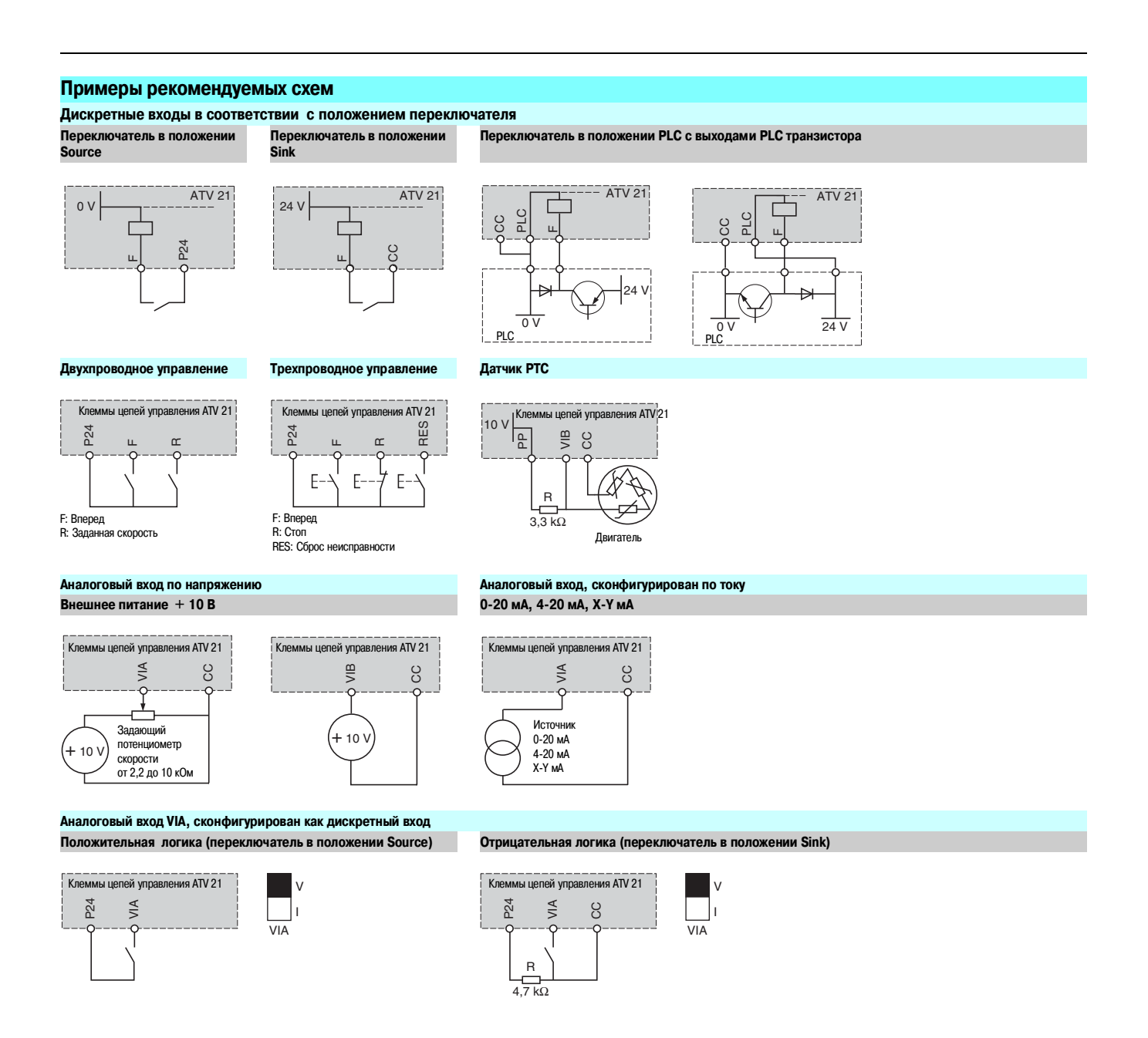

**Дополнительные входные фильтры ЭМС VW3 A31 404, 406…409, VW3 A4 406…408 Трехфазное питание**

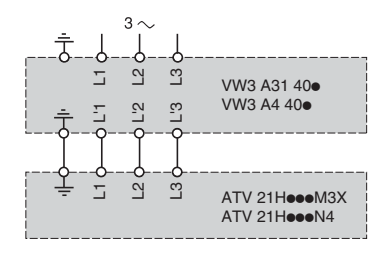

Рекомендации по установке

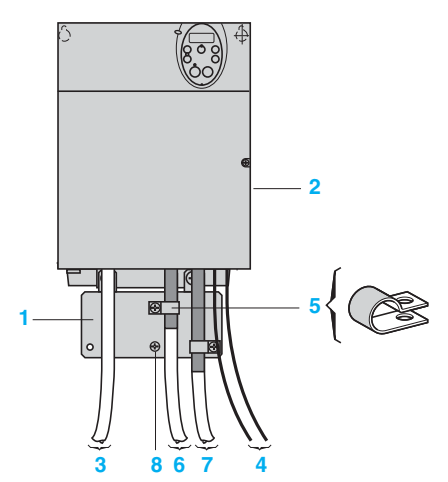

ATV 21H075M3X…HD18M3X, ATV 21H075N4…HD18N4

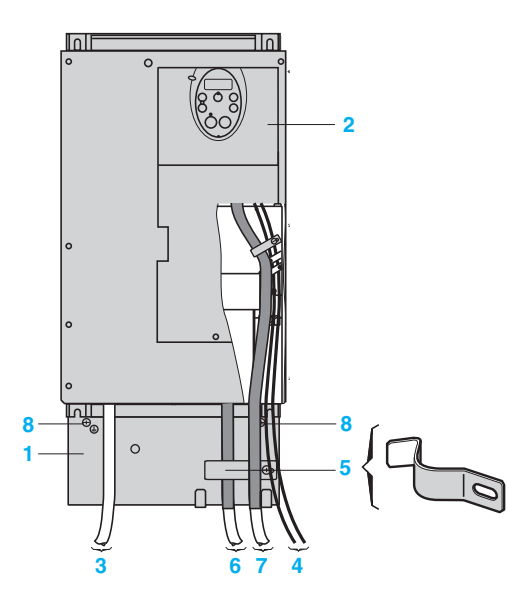

ATV 21HD22M3X, HD30M3X, ATV 21HD22N4, HD30N4

Altivar 21

Электромагнитная совместимость

#### **Подключения, отвечающие нормативным требованиям по ЭМС Основные принципы**

**• Заземление между ПЧ, двигателем и экранирующей оболочкой кабеля должно иметь** высокочастотную эквипотенциальность.

**и Используйте экранированные кабели, заземленные по всему диаметру с обоих концов, для** подключения двигателя, тормозного сопротивления и цепей управления. Экранирование может быть выполнено на части кабеля с помощью металлических труб или каналов при условии отсутствия разрыва экранирования по всей длине экранируемого участка.

- Силовой кабель питания должен располагаться как можно дальше от кабеля двигателя.

Схема установки для преобразователей АТV 21 Неее М3Х и АТV 21 Неее N4

**1** Металлическая пластина, поставляемая вместе с ПЧ и монтируемая на нем (плоскость заземления)

- **2** Преобразователь Altivar UL типа 1/IP
- **3** Неэкранированные провода или кабели питания
- **4** Неэкранированные провода для выходных контактов реле неисправности
- **5** Экранирующая оболочка кабелей 6, 7 и 8 крепится и заземляется как можно ближе к
- преобразователю:

– необходимо зачистить оболочку;

– необходимо прикрепить экранированный кабель к металлической пластине 1 , затянув хомуты из нержавеющей стали нужного размера для крепления зачищенных участков экранирующей оболочки. Экранирующая оболочка должна быть прикреплена к металлической плате достаточно плотно, чтобы обеспечить надежный контакт

**6** Экранированный кабель для подключения двигателя

**7** Экранированный кабель для сигналов управления и контроля. В тех случаях, когда требуется несколько проводников, используйте провода с малым сечением (0,5 мм<sup>2</sup>).

Экранирующая оболочка кабелей 6, 7 и 8 должна быть заземлена с обоих концов. Экранирование не должно иметь разрывов. Промежуточные клеммники должны находиться в экранированных металлических коробках, отвечающих требованиям ЭМС

**8** Винт для заземления. Используйте этот винт для кабеля двигателя маломощных приводов, поскольку винт на радиаторе обычно бывает недоступен

**Примечание:** эквипотенциальное высокочастотное заземление масс между преобразователем частоты, двигателем и экранирующей оболочкой кабелей не отменяет необходимости подключения защитных заземляющих проводников РЕ (желто-зеленых) к соответствующим зажимам на каждом из устройств. Если используется дополнительный входной фильтр, он должен быть установлен под преобразователем и подсоединен к сети неэкранированным кабелем. Подсоединение **3** осуществляется выходным кабелем фильтра.

Рекомендации по установке (продолжение)

Altivar 21

Электромагнитная совместимость

# **3 4 7 6 8 2 <sup>1</sup> <sup>5</sup>**

ATV 21W075N4…WU75N4, ATV 21W075N4C…WU75N4C

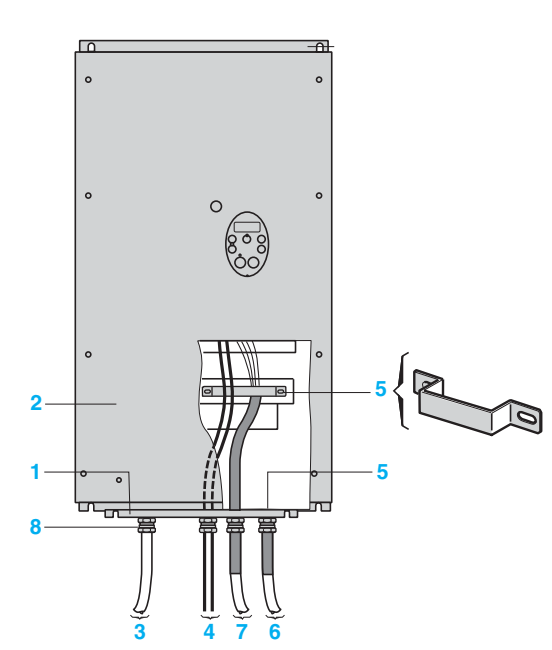

ATV 21WD11N4…WD30N4, ATV 21WD11N4C…WD75N4C

#### **Подключения, отвечающие нормативным требованиям ЭМС (продолжение)**

## Схема установки для преобразователей ATV 21W  $\bullet\bullet$ N4, ATV 21W $\bullet\bullet\bullet$ N4C

- **1** Металлическая пластина (плоскость заземления)
- **2** Преобразователь Altivar 21, IP 54
- **3** Неэкранированные провода или кабели питания
- **4** Неэкранированные провода для выходных контактов реле неисправности
- **5** Экранирующая оболочка кабелей 6 и 7 крепится и заземляется как можно ближе к преобразователю:
- необходимо зачистить оболочку;
- необходимо вставить экранированные кабели в кабельные уплотнители, обеспечив надежный контакт по всей поверхности оболочки;
- загните и зафиксируйте оболочку в уплотнителе между кольцом и корпусом.

В зависимости от мощности преобразователя оболочка кабеля 7 может быть заземлена при помощи кабельного уплотнителя 8 или кабельного хомута 5.

Экранирующая оболочка должна быть прикреплена к металлической плате достаточно плотно, чтобы обеспечить надежный контакт

- **6** Экранированный кабель для подключения двигателя
- **7** Экранированный кабель для сигналов управления и контроля.

В тех случаях, когда требуется несколько проводников, используйте провода с малым сечением (0,5 мм<sup>2</sup>).

Экранирующая оболочка кабелей 6 и 7 должна быть заземлена с обоих концов. Экранирование не должно иметь разрывов. Промежуточные клеммники должны находиться в экранированных металлических коробках, отвечающих требованиям ЭМС

Металлические кабельные уплотнители (не поставляется с ПЧ) для кабелей 6 и 7. Стандартные кабельные уплотнители (не поставляется с ПЧ) для кабелей 3 и 4

Примечание: эквипотенциальное высокочастотное заземление масс между преобразователем частоты, двигателем и экранирующей оболочкой кабелей не снимает необходимости подключения защитных заземляющих проводников PE (желто–зеленых) к соответствующим зажимам на каждом из устройств.

#### **Применения в сетях с изолированной нейтралью IT**

IT: система с изолированной нейтралью или с высоким сопротивлением заземления.

Используйте устройство постоянного контроля сопротивления изоляции, совместимое с нелинейными нагрузками, типа XM200 производства Merlin Gerin (за консультацией обращайтесь в Schneider Electric).

Преобразователи ATV 21 •••• N4 и ATV 21W••• N4C содержат встроенные фильтры ЭМС. Для использования в сети IT есть возможность отсоединения этих фильтров от земли и повторного их подключения, при необходимости.

## Комплектация **Преобразователи частоты для асинхронных двигателей** Altivar 21

Комплект оборудования для управления двигателем: напряжение питания 200 – 240 В

DF535086

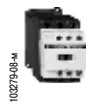

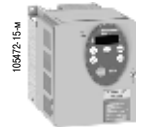

GV2 L08 +LC1 D0900 + ATV 21H075M3X

#### **Применение**

Предлагаемые комплектации, состоящие из автоматического выключателя, контактора и преобразователя частоты, обеспечивают эксплуатационную надежность установки при оптимальной безопасности.

Выбранный тип координации между автоматическим выключателем и контактором позволяет уменьшить расходы на обслуживание при аварии, вызванной коротким замыканием двигателя, благодаря уменьшению времени, необходимого для принятия мер по устранению аварии, и затрат на замену оборудования. Предлагаемые комплектации обеспечивают координацию типа 1 или 2 в зависимости от типоразмера ПЧ.

**Координация типа 2**: в случае короткого замыкания в двигателе никакого повреждения или разрегулирования не допускается. Пусковое оборудование должно быть работоспособным после устранения к.з. Отключение от источника питания после аварии. Спайка контактов сетевого контактора допускается при условии, что их можно будет легко разъединить.

**Координация типа 1**: гальваническая развязка, обеспечиваемая выключателем, должна сохраняться, и все элементы, кроме контактора, должны оставаться работоспособными. Преобразователь обеспечивает управление двигателем, защиту от к.з. между ПЧ и двигателем и защиту кабеля двигателя от перегрузки. Защита от перегрузки обеспечивается преобразователем с помощью функции тепловой защиты двигателя. Если она отключена, необходимо предусмотреть внешнюю тепловую защиту двигателя. Перед повторной подачей напряжения необходимо устранить причину, вызвавшую отключение установки.

#### **Комплект оборудования для преобразователей UL типа 1 /IP 20**

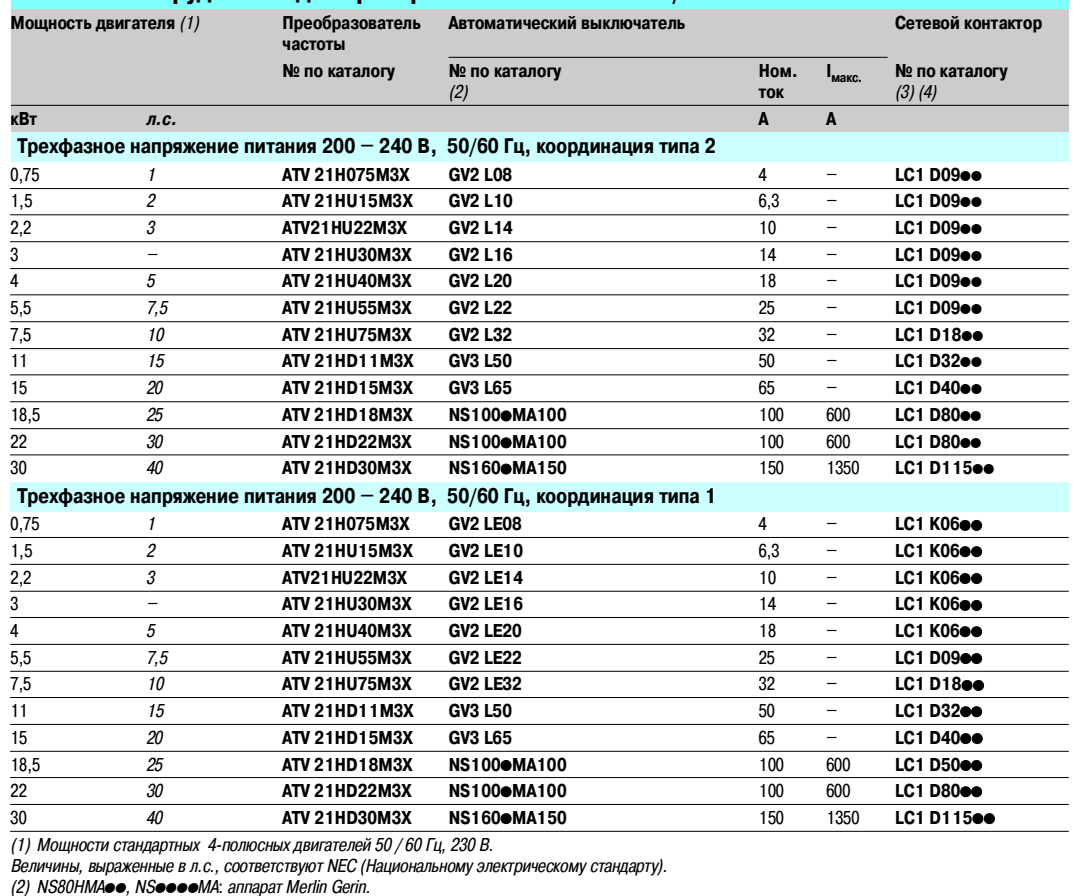

Отключающая способность автоматических выключателей в соответствии с МЭК 60947-2:

**Автоматический выключатель Icu (кА) при 240 В**

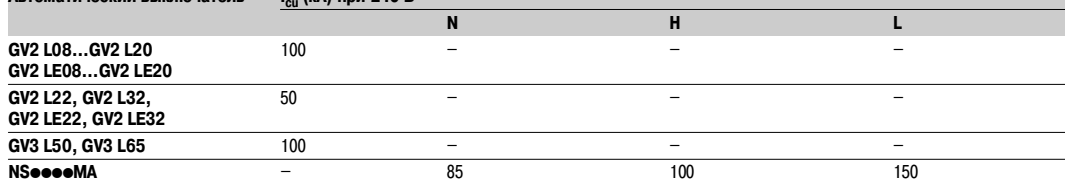

(3) Состав контакторов:

LC1 K06, LC1 D09 - LC1 D115: трехполюсный, и дополнительные контакты: 1 НО и 1 НЗ.

Замените на код напряжения цепи управления, приведенный в таблице ниже:

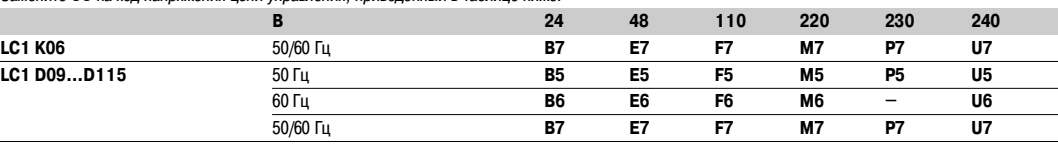

При других напряжениях от 24 до 660 В или при цепи управления постоянного тока обращайтесь в Schneider Electric.
Altivar 21

Комплект оборудования для управления двигателем: напряжение питания 380 – 415 В

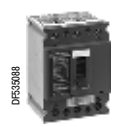

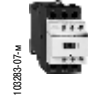

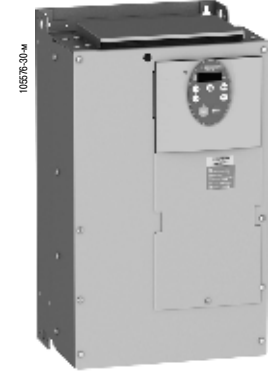

NS80HMA50 +LC1 D3200 +ATV 21HD22N4

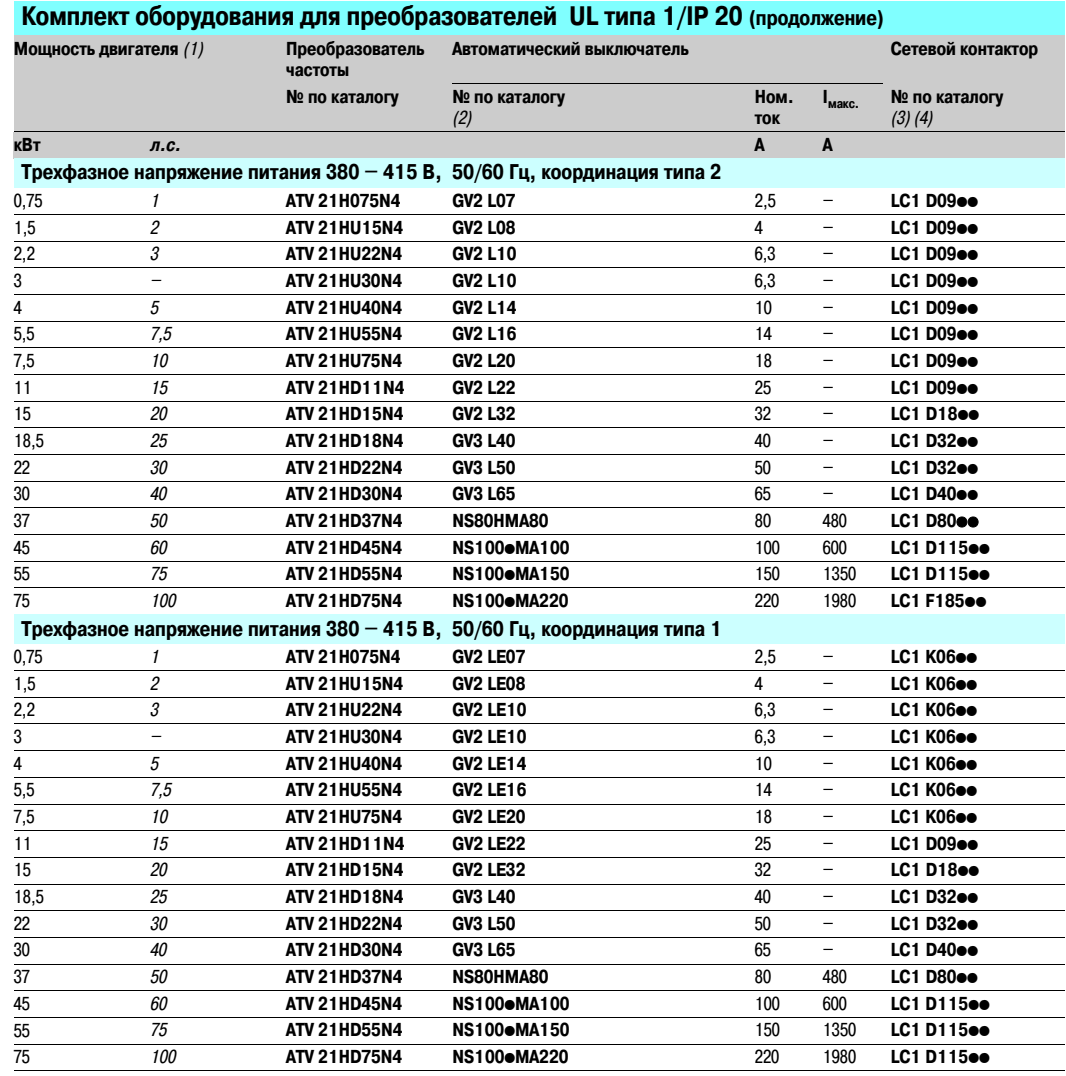

(1) Мощности стандартных 4-полюсных двигателей 50 / 60 Гц, 400 В.

Величины, выраженные в л.с., соответствуют NEC.

(2) NS80HMA●●: аппатат Merlin Gerin.<br>В номере по каталогу замените точку буквой, соответствующей характеристике расцепителя выключателя.

Отключающая способность автоматических выключателей в соответствии с МЭК60947-2:

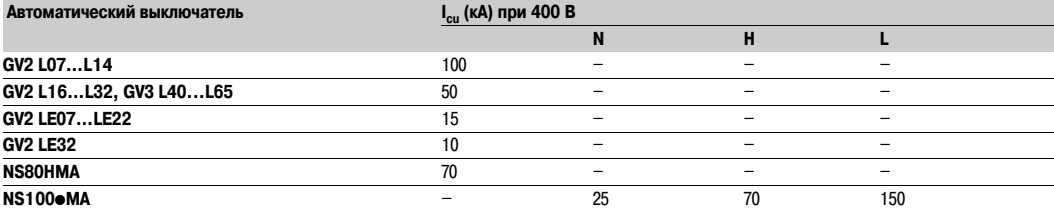

(3) Состав контакторов:

LC1 K06, LC1 D09 – LC1 D40: трехполюсный, и дополнительные контакты: 1 НО и 1 НЗ. Замените •• я цепи управления, приведенный в таблице ниже

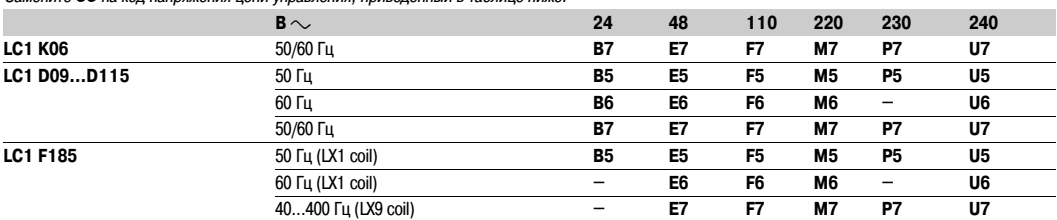

При других напряжениях от 24 до 660 В или при цепи управления постоянного тока обращайтесь в Schneider Electric.

Altivar 21

Комплект оборудования для управления двигателем: напряжение питания 380 – 415 В

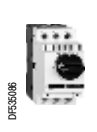

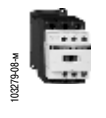

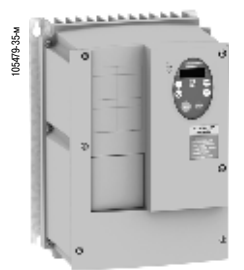

GV2 L07 +<br>LC1 D09●● + ATV 21W075N4

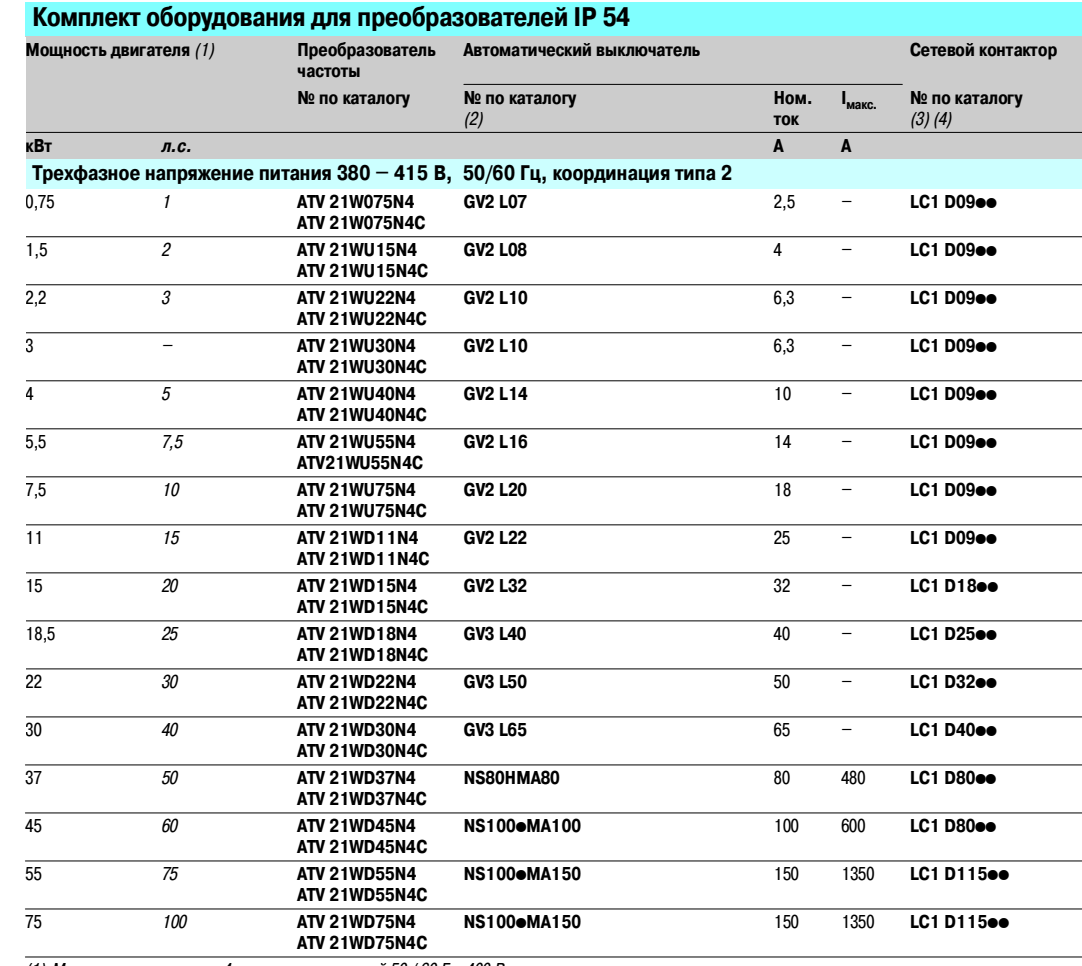

(1) Мощности стандартных 4-полюсных двигателей 50 / 60 Гц, 400 В.

Величины, выраженные в л.с., соответствуют NEC.

(2) NS80HMA●●: аппарат Merlin Gerin.<br>Отключающая способность автоматических выключателей в соответствии с МЭК60947-2:

### Автоматический выключатель **I<sub>cu</sub> (кА) при 400 В**

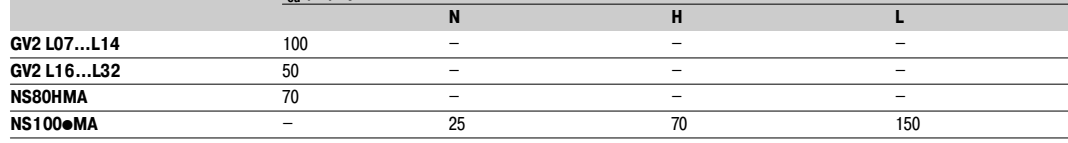

(3) Состав контакторов: LC1 D09 – LC1 D40: трехполюсный, и дополнительные контакты: 1 НО и 1 НЗ.

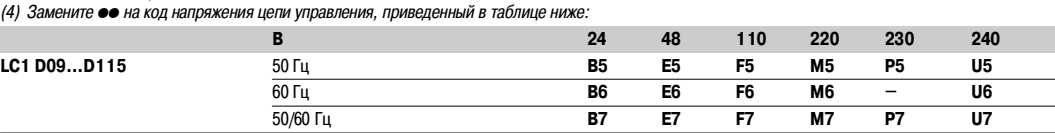

При других напряжениях от 24 до 660 В или при цепи управления постоянного тока обращайтесь в Schneider Electric.

Altivar 21

**Пускатели электродвигателей для преобразователей IP 54 (продолжение)** 

Комплект оборудования для управления двигателем: напряжение питания 380 – 415 В

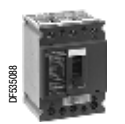

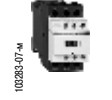

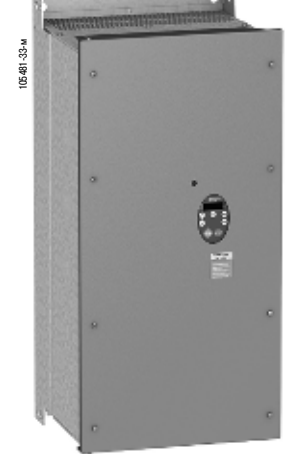

GV3 L40 +<br>LC1 D25●● +ATV 21WD18N4

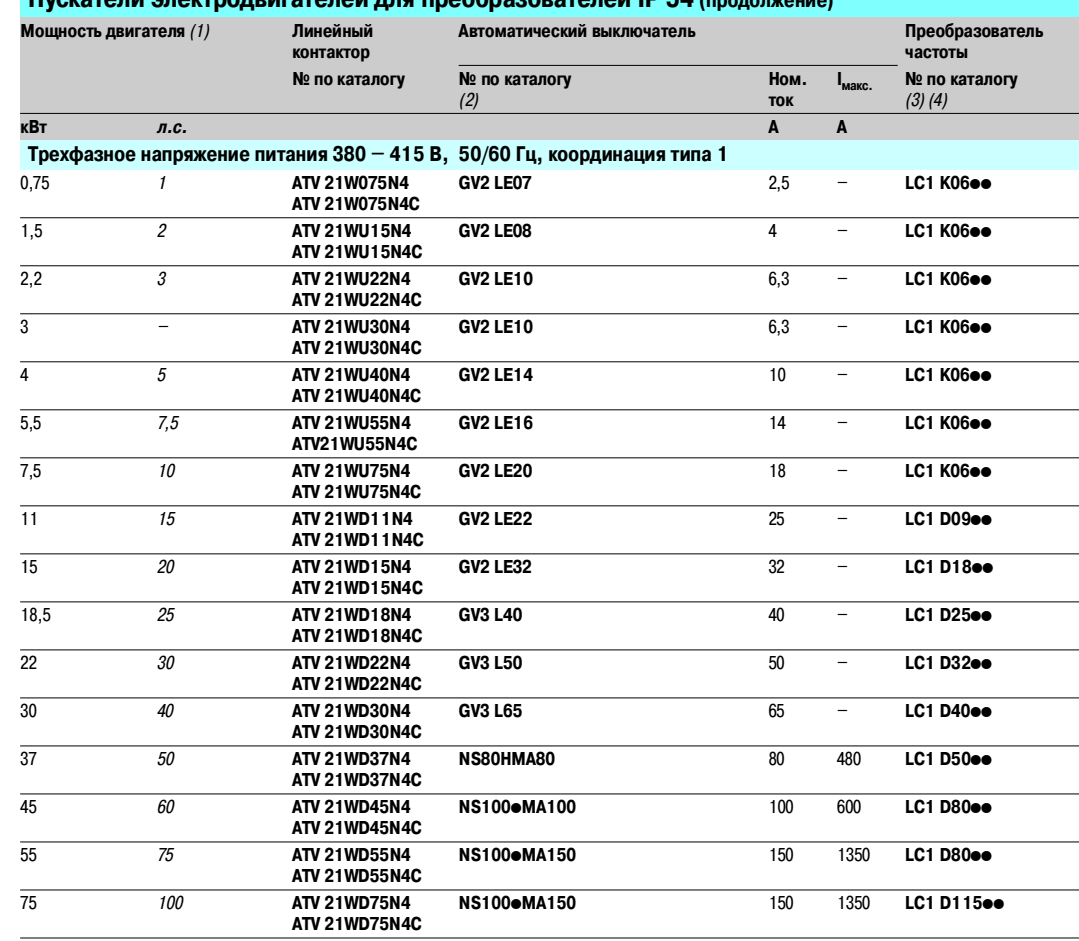

(1) Мощности стандартных 4-полюсных двигателей 50 / 60 Гц, 400 В.

Величины, выраженные в л.с., соответствуют NEC.

(2) NS80HMA●●: аппарат Merlin Gerin.<br>Отключающая способность автоматических выключателей в соответствии с МЭК60947-2:

#### **Автоматический выключатель Icu (кА) при 400 В**

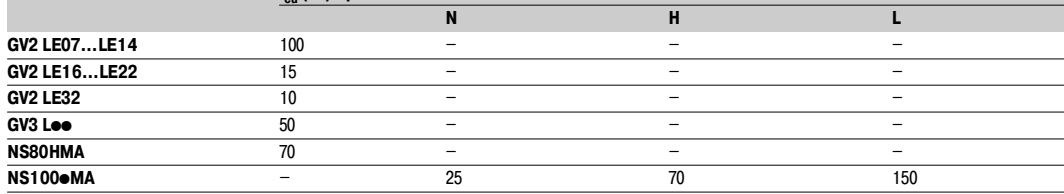

(3) Состав контакторов: LC1 K06, LC1 D09 – LC1 D40: трехполюсный, и дополнительные контакты: 1 НР и 1 НЗ.

(4) Замените •• на код напряжения цепи управления, приведенный в таблице ниже: **В 24 48 110 220 230 240 LC1 K06** 50/60 Гц **B7 E7 F7 M7 P7 U7 LC1 D09…D115** 50 Гц **B5 E5 F5 M5 P5 U5** 60 Гц **B6 E6 F6 M6 – U6** 50/60 Гц **B7 E7 F7 M7 P7 U7**

При других напряжениях от 24 до 660 В или при цепи управления постоянного тока обращайтесь в Schneider Electric.

### Рекомендации по установке

### **Преобразователи частоты для асинхронных двигателей** Altivar 21

Преобразователи UL типа 1 / IP 20

### **Рекомендации по установке**

### В зависимости от условий, в которых используется преобразователь, при его установке необходимо соблюдать определенные меры предосторожности и применять соответствующие принадлежности.

- Установите ПЧ вертикально:
- **не размещайте ПЧ вблизи нагревательных элементов;**

#### - оставляйте достаточно места, чтобы воздух, необходимый для охлаждения устройства, мог циркулировать снизу вверх.

**ATV 21HoooM3X, ATV 21HoooN4** 

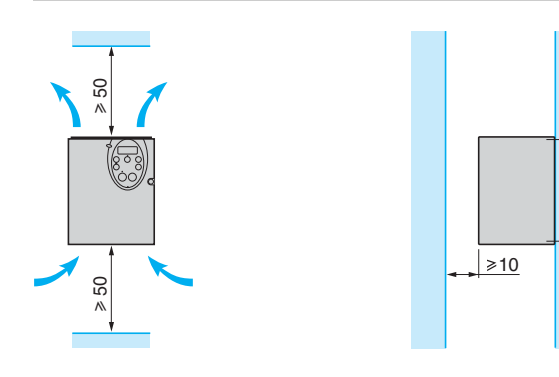

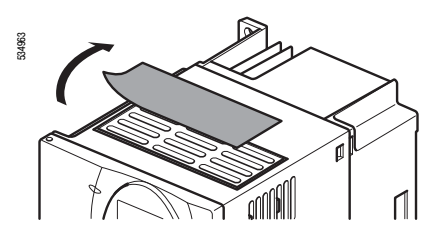

Снятие защитной крышки для ПЧ: **ATV 21H075M3X…HD18M3X, ATV 21H075N4…HD18N4**

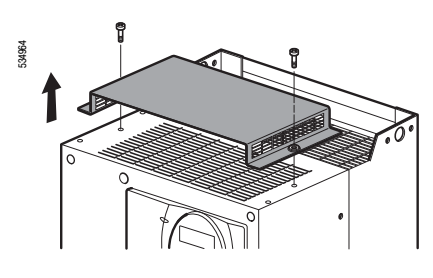

Снятие защитной крышки для ПЧ: **ATV 21HD22M3X, HD30M3X, ATV 21HD22N4, HD75N4**

**Способы установки** 

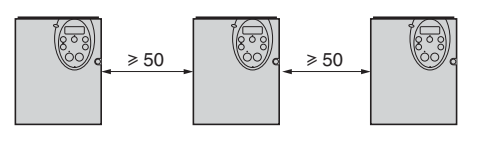

■ Способ В

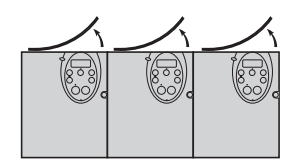

■ Способ С

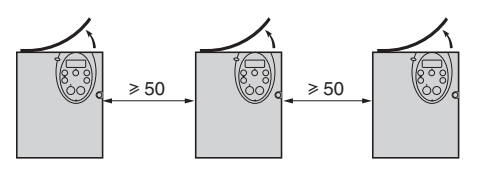

При снятии защитной крышки с верхней части преобразователя его степень защиты становится IP 20. Тип защитной крышки зависит от типоразмера преобразователя, см. рис. слева.

■ Способ А

### **Преобразователи частоты для асинхронных двигателей**

Altivar 21 Преобразователи UL типа 1 / IP 20

### **Рекомендации по установке (продолжение)**

**Кривые снижения мощности**

Кривые уменьшения номинального тока ПЧ (I<sub>H</sub>) зависят от температуры, частоты коммутации и способа установки.

Для промежуточных значений температуры (например, 45 °С) интерполируйте значения между двумя кривыми.

#### **ATV 21H075M3X ATV 21HU15M3X, HU22M3X** 30 40 50 60 70 80 90  $In = 100$ %<br>110 4 6 8 10 12 14 16 кГц I/In Частота коммутации 40°С (способы установки<br>A, B и C)<br>50°С (способы установки A и C) 50°С (способ установки В)) 30 40 50 60 70  $80$ 90  $In = 100$ %<br>110 4 6 8 10 12 14 16 кГц I/In Частота коммутации 50oC (способ установки В)) 50°С (способы установки А и С) 40°С (способы установки<br>A, B и C)

### **ATV 21HU30M3X ATV 21HU40M3X**

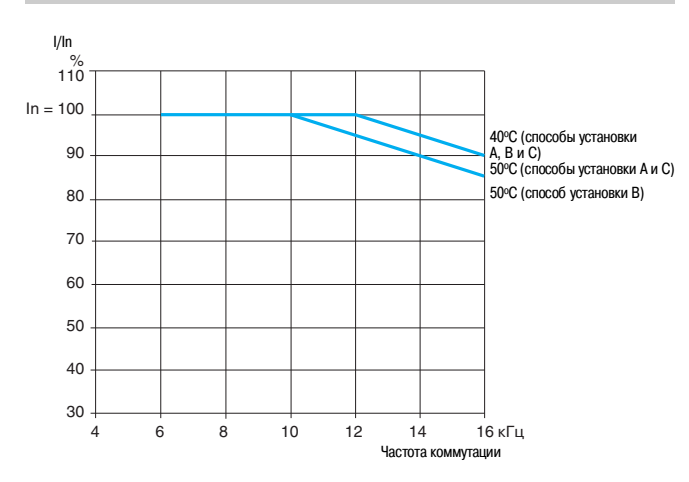

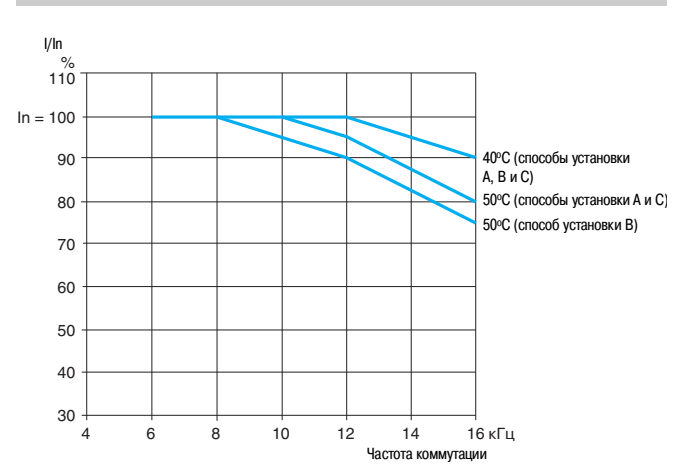

### **Преобразователи частоты для асинхронных двигателей** Altivar 21

Преобразователи UL типа 1 / IP 20

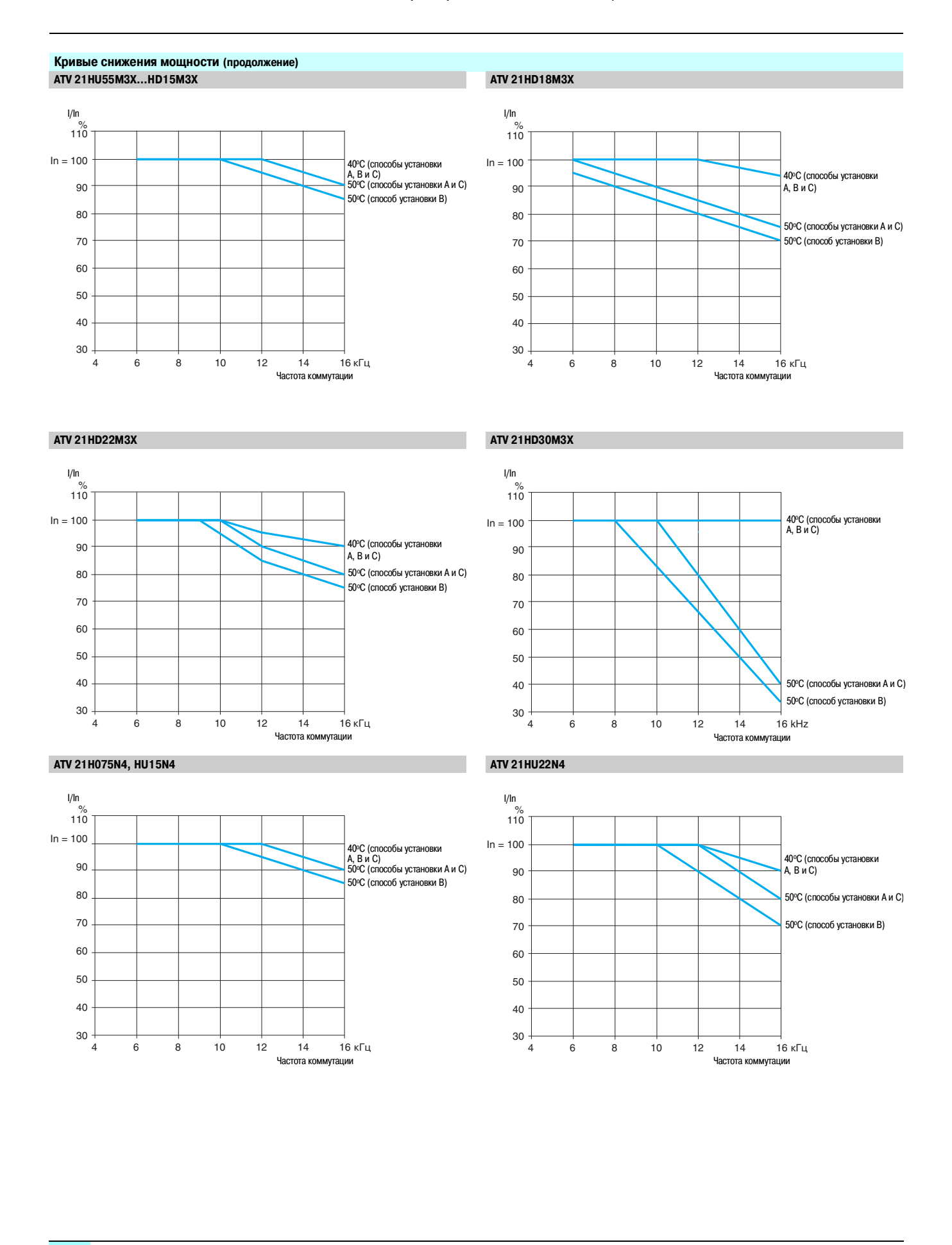

4 6 8 10 12 14 16 кГц

Частота ко

50°С (способы установки А

50°С (способ установки В)

4 6 8 10 12 14 16 кГц

и C

### **Преобразователи частоты для асинхронных двигателей**

Altivar 21 Преобразователи UL типа 1 / IP 20

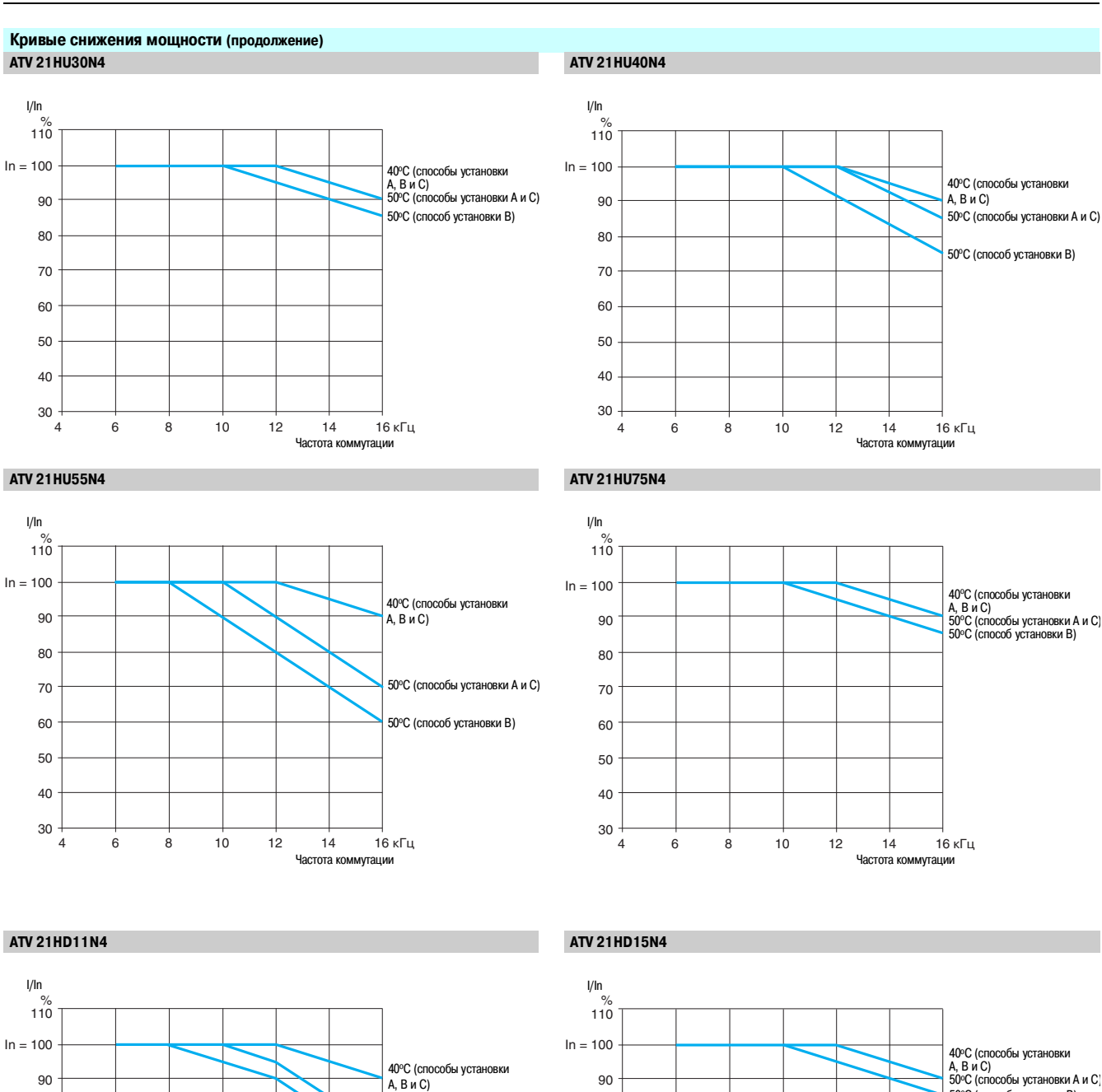

–<br>Таним

### **Преобразователи частоты для асинхронных двигателей** Altivar 21

Преобразователи UL типа 1 / IP 20

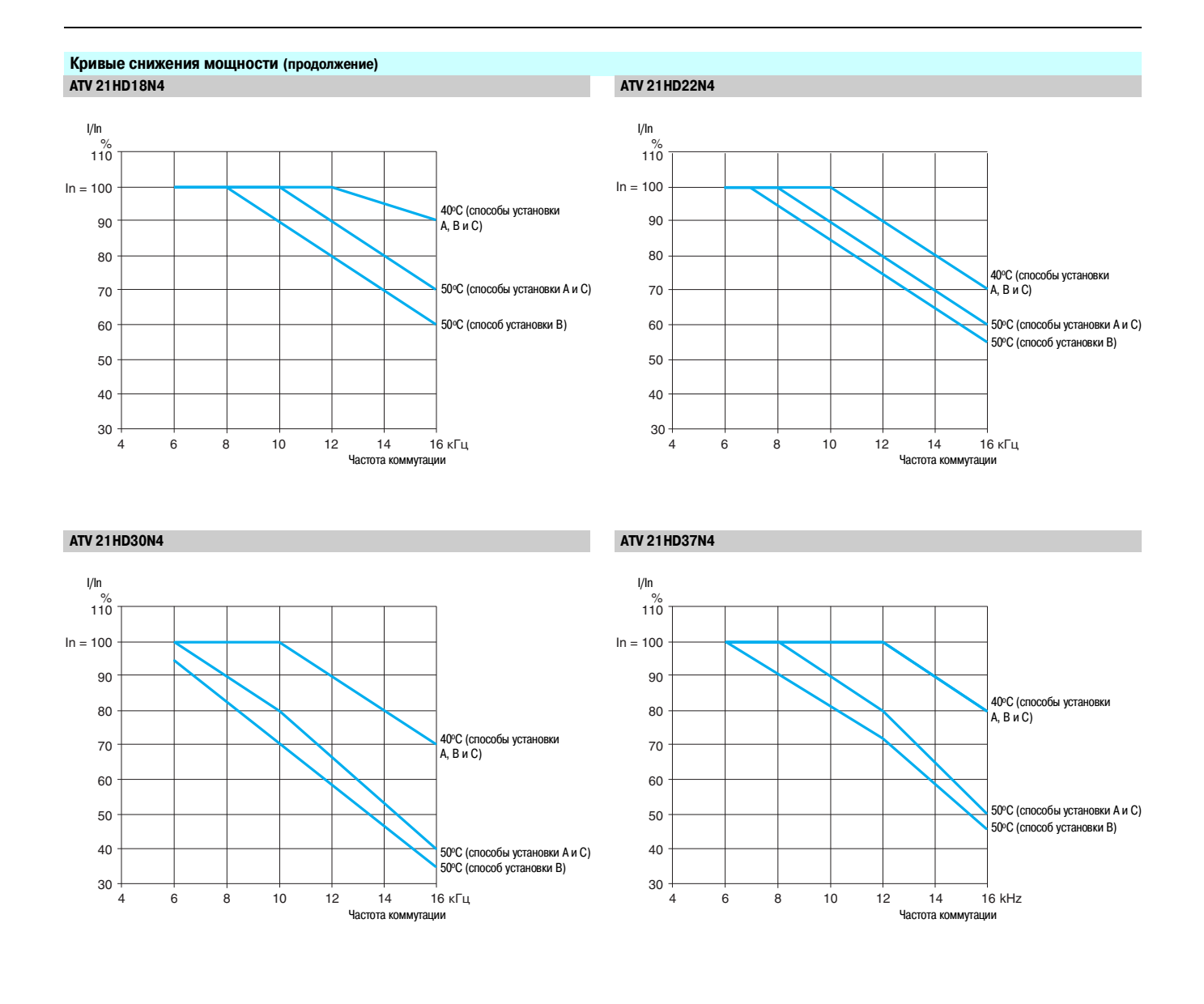

### **Преобразователи частоты для асинхронных двигателей**

Altivar 21 Преобразователи UL типа 1 / IP 20

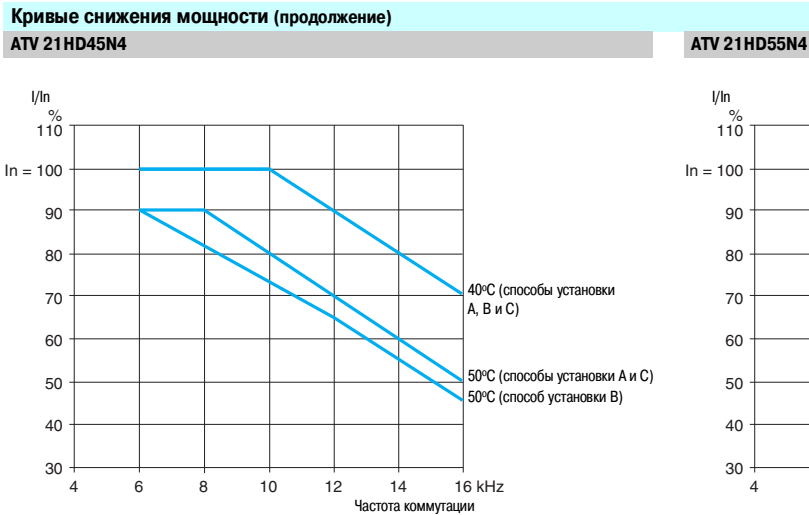

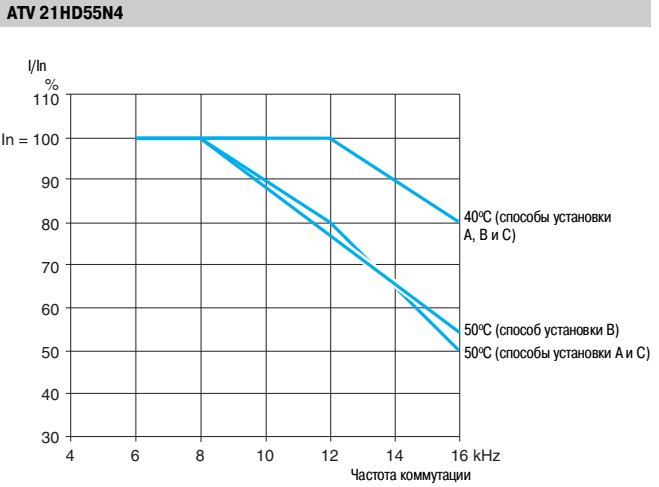

**ATV 21HD75N4**

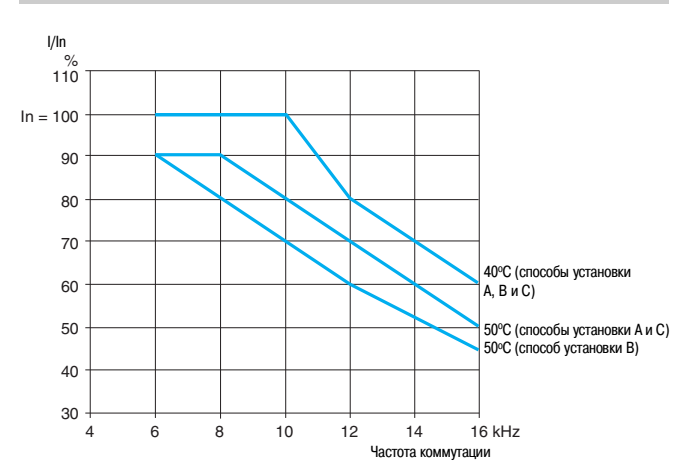

### **Преобразователи частоты для асинхронных двигателей** Altivar 21

Преобразователи IP 54

**Рекомендации по установке (продолжение)**

В зависимости от условий, в которых используется преобразователь, при его установке необходимо соблюдать определенные меры предосторожности и применять соответствующие принадлежности. Установите преобразователь в вертикальном положении:

**избегайте его расположения рядом с нагревательными приборами;** 

- оставьте достаточно места, чтобы воздух, необходимый для охлаждения устройства, мог циркулировать снизу вверх.

**ATV 21WoooN4, ATV 21WoooN4C** 

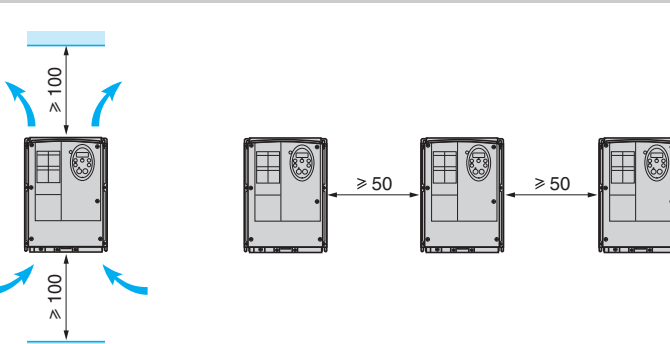

### **Кривые снижения мощности**

**ATV 21W075N4…WU75N4, ATV 21W075N4C…WU75N4C ATV 21WD11N4, ATV 21WD11N4C**

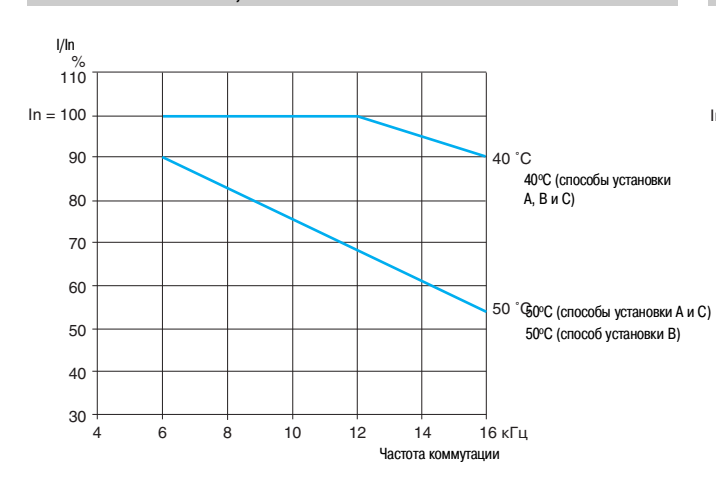

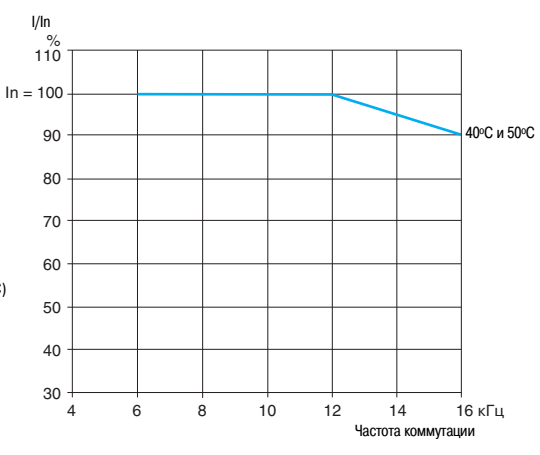

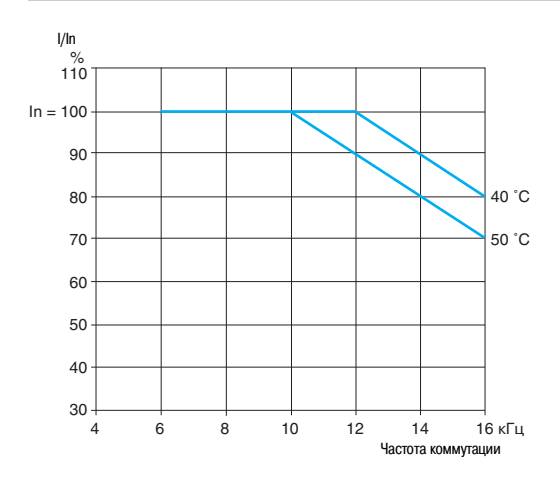

### **ATV 21WD15N4, ATV 21WD15N4C ATV 21WD18N4, ATV 21WD18N4C**

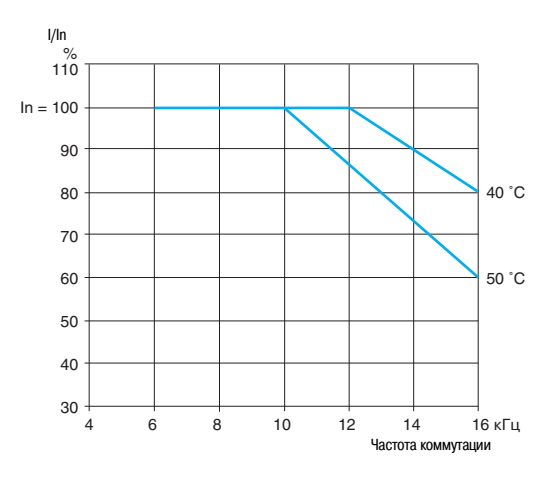

### **Преобразователи частоты для асинхронных двигателей**

Altivar 21 Преобразователи IP 54

**Кривые снижения мощности (продолжение) ATV 21WD22N4, ATV 21WD22N4C ATV 21WD30N4, ATV 21WD30N4C**

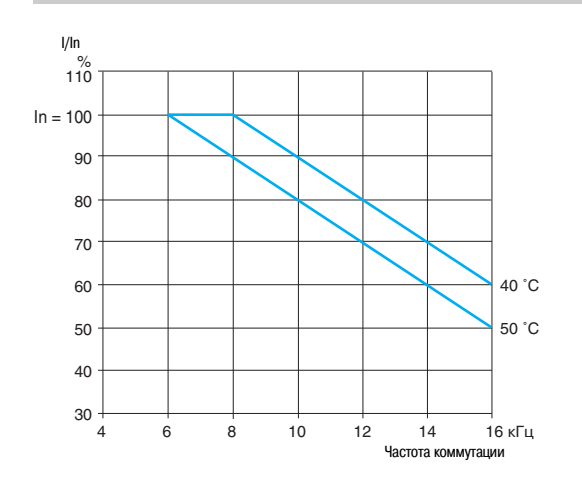

### **ATV 21WD37N4, ATV 21WD37N4C ATV 21WD45N4, ATV 21WD45N4C**

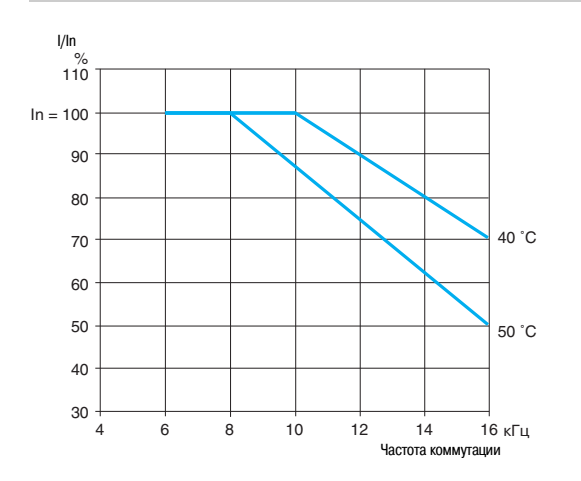

### **ATV 21WD55N4, ATV 21WD55N4C ATV 21WD75N4, ATV 21WD75N4C**

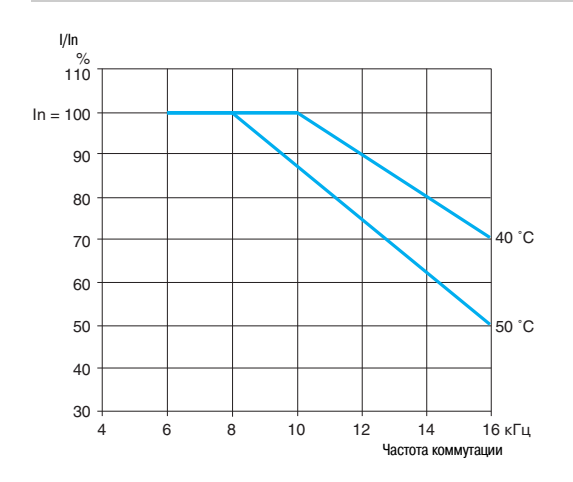

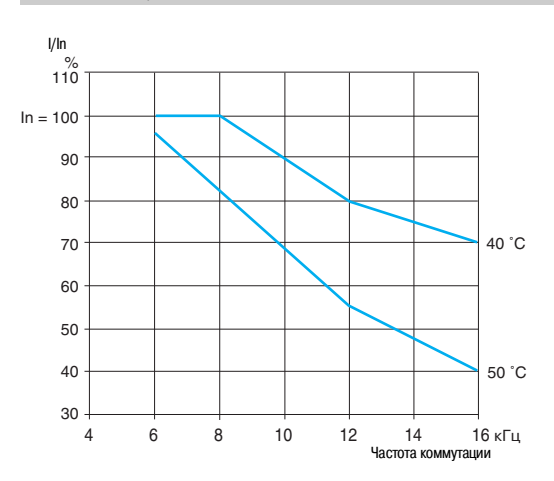

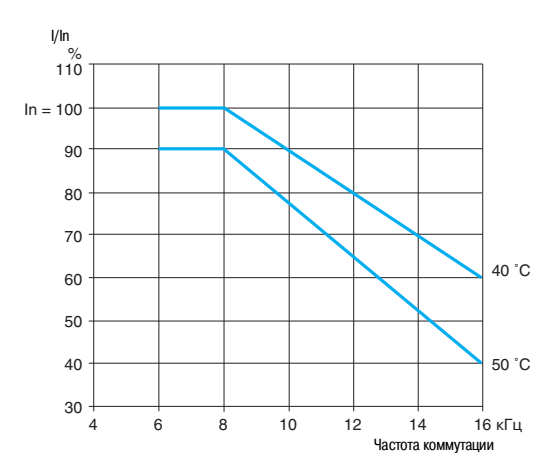

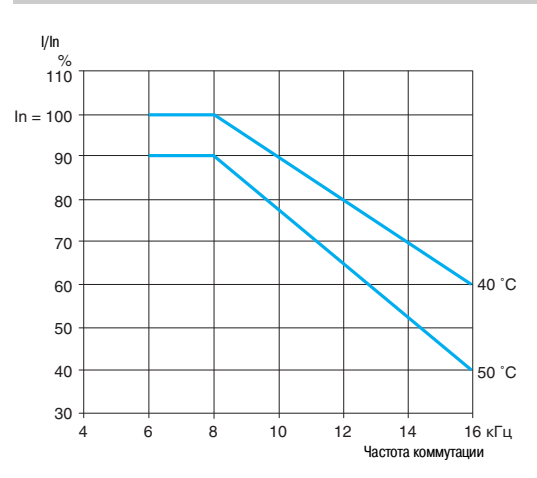

45

### **Преобразователи частоты для асинхронных двигателей** Altivar 21

Преобразователи UL типа 1 / IP 20

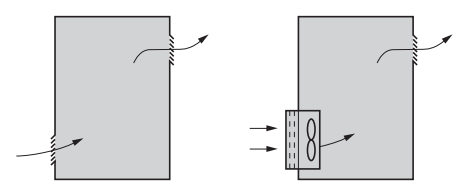

### **Рекомендации по установке преобразователей в шкафу** (1)

Соблюдайте рекомендации по установке, приведенные на стр. 38 –43.

- Для обеспечения хорошей вентиляции в шкафу:
- предусмотрите вентиляционные отверстия;

**и убедитесь, что вентиляция достаточна; в противном случае, установите принудительную** 

- вентиляцию с фильтром; отверстия и/или дополнительные вентиляторы должны обеспечивать приток воздуха, по крайней мере, равный создаваемому вентиляторами ПЧ, см. стр. 47;
- используйте специальные фильтры IP 54;
- снимите защитную крышку с верхней части ПЧ, см. стр. 38.

### **Мощность, рассеиваемая в шкафу** (1)

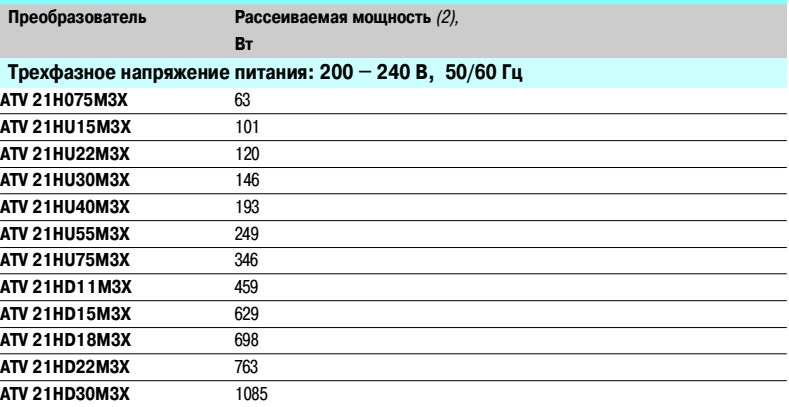

### **Трехфазное напряжение питания: 380 – 480 В, 50/60 Гц**

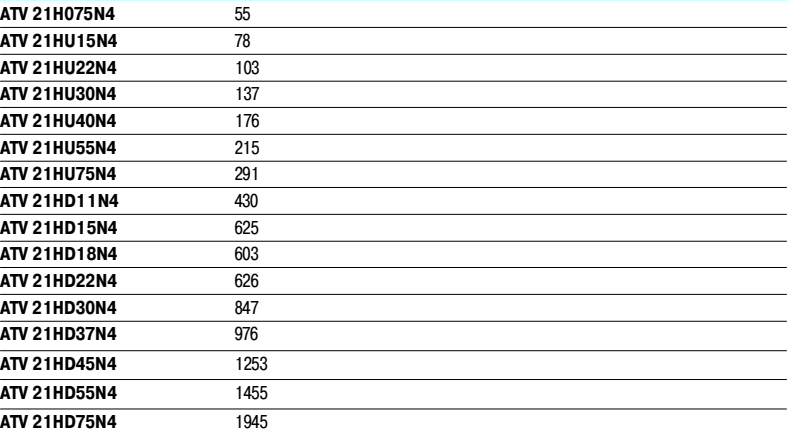

(1) Только для преобразователей ATV 21HoooM3X и ATV 21HoooN4.

(2) Приведенное значение соответствует работе с номинальной нагрузкой и частотой коммутации

от 8 до 12 кГц, в зависимости от типоразмера.

### **Преобразователи частоты для асинхронных двигателей**

Altivar 21 Преобразователи UL типа 1 / IP 20

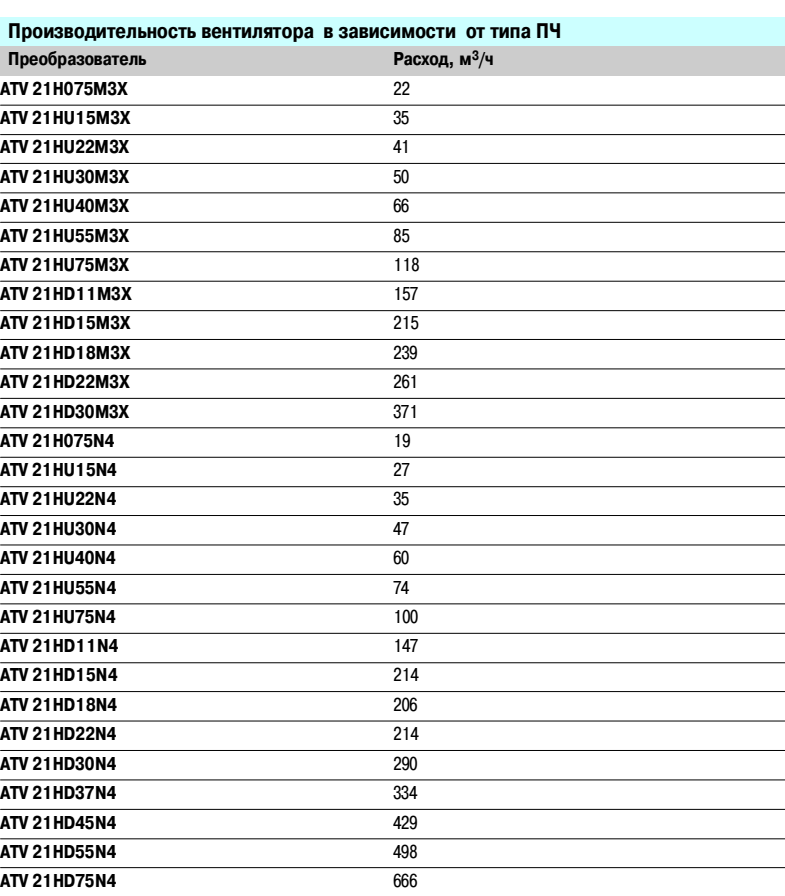

#### **Герметичный металлический шкаф (степень защиты IP 54)**

Установка преобразователя в герметичном корпусе необходима при некоторых неблагоприятных условиях окружающей среды: пыль, коррозионные газы, большая влажность с риском конденсации и каплеобразования, попадания брызг и т.д.

Такое размещение позволяет использовать преобразователь в шкафу при максимальной температуре до 50 °C.

### **Расчет размеров шкафа** (1)

### **Максимальное тепловое сопротивление Rth (°C/Вт)**

 $\theta$  = максимальная температура в шкафу, °С

 $Rth = \frac{\theta - \theta e}{P}$ , где  $\theta e = \frac{\theta - \theta e}{P}$  и стали температура, °C

P = полная мощность, рассеиваемая в шкафу, Вт

Мощность, рассеиваемая преобразователем: см. стр. 46.

Добавьте мощность, рассеиваемую другими элементами оборудования.

#### **Поверхность рассеивания тепла шкафа S (м2)**

(боковые поверхности + верхняя часть + передняя панель при настенной установке)

$$
S = \frac{K}{R \cdot \ln} \quad , \text{ где } K = \text{tenoose componentable} \quad 1 \text{ m}^2 \text{ шka} \text{ фа}
$$

Для металлического шкафа:

$$
\blacksquare
$$
 K = 0,12 c *внутренним вентилятором;*

$$
\blacksquare
$$
 K = 0,15 без вентилятора.

**Примечание**: не используйте шкафы из изоляционных материалов, поскольку они обладают низким уровнем

теплопроводности.

 $\overline{(1)}$  Только для преобразователей ATV 21HoodM3X и ATV 21HoodN4.

# Преобразователи частоты<br>для асинхронных двигателей<br>Altivar 21

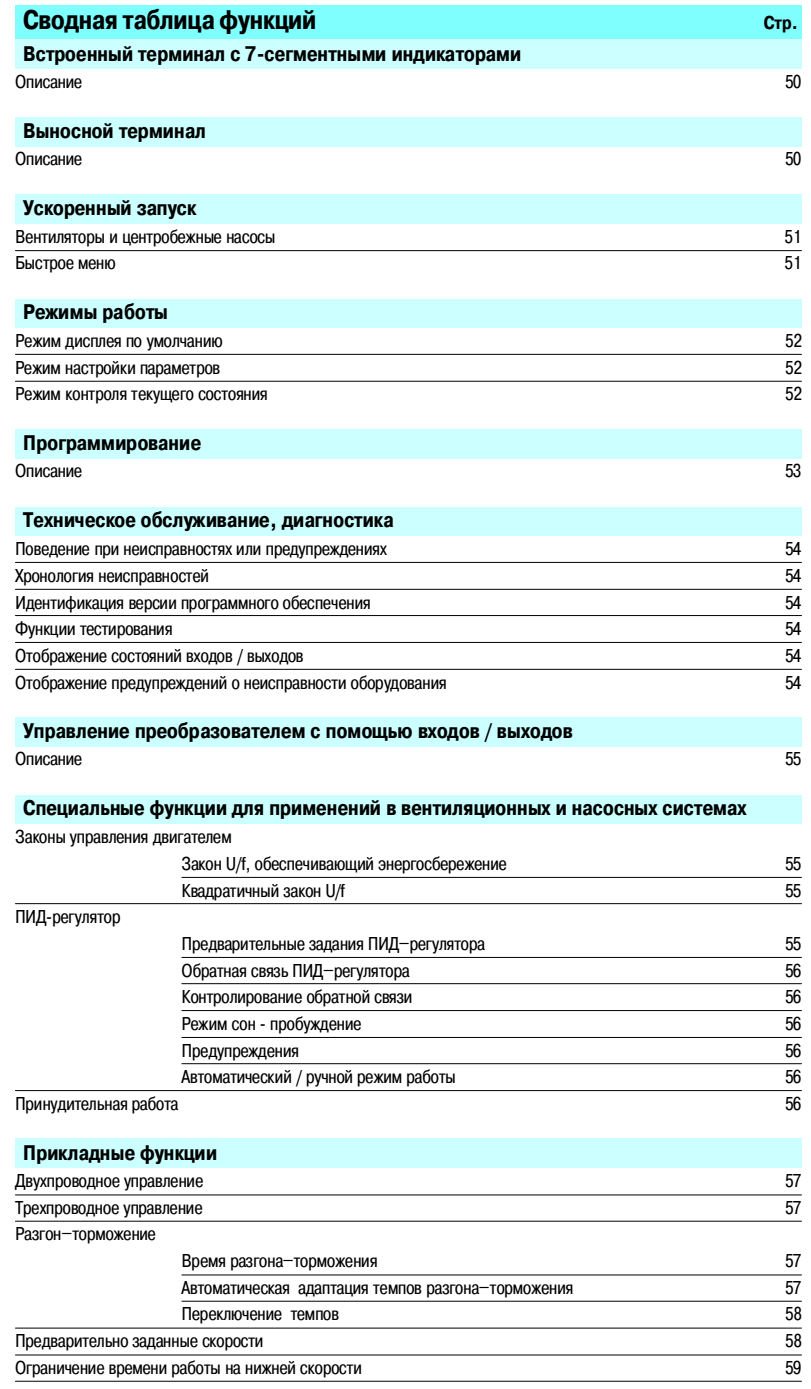

Altivar 21

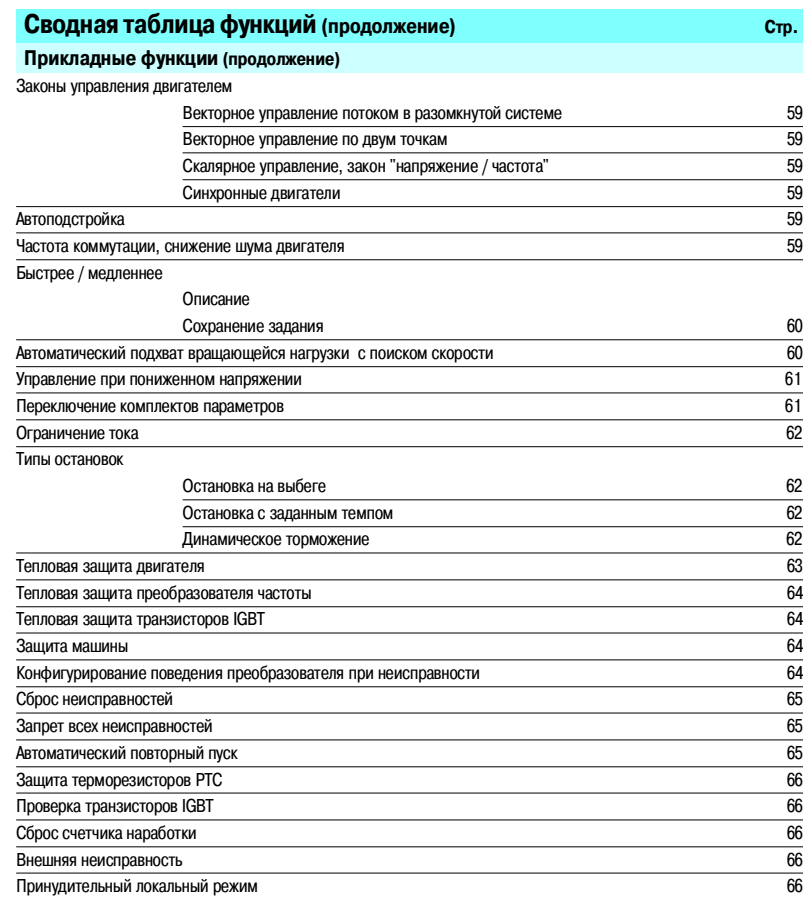

Altivar 21

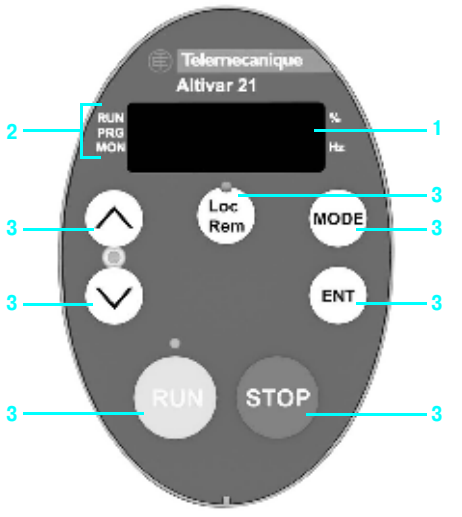

Встроенный терминал с 7–сегментными индикаторами

### **Встроенный терминал с 7–сегментными индикаторами**

Преобразователь частоты Altivar 21 имеет встроенный терминал с 7–сегментными индикаторами. Терминал может быть использован для:

- отображения состояния преобразователя и неисправностей;
- доступа к параметрам и их изменения;
- проверки установки пользователя в локальном режиме при использовании клавиши Loc/Rem **3**.

#### **Описание**

- **1** Дисплей:
- четыре 7–сегментных индикатора, видимых на расстоянии до 5 м;
- отображение цифровых значений и кодов;
- мигающий дисплей при сохранении параметра;
- единицы отображаемого параметра;
- мигающий дисплей при отображении неисправности преобразователя
- **2** Отображение состояния преобразователя:
- RUN: активна команда Run (Пуск) или заданная скорость;
- PRG: преобразователь работает в автоматическом режиме;
- MON: преобразователь работает в режиме текущего контроля;
- Loc: преобразователь работает в режиме локального управления
- **3** Назначение клавиш:

Loc/Rem: задание команд преобразователю, локальное или дистанционное; при локальном управлении (Local) задание скорости изменяется с помощью клавиш  $\wedge$  и  $\vee$ , при этом загорается расположенный между этими клавишами светодиод;

- $\Box \land u \lor$ : вертикальная навигация по меню, в зависимости от выбранного режима -
- редактирование параметров или заданий скорости;
- MODE: выбор одного из следующих режимов:
- режим дисплея по умолчанию;
- режим настройки;
- режим контроля текущего состояния;

RUN: локальное управление пуском двигателя; светящийся светодиод указывает на то, что клавиша RUN активна;

STOP: локальное управление остановкой двигателя / сброс неисправностей преобразователя;

ENT: сохранение текущего значения или выбранной функции

#### **Выносной терминал**

Выносной терминал поставляется как опция. Он может быть смонтирован на двери шкафа и обеспечивает доступ к тем же самым функциям, что и встроенный терминал с 7–сегментными индикаторами.

Возможны также загрузка и сохранение трех файлов с конфигурациями в режиме "COPY MODE" (см. стр. 19).

Altivar 21

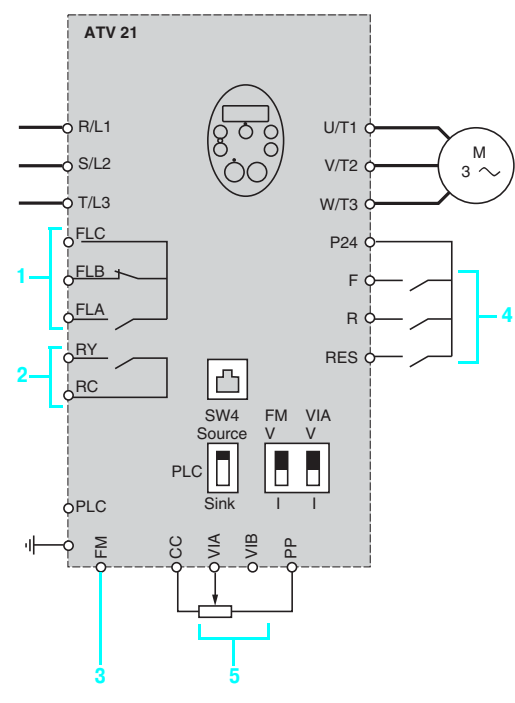

Заводская настройка

### **Ускоренный запуск**

### **Вентиляторы и центробежные насосы**

Преобразователи частоты Altivar 21 имеют заводскую конфигурацию, позволяющую осуществить ускоренный запуск без какой-либо настройки.

Ускоренный запуск может быть осуществлен при выполнении следующих условий:

- **в качестве нагрузки должен быть вентилятор или центробежный насос;**
- номинальные параметры двигателя должны соответствовать номинальным параметрам преобразователя;
- подключение должно быть выполнено в соответствии с рисунком слева::
- **1** FLA, FLB и FLC X для сигналов неисправности;
- **2** RY и RC для сигналов нижней скорости;
- $\Box$  **3 FM для аналогового выхода;**
- $\Box$  **4** F, R и RES для дискретных входов:
- F для вращения вперед;
- R для предварительно заданной скорости;
- RES для сброса неисправности;
- **5** VIA и VIB X для аналоговых входов:
- VIA для задания скорости  $0 10 B$ ;
- VIB не имеет назначения.

### **Меню ускоренного запуска**

Меню ускоренного запуска используется для:

**• быстрого доступа к важнейшим параметрам Вашей системы;** 

- ввода характеристик двигателя (номинального напряжения, номинальной частоты, номинального тока и т.д.), для того, чтобы быстро регулировать параметры двигателя, тем самым обеспечивая его наилучшие характеристики;

- защиты двигателя за счет настройки встроенного в преобразователь электронного реле тепловой перегрузки.

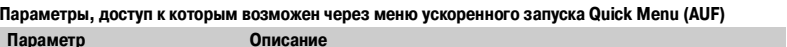

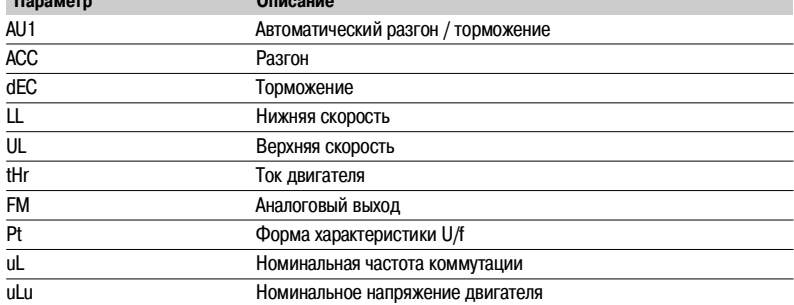

### **Режимы работы**

Преобразователь Altivar 21 может работать в следующих режимах:

- **режим индикации параметров по умолчанию;**
- **режим настройки параметров;**
- режим контроля текущего состояния.

Переход из одного режима в другой легко осуществляется с помощью клавиши Mode.

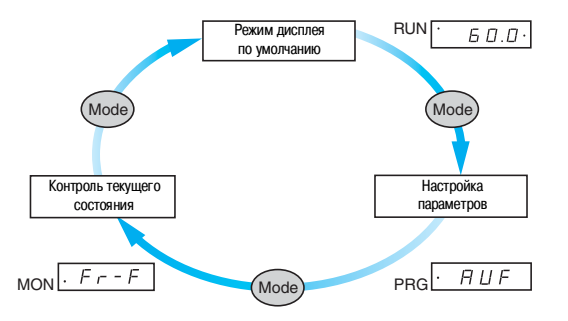

#### **Режим индикации параметров по умолчанию**

Этот режим автоматически активируется при подключении питания к ПЧ. Используется для отображения характеристик двигателя (ток, скорость и пр.), предупреждений и неисправностей.

#### **Режим настройки параметров**

Этот режим обеспечивает ускоренный запуск преобразователя через доступ к его стандартным параметрам:

- **•** разгон;
- **торможение;**
- макроконфигурация;
- **режим управления;**
- **и характеристики двигателя;**

Стандартные параметры обозначаются буквенно-цифровым кодом (АСС, dEC и т.д.).

Этот режим также обеспечивает доступ к расширенным параметрам, требуемым для настройки и оптимизации расширенных функций ПЧ.

Эти параметры обозначаются цифровыми кодами от F100 до F900.

### **Режим контроля текущего состояния**

Этот режим используется для отображения таких характеристик двигателя, как, например, состояние входов / выходов, последние неисправности и пр.

Altivar 21

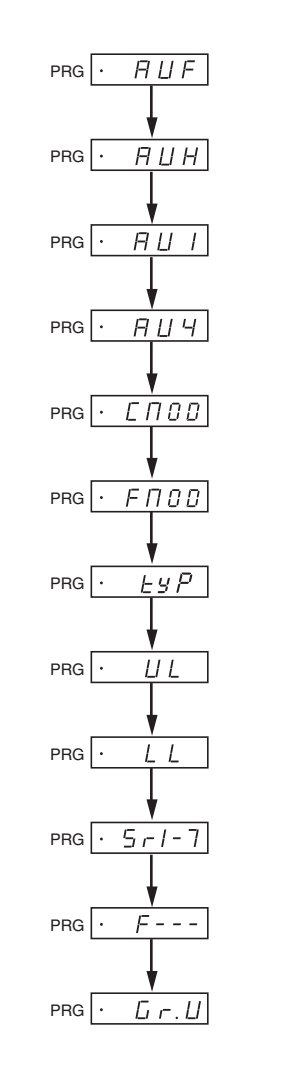

### **Программирование**

Основные меню терминала с 7–сегментными индикаторами приведены в таблице:

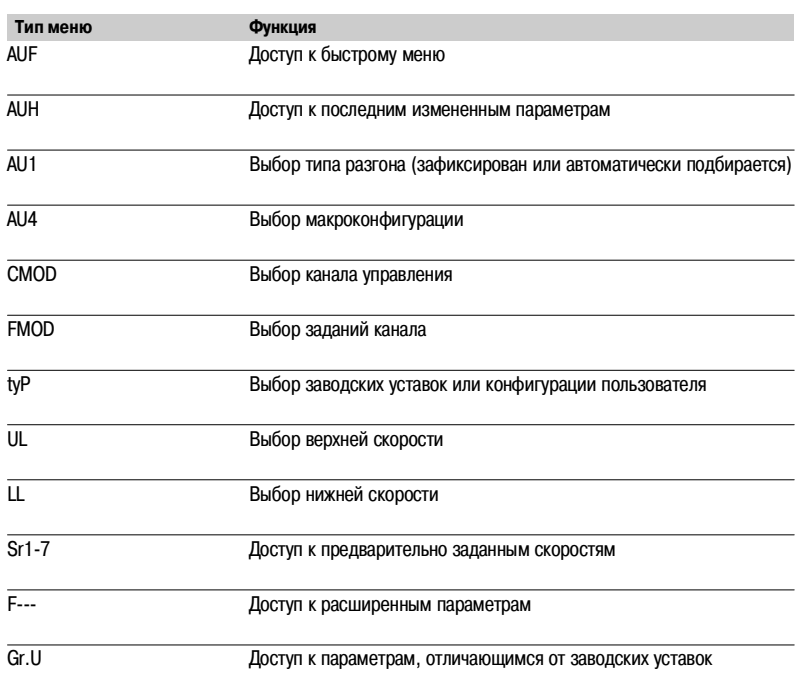

Основные меню терминала с 7-сегментными индикаторами

### Преобразователи частоты для асинхронных двигателей Altivar<sub>21</sub>

### Техническое обслуживание, диагностика

Преобразователь Altivar 21 оснащен новыми функциями, обеспечивающими простое и быстрое обслуживание и, как следствие, повышение эффективности использования оборудования.

#### Поведение при неисправности или предупреждении

Управление предупреждениями или конфигурирование поведения преобразователя позволяет принять необходимые меры перед остановкой оборудования.

#### ■ Хронология неисправностей

При возникновении неисправности значения таких параметров, как скорость, ток, тепловое состояние и счетчик наработки сохраняются и восстанавливаются в хронологии неисправностей. Последние 4 неисправности остаются в памяти.

#### ■ Идентификация версии программного обеспечения

Возможно отображение серийных номеров ПЧ и версий программного обеспечения, что облегчает управление оборудованием.

#### ■ Функции тестирования

Преобразователь частоты Altivar 21 имеет следующие функции тестирования:

□ определение перед пуском возможно короткого замыкания двигателя;

- □ запуск при проведении обслуживания с помощью терминала с 7-сегментными индикаторами, выносного терминала или программного обеспечения автоматических процедур тестирования:
- двигателя;
- силовых элементов преобразователя.

### ■ Отображение состояний входов / выходов:

Возможно отображение активированных или деактивированных состояний каждого входа / выхода.

- VIA: состояние 1
- 2 RES: состояние 1
- $\cdot$  R: состояние 0
- 4 F: состояние 1

### ■ Отображение предупреждений о неисправности оборудования

Предусмотрено три предупреждения о необходимости замены преобразователя или его компонентов.

Преобразователь автоматически рассчитывает срок их службы, определяя среднегодовую рабочую температуру

- Преобразователь: предупреждение деактивировано
- $\overline{2}$ Конденсатор: предупреждение деактивировано
- $\overline{\mathbf{3}}$ Вентилятор: предупреждение активировано

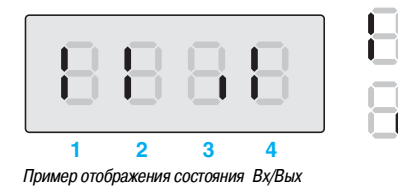

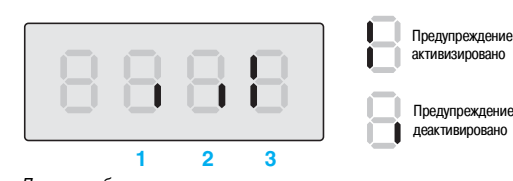

Пример отображения предупреждения

Altivar<sub>21</sub>

### Управление преобразователем с помощью входов / выходов

Сигналы управления передаются по проводам на входы-выходы. Функции назначаются на дискретные входы, аналоговые входы и т.д.

Один дискретный вход может быть назначен для выполнения нескольких функций. Это означает, что управление несколькими функциями может осуществляться одним сигналом, при этом число необходимых входов оказывается ограниченным.

Входы-выходы преобразователя Altivar 21 конфигурируются независимо друг от друга. Например: □ учет сигналов дискретных входов может производиться с временной задержкой во избежание явления дребезга некоторых переключателей;

□ формирование входных аналоговых сигналов позволяет хорошо адаптироваться к устройствам управления и применениям:

- минимальное и максимальное значения входного сигнала;
- фильтрация полученных входных сигналов для устранения нежелательных помех;
- эффект «линзы» путем формирования нелинейной характеристики аналогового входа с целью увеличения точности при отработке слабых сигналов;

- функции зоны нечувствительности и ограничения сигналов для исключения работы на нижней скорости, нежелательной для применения;

□ формирование выходных аналоговых сигналов, передающих информацию от ПЧ к другим устройствам (операторским панелям, ПЧ, ПЛК и т.д.):

- выходной сигнал по току или напряжению;
- минимальное и максимальное значения выходного сигнала;
- фильтрация входного сигнала.

Дискретные выходы могут запаздывать при активизации и дезактивизации. Состояние выхода также может конфигурироваться, когда сигнал активен.

### Специальные функции для применения в вентиляционных и насосных системах

### ■ Законы управления двигателем

#### □ Закон U/f, обеспечивающий энергосбережение

Данный тип сигналов управления позволяет оптимизировать потребление энергии в зависимости от нагрузки агрегата.

#### □ Квадратичный закон U/f

Данный тип сигналов управления является оптимальным для центробежных насосов и вентиляторов.

#### ■ ПИД-регулятор

Позволяет управлять технологическим процессом с помощью задающего сигнала и сигнала датчика обратной связи.

Функция предназначена для регулирования систем HVAC зданий.

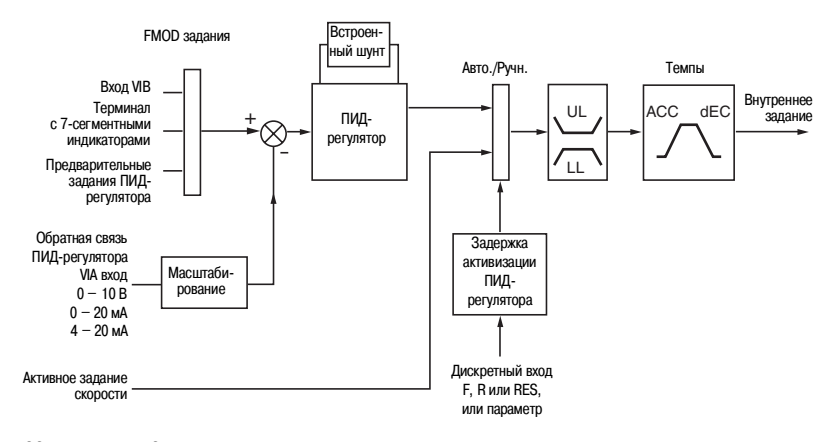

АСС: Ускорение, dEC: Торможение, LL: Нижняя скорость, UL: Верхняя скорость.

### □ Предварительные задания ПИД-регулятора

Возможны от 2 до 7 предварительных заданий.

Altivar 21

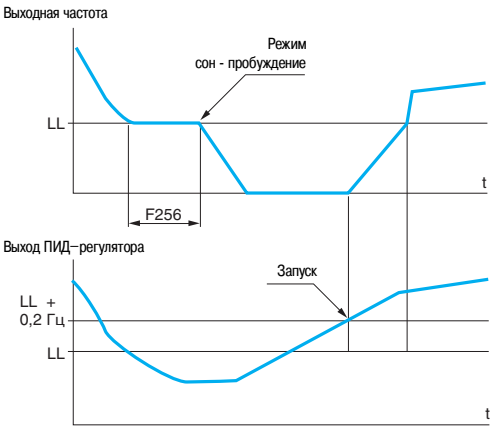

**Ш**: Низкая скорость

Пример действия функции «сон - пробуждение»

### ■ ПИД-регулятор (продолжение)

### □ Обратная связь ПИД-регулятора

Обратная связь ПИД-регулятора может быть назначена на аналоговый вход VIA. Она может также передаваться по коммуникационной сети (Al-сеть).

Следующие 4 функции могут быть использованы в комбинации с ПИД-регулятором:

### □ Контроль обратной связи □ Режим сон - пробуждение

Эта функция дополняет ПИД-регулятор для того, чтобы избегать длительной работы на слишком низких скоростях, что оказывается бесполезным или нежелательным.

Функция останавливает двигатель после работы на пониженной скорости в течение некоторого времени. Продолжительность работы (параметр F256) и скорость (параметр LL) могут настраиваться. Функция снова запускает двигатель, если ошибка ПИД или обратная связь превышает уставку (параметр LL + 0,2 Гц).

#### □ Предупреждения

Минимальная и максимальная уставки обратной связи ПИД-регулятора и уставка контролируемой ошибки ПИД-регулятора

### □ Автоматический / ручной режим работы

Позволяют переходить от ручного режима работы к автоматическому с ПИД-регулятором. Переключение осуществляется дискретным входом или битом слова управления.

### Ручной режим регулирования скорости

Ручное задание скорости передается через клеммник (аналоговые входы, предварительно заданные скорости и т.д.)

При переходе на ручной режим задание скорости меняется в соответствии с установленным временем разгона и торможения АСС и dEC.

### Автоматический режим регулирования скорости с ПИД-регулятором.

При работе в автоматическом режиме имеется возможность:

- адаптировать задания и обратную связь по регулируемой переменной (приведение в соответствие);

- настроить пропорциональную, интегральную и дифференциальную составляющие;
- исключить интегральную составляющую;
- использовать сигнал предупреждения с помощью дискретного выхода или визуализировать его на
- терминале с 7-сегментными индикаторами в случае превышения уставки (максимальный и
- минимальный сигналы обратной связи и ошибка ПИД-регулятора);

- отобразить на терминале сигналы задания, обратной связи, ошибки и выхода ПИД-регулятора и назначить их на аналоговый выход;

- применить задатчик интенсивности к задающему сигналу ПИД-регулятора.

#### ■ Принудительная работа

В сочетании с функцией запрета всех сигналов неисправностей эта функция позволяет принудительно осуществить процедуру пуска в нужном направлении, назначить задания в соответствии с конфигурированными значениями.

Altivar<sub>21</sub>

### Прикладные функции

### **■ Двухпроводное управление**

Эта функция используется для управления направлением вращения при помощи контактов с фиксированным состоянием. Управление реализуется при помощи 1 или 2 дискретных входов (одно направление вращения и предварительно заданная скорость).

Эта функция используется для всех применений с одним направлением вращения, по состоянию дискретного входа.

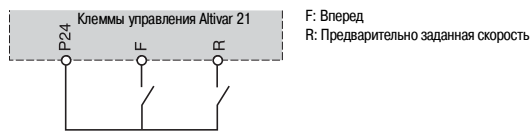

Схема соединений при двухпроводном управлении

### ■ Трехпроводное управление

Используется для управления направлением вращения и остановкой при помощи импульсных контактов. Активируется при помощи 2 или 3 дискретных входов.

Используется для всех применений с одним направлением вращения и остановкой.

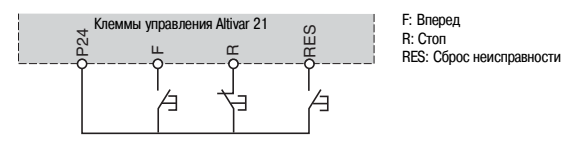

Схема соединений при трехпроводном управлении

### ■ Разгон - торможение

#### □ Время разгона - торможения

Данная функция позволяет назначить время разгона и торможения в зависимости от вида применения и кинематики механизма

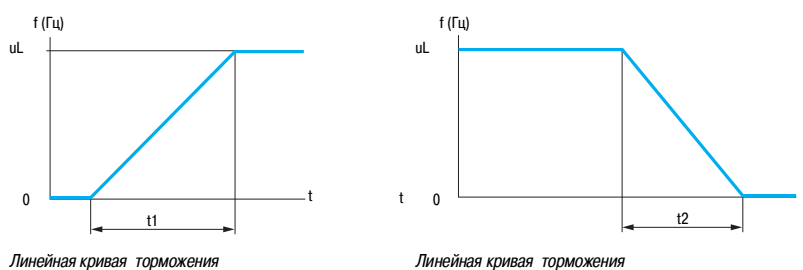

Линейная кривая торможения

uL: Номинальная частота напряжения питания двигателя

t1: Время разгона

t2: Время торможения

Настройки t1 и t2 раздельные, от 0,01 до 3200 с (в соответствии с приращением: 0,01 с, 0,1 с или 1 с); Заводская настройка: 10 с

□ Автоматическая адаптация темпов разгона - торможения

Данная функция может быть использована для автоматической адаптации темпов разгона и торможения в зависимости от нагрузки.

Время разгона и торможения уменьшается при малых нагрузках и увеличивается при больших нагрузках.

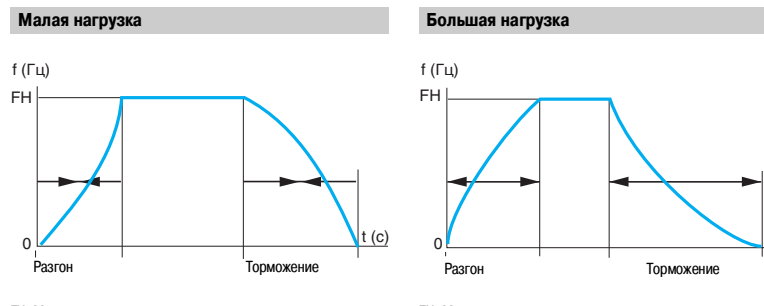

FH: Максимальная выходная частота

 $t(c)$ 

### ■ Разгон - торможение (продолжение)

### □ Переключение темпов

Используется для переключения двух темпов разгона и торможения, настраиваемых раздельно. Переключение темпов может осуществляться с помощью:

- дискретного входа;
- уставки частоты;
- бита слова управления.

Применяется для механизмов с быстрой коррекцией скорости в установившемся режиме

### ■ Предварительно заданные скорости

Функция используется для переключения уставок предварительно заданных скоростей.

Выбор из 7 уставок предварительно заданных скоростей.

Осуществляется с помощью дискретных входов R и RES и конфигурации VIA как дискретного входа. Уставки скорости настраиваются с шагом 0,1 Гц, от нижней к высшей скорости.

Применяется для механизмов с несколькими значениями рабочих скоростей.

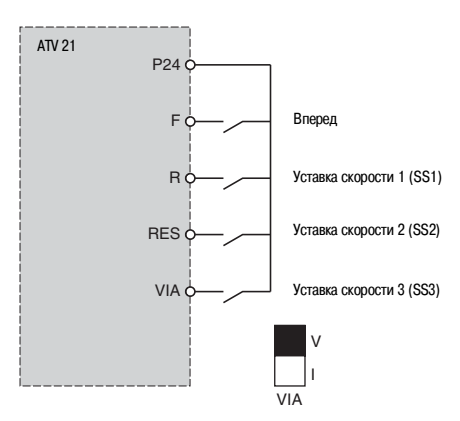

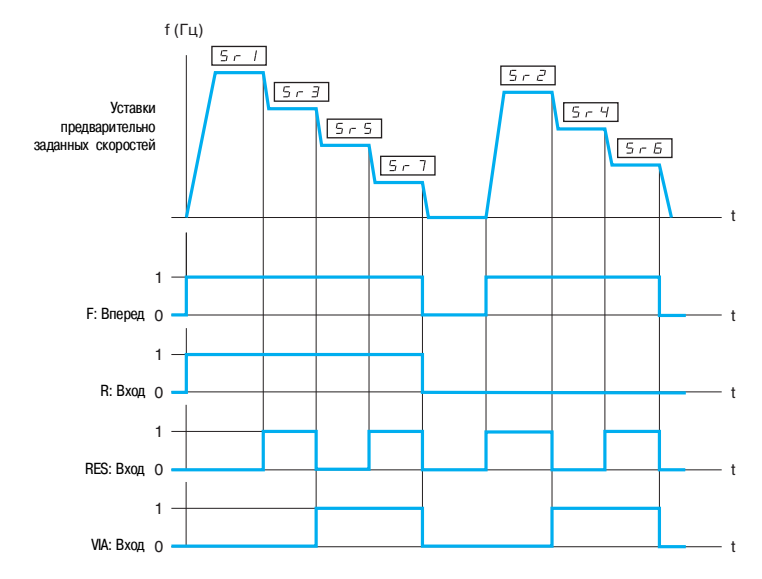

Пример отработки семи предварительно заданных скоростей

Altivar 21

#### **■ Ограничение времени работы на нижней скорости**

Автоматическая остановка двигателя по истечении времени работы на нижней скорости (LL) при нулевом задании и наличии команды пуска.

Это время настраивается в пределах от 0,1 до 600 с (0 соответствует времени без ограничения). Заводская настройка: 0 с. Перезапуск двигателя с заданным темпом происходит автоматически при появлении задающего сигнала или после отключения и повторной подачи команды пуска.

Функция применяется для автоматического пуска и остановки.

#### - **Законы управления двигателем**

### **Векторное управление потоком в разомкнутой системе**

Может использоваться при работе с одним двигателем или несколькими параллельно включенными двигателями.

#### **Векторное управление по двум точкам**

Зона работы с постоянной мощностью может быть оптимизирована путем задания дополнительной точки в законе управления.

Эта функция используется с двигателями при задании зоны ослабления поля из двух частей. Функция позволяет ограничить напряжение на клеммах двигателя в тех случаях, когда напряжение сети превосходит номинальное напряжение двигателя.

#### **Скалярное управление, закон «напряжение / частота»**

Этот закон управления адаптирован для специальных двигателей (высокоскоростные двигатели, синхронизированные асинхронные двигатели и т.д.). Закон может быть настроен по двум или пяти точкам и позволяет получить выходную частоту до 200 Гц.

#### **Синхронные двигатели**

Данный тип управления предназначен исключительно для разомкнутых приводов с синхронными двигателями с постоянными магнитами и синусоидальной электродвижущей силой (ЭДС).

#### ■ Автоподстройка

Автоподстройка может быть осуществлена:

 $\Box$  при помощи диалоговых средств (7-сегментный встроенный терминал, выносной терминал или

программное обеспечение);

через коммуникационную сеть.

#### - **Частота коммутации, снижение шума двигателя**

Настройка частоты коммутации позволяет снизить шум, создаваемый двигателем, для применений, требующих низкий уровень шума.

Частота коммутации модулируется случайным образом во избежание резонансных явлений. Эта функция может быть отключена, если она приводит к неустойчивой работе.

Назначение высоких уровней частоты коммутации рекомендуется для обеспечения формы тока двигателя с низким гармоническим искажением.

Частота коммутации регулируется во время работы двигателя для подавления шума, создаваемого двигателем.

Диапазон частоты коммутации: от 6 до 16 Гц.

### Преобразователи частоты для асинхронных двигателей Altivar<sub>21</sub>

### ■ Быстрее / медленнее

Используется для увеличения или уменьшения задания скорости с помощью одной или двух дискретных команд с сохранением или без сохранения последнего значения задания (функция внутреннего автоматического задатчика).

Применяется для централизованного управления многосекционными механизмами с одним направлением вращения.

Необходимы два дискретных входа помимо входа задания направления вращения для управления данной функцией

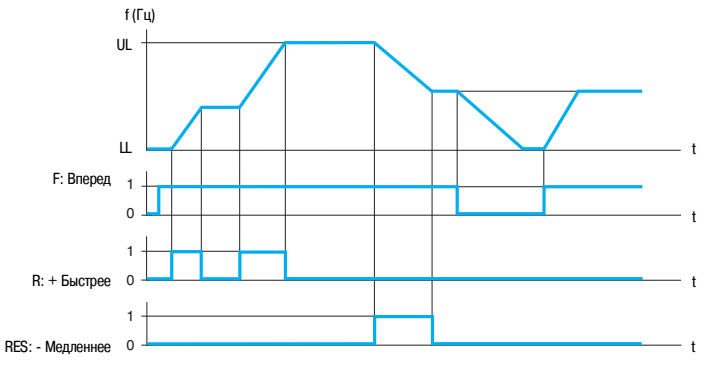

LL: Нижняя скорость, UL: Верхняя скорость

### □ Сохранение задания

Данная функция связана с функцией «Быстрее / медленнее».

Позволяет учесть и сохранить задающий сигнал при исчезновении команды RUN или сетевого питания. Сохраненное значение прикладывается вместе с последующей командой пуска.

• Автоматический подхват вращающейся нагрузки с поиском скорости (подхват на ходу) Используется для повторного пуска двигателя без броска скорости после одного из следующих событий, при условии, что команда на вращение по-прежнему активна:

- □ исчезновение сетевого питания или простое отключение;
- □ сброс неисправности или автоматический повторный пуск;
- □ остановка на выбеге.
- 

После исчезновения неисправности преобразователь определяет действительную скорость двигателя, необходимую для разгона с заданным темпом от этой скорости до заданной. Время поиска скорости может достигать 0,5 с.

Функция предназначена для механизмов, скорость которых уменьшается медленно при исчезновении питания (механизмы с большим моментом инерции, например, центрифуги).

Altivar 21

### - **Управление при пониженном напряжении**

Поведение преобразователя частоты Altivar 21 при пониженном напряжении или отрыве питания может быть сконфигурировано в зависимости от применения.

В случае блокировки преобразователя при понижении напряжения управление реле неисправности может конфигурироваться (размыкание или замыкание). Если реле неисправности не размыкается, то отображается предупреждение.

Преобразователи частоты Altivar 21 могут быть также сконфигурированы таким образом, чтобы избежать блокировки (с предупреждением):

контролируемая остановка в зависимости от выбранного типа остановки;

замедление с автоматически выбираемым временем торможения для поддержания напряжения звена постоянного тока таким, чтобы избежать блокировки по неисправности;

мгновенный обрыв транзисторов IGBT (моста инвертора) и последующая подача питания к двигателю после восстановления напряжения питания. Функция позволяет избежать повторной инициализации преобразователя.

### **• Переключение комплектов параметров**

Данная функция используется для переключения между 2 типовыми настройками 10 параметров: все или некоторые из параметров могут быть введены при остановке;

некоторые из этих параметров могут быть введены при вращающемся двигателе. Для ввода параметров двигателей используется дискретный вход или бит слова управления.

### **Переключение команд или заданий через дискретный вход**

Данная функция используется для осуществления переключения команд (терминал, дискретные входы) и заданий (скорость, ПИД–регулятор и т.д.) через дискретный вход.

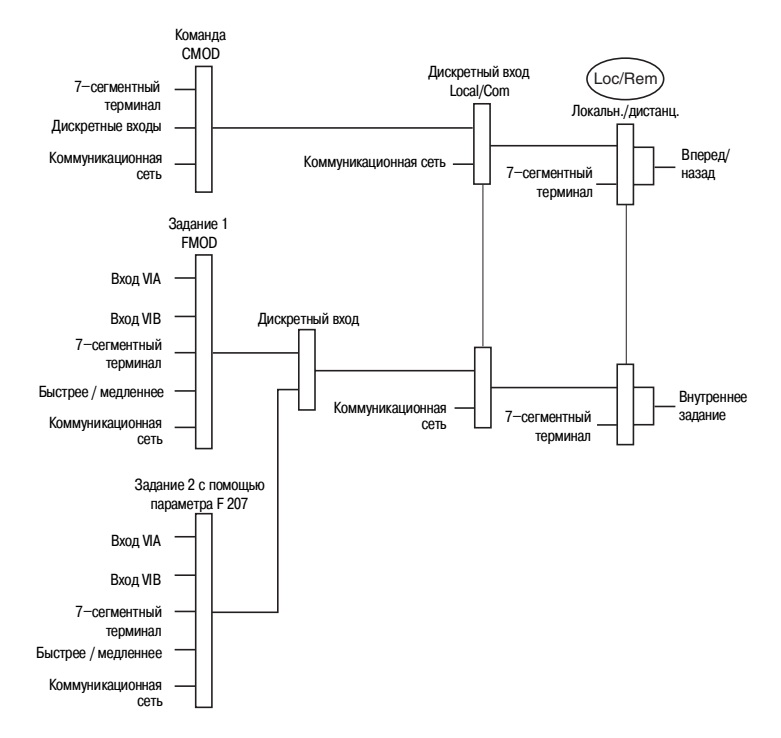

Пример переключения команд и заданий

### ■ Ограничение тока

Второе ограничение тока конфигурируется до 1,1 номинального тока преобразователя и позволяет ограничить нагрев двигателя и его момент.

Переключение между двумя значениями токоограничения можно осуществить с помощью:

- дискретного входа;
- бита слова управления.

### - **Типы остановок**

#### **Остановка на выбеге**

Остановка двигателя при отключенном питании под действием момента сопротивления.

### Остановка на выбеге осуществляется:

- подачей команды нормальной остановки, сконфигурированной на остановку на выбеге (при снятии команды пуска или подаче команды остановки);

- активизацией дискретного входа;
- активизацией бита слова управления.

### **Остановка с заданным темпом**

Данная функция выполняет остановку двигателя в соответствии с заданным темпом.

Остановка с заданным темпом осуществляется:

- активизацией дискретного входа;
- активизацией бита слова управления.

#### **Динамическое торможение**

Торможение на малой скорости механизмов с большой инерционностью или поддержание момента. Динамическое торможение осуществляется:

- подачей команды нормальной остановки, сконфигурированной на динамическое торможение (при снятии команды пуска или подаче команды остановки);

- активизацией дискретного входа;
- активизацией бита слова управления.

Ток и время динамического торможения настраиваются.

Altivar 21

#### **■ Тепловая защита двигателя**

Тепловая защита двигателя обеспечивается преобразователем двумя способами:

 $\Box$  непосредственно – путем отработки сигналов терморезисторов РТС, расположенных в обмотках двигателя;

косвенно – с помощью встроенного теплового реле. Косвенная тепловая защита обеспечивается за счет непрерывного расчета теоретического нагрева двигателя.

Микропроцессорная система рассчитывает теоретический нагрев двигателя на основе:

- выходной частоты; тока, потребляемого двигателем;
- времени работы;
- 
- максимальной окружающей температуры (до 40 оС) вблизи двигателя;
- типа вентиляции двигателя (естественной или принудительной).

Тепловая защита двигателя настраивается от 0,5 до 1,1 номинального тока в зависимости от типоразмера преобразователя. Она должна соответствовать номинальному току двигателя, приведенному на заводской табличке.

**Примечание**: значение теплового состояния двигателя сбрасываются до 0 при отключении питания системы управления преобразователя.

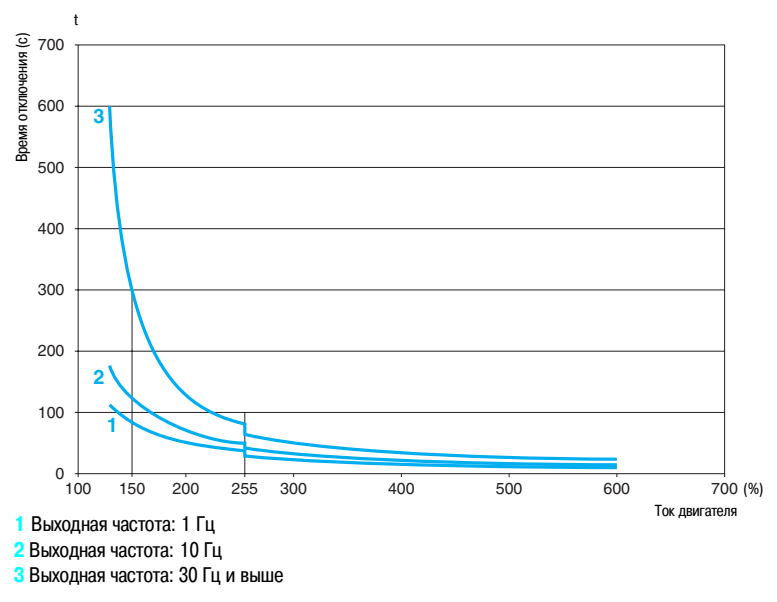

Время-токовые характеристики двигателя

Двигатели с естественной вентиляцией

Кривые отключения зависят от частоты двигателя.

Двигатели с принудительной вентиляцией

Должна рассматриваться только кривая отключения для частоты 30 Гц и выше, вне зависимости от частоты двигателя.

### **■ Тепловая защита преобразователя частоты**

Тепловая защита преобразователя осуществляется с помощью терморезистора РТС, установленного на радиаторе или встроенного в силовой модуль.

#### - **Тепловая защита транзисторов IGBT**

Преобразователь осуществляет интеллектуальное управление частотой коммутации в зависимости от температуры IGBT.

Если возможности по току преобразователя превышены (например, величина тока больше номинального тока преобразователя при нулевой частоте напряжения на статоре), то отображается предупреждение, и счетчик времени запускается после появления предупреждения.

### ■ Зашита машины

Применяется для защиты от недогрузки и/или перегрузки.

#### ■ Конфигурирование поведения преобразователя при неисправности ( управление **при неисправности)**

Существует несколько режимов работы при сбрасываемых неисправностях:

- остановка на выбеге;
- переход ПЧ на пониженную скорость;
- ПЧ сохраняет скорость, которая была в момент появления неисправности, до ее исчезновения;
- остановка с заданным темпом;
- динамическое торможение;
- продолжение работы с активизацией предупреждения.

#### **Список сбрасываемых неисправностей**

- внешняя неисправность;
- обрыв фазы двигателя;
- неправильная автоподстройка;
- $\Box$  обрыв сигнала 4 20 мА;
- обрыв связи или к.з. терморезисторов РТС;
- перегрев преобразователя;
- перегрузка двигателя, если нагрев меньше 100 %;
- превышение напряжения сетевого питания;
- ограничение тока;
- перегрев IGBT;
- обрыв коммуникационной связи (Modbus или другие коммуникационные сети);
- повторная инициализация ПИ-регулятора.

Altivar 21

#### ■ Сброс неисправностей

Сброс последней неисправности с помощью дискретного входа, бита слова управления или клавиши терминала STOP/RESET.

Условия пуска после сброса неисправности такие же, как и при нормальном включении напряжения питания.

Перечень сбрасываемых неисправностей см. выше («Конфигурирование поведения преобразователя при неисправности»)

Сброс таких неисправностей, как пониженное напряжение сети и обрыв питающей фазы, происходит автоматически, когда питание восстанавливается.

Функция предназначена для применений, в которых доступ к ПЧ затруднен. Например, когда преобразователь расположен на движущихся частях.

### - **Запрет всех неисправностей**

Эта функция запрещает появление всех неисправностей, включая тепловую защиту (принудительная работа), и может привести к поломке ПЧ.

Функция предназначена для применений, в которых повторный пуск является жизненно необходимым (например, дымоудаляющие установки, механизмы с затвердевающими продуктами). Функция активируется с помощью дискретного входа.

Контроль неисправностей происходит при состоянии дискретного входа 1. При изменении состояния дискретного входа с **0** на **1** все неисправности сбрасываются.

**Примечание**: использование этой функции исключает гарантийные обязательства.

#### **■ Автоматический повторный пуск**

Данная функция разрешает автоматический повторный пуск после блокировки преобразователя из-за неисправности при условии, что неисправность устранена, и все другие условия функционирования позволяют это сделать.

Повторный пуск осуществляется автоматически серией попыток с увеличивающимися интервалами 1, 2, 3 с и затем 10 с (до 10 попыток).

Если преобразователь не запустился после запрограммированного промежутка времени, то он блокируется, а процедура прекращается до отключения и повторного включения питания.

Неисправности, при которых возможен повторный пуск:

- перенапряжение сети;
- тепловая перегрузка двигателя;
- тепловая перегрузка преобразователя;
- перенапряжение в звене постоянного тока;
- обрыв фазы питающей сети;
- внешняя неисправность;
- $\Box$  обрыв задания 4 20 мА;
- обрыв связи или к.з. терморезисторов РТС;
- неисправность последовательной связи;
- ограничение тока;
- обрыв фазы двигателя;

слишком низкое напряжение сети: для этой неисправности функция всегда активна, даже если она

- не сконфигурирована;
- □ переинициализация ПИ-регулятора;

неисправность шины Modbus или других коммуникационных сетей: эти неисправности сбрасываются автоматически, как только слово управления или задание частоты отправлено преобразователю.

При этих неисправностях реле неисправности преобразователя остается под напряжением, если функция сконфигурирована. Функция требует поддержания сигналов задания скорости и направления вращения.

Функция применяется для механизмов и установок, работающих в продолжительном режиме или без контроля, повторный пуск которых не представляет никакой опасности ни для оборудования, ни для обслуживающего персонала.

### ■ Обработка сигналов терморезисторов РТС

Терморезисторы могут быть подключены прямо к карте управления преобразователя или к коммуникационным картам. Учет тепловой перегрузки преобразователя конфигурируется по умолчанию или как предупреждение.

#### - **Проверка транзисторов IGBT**

Функция при ее назначении тестирует каждый транзистор IGBT и подключение двигателя с целью обнаружения короткого замыкания или обрыва соединения. Проверка производится после каждого включения питания и пуска двигателя.

### **■ Сброс счетчика наработки**

Время наработки ПЧ может быть переустановлено на **0**.

### **■ Внешняя неисправность**

Функция позволяет заблокировать преобразователь при неисправности приводного механизма. Эта неисправность отображается на дисплее ПЧ. В зависимости от конфигурации функции сигнализации о появлении неисправности может быть назначена на **1** или **0**.

### **■ Принудительный локальный режим**

Функция принудительного локального режима управления обеспечивает управление через дискретный вход и запрещает все остальные способы управления. Переход к локальному режиму управления может быть активизирован через:

дискретный вход;

функциональные клавиши терминала.

Для принудительного локального режима управления используются следующие задания и команды: задания VIA, VIB и команды управления через дискретные входы;

задания и управление с помощью терминала.

**Altivar 21** 

### Таблица совместимости функций

■ Конфигурируемы входы / выходы

В таблице указаны совместимость функций и приоритет одной функции над другой.

Функции остановки имеют приоритет над командами на вращение.

Выбор функций ограничен:

□ количеством переназначаемых входов / выходов преобразователя;

□ несовместимостью некоторых функций между собой.

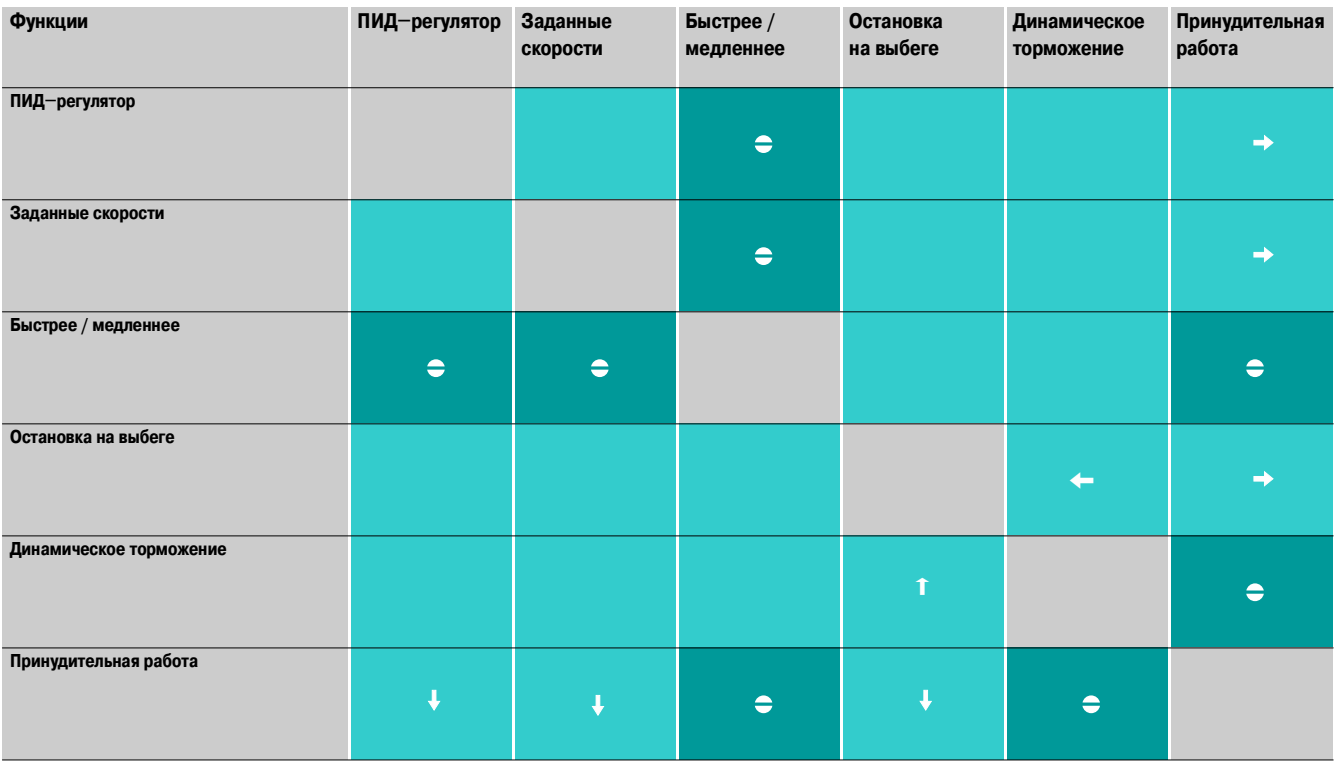

 $\Rightarrow$ 

Несовместимые функции

Совместимые функции

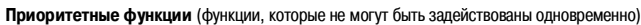

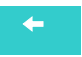

Стрелка указывает на функцию, имеющую приоритет.

Например, функция «Остановка на выбеге» имеет приоритет над функцией «Динамическое торможение»

Не используются

### Приводная техника и средства связи

### **Преобразователи частоты для асинхронных двигателей** Altivar 21

Передача данных по шине Modbus

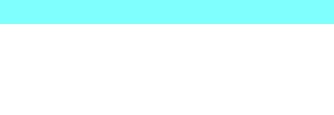

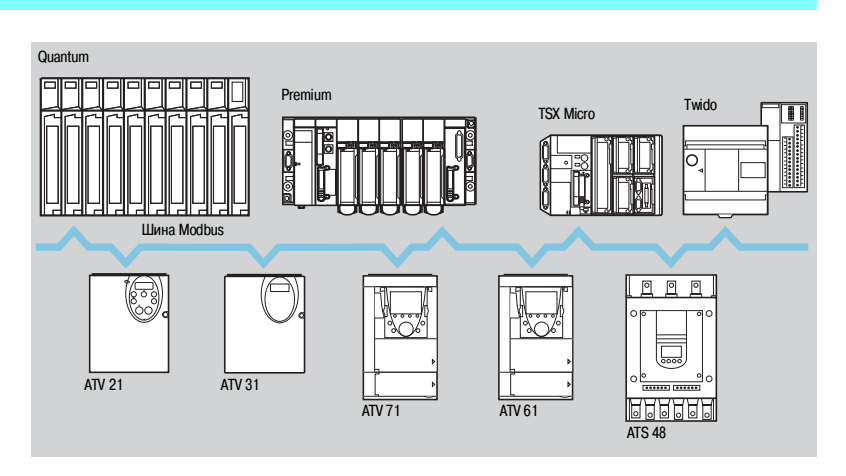

Шина Modbus имеет протокол типа «Master/Slave».

Возможно использование двух механизмов обменов:

**3** запрос/ответ: запрос от станции «Master» адресуется к определенной станции «Slave», затем станция «Master» ожидает ответа от станции «Slave», которой был послан запрос;

**и широковещательный режим: станция «Master» посылает запрос всем станциям «Slave» на шине,** при этом команды принимаются к исполнению и передачи ответа не происходит.

В устройстве плавного пуска и торможения Altistart 48 и преобразователях частоты Altivar 31, Altivar 61 и Altivar 71 протокол Modbus используется как стандартный.

Устройство плавного пуска и торможения Altistart 48 и преобразователь частоты Altivar 31 подключаются к шине Modbus через терминальный порт.

Преобразователи частоты Altivar 61 и Altivar 71 имеют 2 встроенных коммуникационных порта: **и терминальный порт для подключения графического терминала или промышленной панели ЧМИ-**

интерфейса (типа Magelis); ceтевой порт Modbus.

Преобразователи частоты Altivar 61 и Altivar 71 могут быть оснащены коммуникационной картой Modbus/Uni-Telway WV3 A3 303, которая придаёт им дополнительные характеристики (4-проводный RS 485, режим ASCII и т.д.).

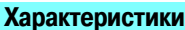

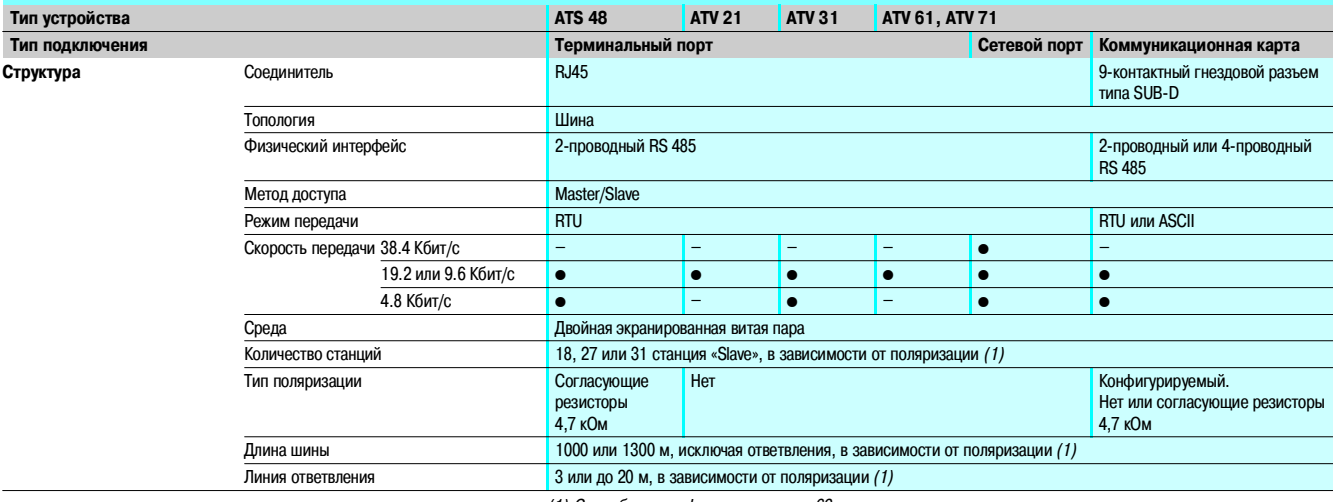

(1) См. таблицу конфигурации на стр. 69.

**Описание**

Приводная техника и средства связи (продолжение)

### **Преобразователи частоты для асинхронных двигателей**

Altivar 21

Передача данных по шине Modbus

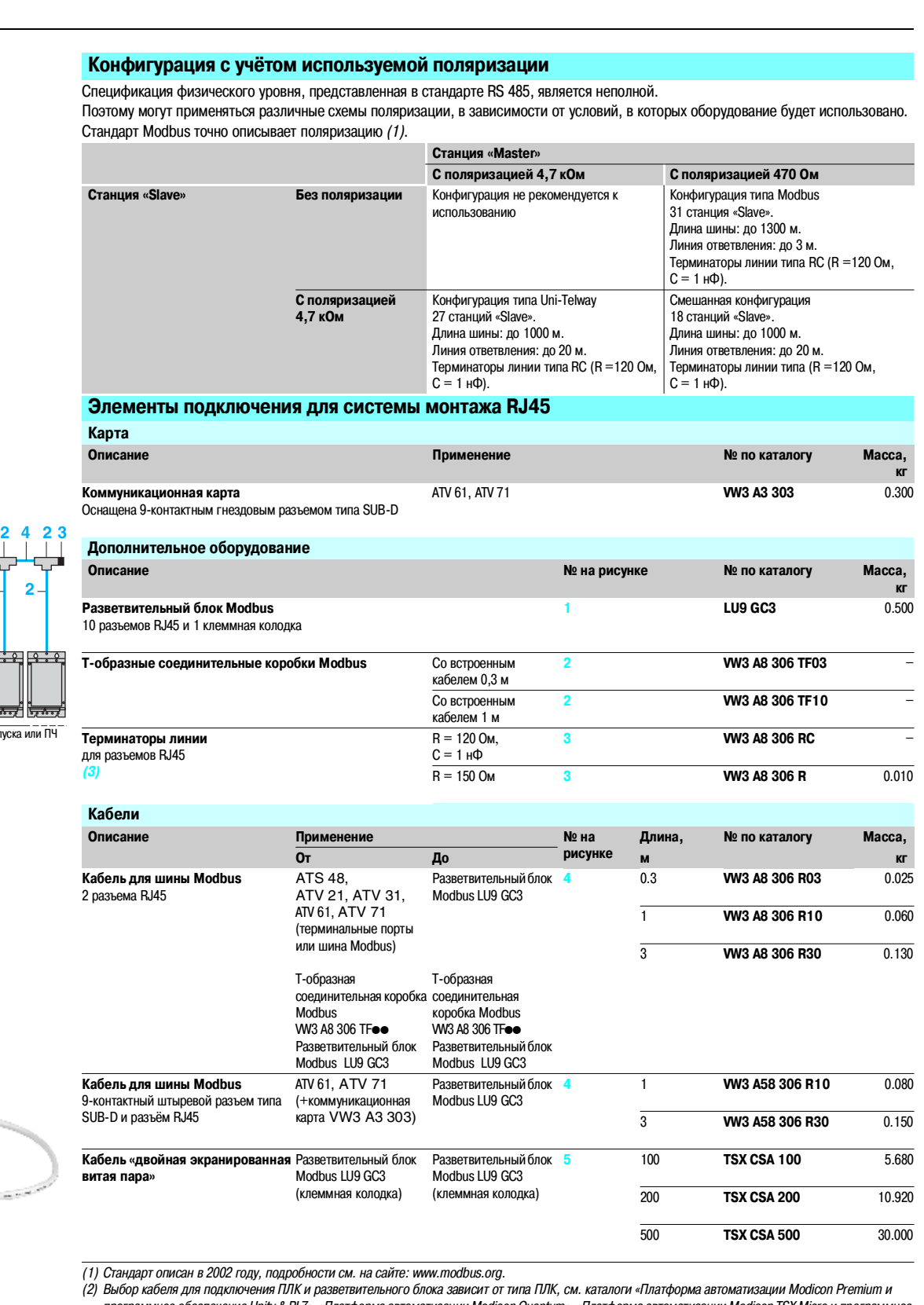

(2) Выбор кабеля для подключения ПЛК и разветвительного блока зависит от типа ПЛК, см. каталоги «Платформа автоматизации Modicon Premium и<br>программное обеспечение Unity & PL7», «Платформа автоматизации Modicon Quantum», «

**(3) Комплект из 2 шт.**

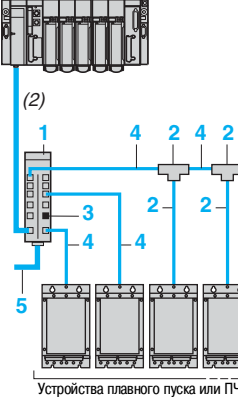

ПЛК

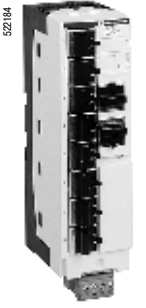

LU9 GC3

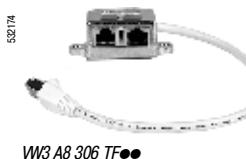

69

### Приводная техника и средства связи (продолжение)

### **Преобразователи частоты для асинхронных двигателей**

Altivar 21

**Элементы подключения с использованием соединительных коробок**

Передача данных по шине Modbus

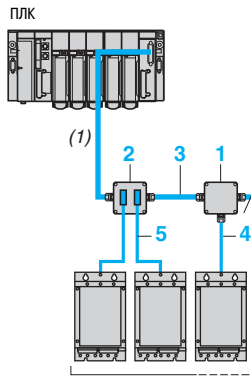

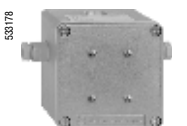

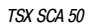

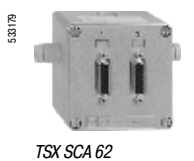

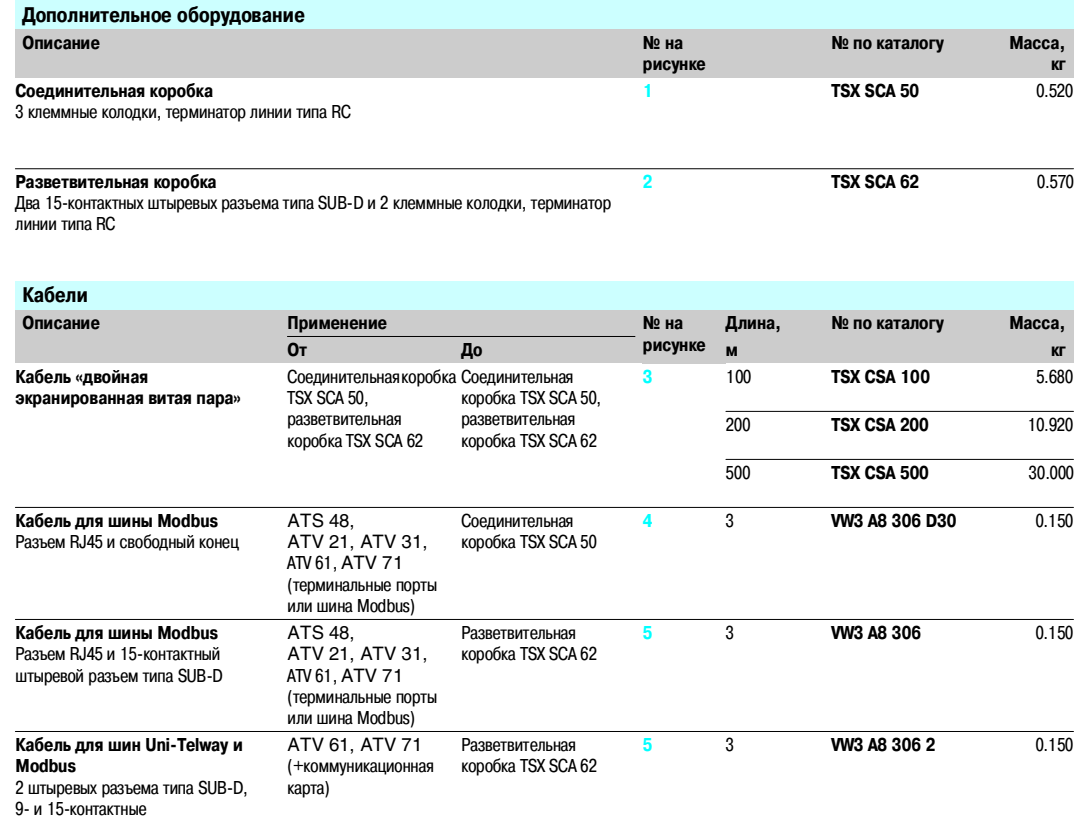

1) Выбор кабеля для подключения ПЛК и разветвительного блока зависит от типа ПЛК, см. каталоги «Платформа автоматизации Modicon Premium и<br>программное обеспечение Unity & PL7», «Платформа автоматизации Modicon Quantum», «П обеспечение PL7» и «Automation and relay functions».

# Устройства плавного пуска или ПЧ
### **Преобразователи частоты для асинхронных двигателей**

Altivar 21

Передача данных по шине Modbus

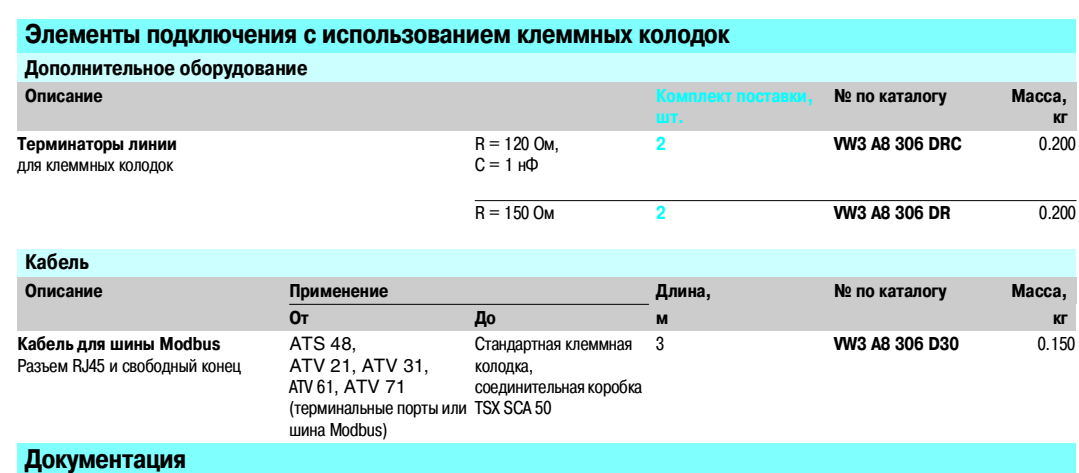

Полные и краткие руководства пользователя для устройств плавного пуска и преобразователей частоты, а также руководства пользователя по коммуникационным сетям находятся на сайте: www.telemecanique.com.

**Для заметок**

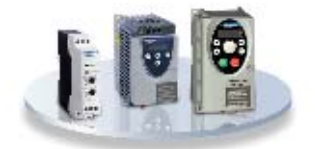

Простые механизмы Altistart 01: от 0,37 до 75 кВт Altivar 11: от 0,18 до 2,2 кВт Altivar 31: от 0,18 до 15 кВт

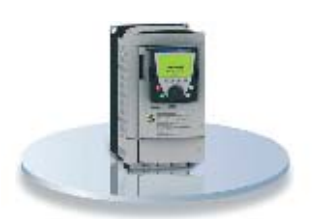

Сложные механизмы большой мощности Altivar 71: от 0,37 до 500 кВт

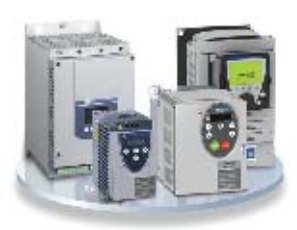

Насосные установки и системы вентиляции Altistart 48: от 4 до 1200 кВт Altivar 11...347: от 0,18 до 2,2 кВт Altivar 21: от 0,75 до 75 кВт Altivar 61: от 0,37 до 630 кВт

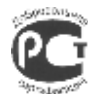

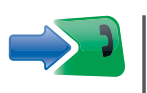

### ЦЕНТР ПОДДЕРЖКИ **КЛИЕНТОВ**

Тел.: 8 (800) 200 64 46 (многоканальный)  $(495)$  797 32 32 Факс: (495) 797 40 02 ru.csc@ru.schneider-electric.com www.schneider-electric.ru

# *Эффективность* решений Telemecanique

Используемые в сочетании, продукты Telemecanique предоставляют качественные решения в соответствии со всеми вашими требованиями по Автоматизации и Управлению.

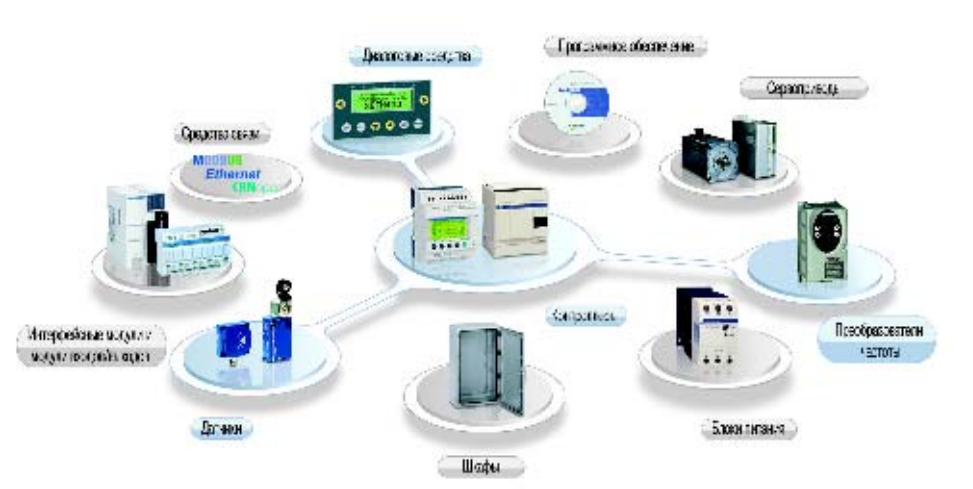

## Надежный партнер, находящийся рядом, где бы Вы ни были

Изделия в постоянном наличии, во всех странах

 $\blacksquare$  Более 5000 точек продаж в 130 странах мира.

технической помощи по всему миру.

**Вы можете быть уверенными, что везде найдёте изделия, отвечающие Вашим** потребностям и полностью соответствующие стандартам страны пользователя.

Техническое содействие в нужное время в нужном месте

b Наши технические специалисты всегда готовы разработать вместе с Вами персонализированные решения.

 $\blacksquare$  Компания Schneider Electric гарантирует предоставление Вам любой необходимой

#### **Schneider Electric в странах СНГ**

**• Алматы**, Казахстан, 050050, ул. Табачнозаводская, 20, Швейцарский Центр, тел.: (727) 244 15 05 (многоканальный), факс: (727) 244 1506, 244 15 07 **• Астана**, Казахстан, ул. Бейбитшилик, 18, Бизнес центр «Бейбитшилик 2002», офис 402, тел.: (7172) 91 06 69, факс: (7172) 91 06 70 • А**тырау**, Казахстан, 060002, ул. Абая, 2-А, Бизнес центр «Сутас - С», офис 407, тел.: (7122) 32 31 91, 32 66 70, факс: (7122) 32 37 54 • **Ашгабат,** Туркменистан, 744017, Мир 2/1, ул. Ю.Эмре, Э.М.Б.Ц, тел.: (99312) 45 49 0, тел./факс: (99312) 45 49 56 • **Баку**, Азербайджан, АZ 1008,<br>ул. Гарабах, 22, тел.: (99412) 496 93 39, 65, тел.: (4732) 39 06 00, тел./факс: (4732) 39 06 01 **• Днепропетровск**, Украина, 49000, ул. Глинки, 17, 4 этаж, тел.: (380567) 90 08 88, факс: (380567) 90 09 99 **• Донецк**, Украина, 83023, ул. Лабутенко, 8, тел./факс: (38062) 345 10 85, 345 10 86 · Екатеринбург, Россия, 620219, ул. Первомайская, 104, офись 311, 313, тел.: (343) 217 63 37, 217 63 38, факс: (343) 349 40 27<br>• Иркутск, Россия, 664047, ул. Совет **• Калининград**, Россия, 236040, Гвардейский пр., 15, тел.: (4012) 53 59 53, факс: (4012) 57 60 79 **• Краснодар**, Россия, 350020, ул. Коммунаров, 268 В, офисы 314, 316, тел./факс: (861) 210 06 38, 210 06 02 • Киев, Украина, 04070, ул. Набережно-Крещатицкая, 10 А, корп. Б, тел.: (38044) 490 62 10, факс: (38044) 490 62 11 • **Львов**, Украина, 79000, ул. Грабовского, 11, корп. 1, офис 304, тел./факс: (380322) 97 46 14 • Минск, Беларусь, 220004, пр-т Победителей, 5, офис 502, тел.: (37517) 203 75 50, факс: (37517) 203 97 61 • Москва, Россия, 129281, ул. Енисейская, 37, тел.: (495) 797 40 00, факс: (495) 797 40 02 **• Нижний Новгород**, Россия, 603000, пер. Холодный, 10 А, офис 1.5, тел.: (8312) 78 97 25, тел./факс: (8312) 78 97 26 **• Николаев**, Украина, 54030, ул. Никольская, 25, бизнес центр «Александровский», офис 5, тел./факс: (380512) 48 95 98 • Новосибирск, Россия, 630005, Красный пр-т, 86, офис 501, тел.: (383) 358 54 21, 227 62 54, тел./факс: (383) 227 62 53 **• Одесса**, Украина, 65079, ул. Куликово поле, 1, офис 213, тел.: (38048) 728 65 55, факс: (38048) 728 65 55 **• Самара**, Россия, 443096, ул. Коммунистическая, 27, тел./факс: (846) 266 50 08, 266 41 41, 266 41 11 **• СанктFПетербург**, Россия, 198103, ул. Циолковского, 9, корп. 2 А, тел.: (812) 380 64 64, факс: (812) 320 64 63 **• Симферополь**, Украина, 95013, ул. Севастопольская, 43/2, офис 11, тел./факс: (380652) 44 38 26 **• Уфа**, Россия, 450064, ул. Мира, 14, офисы 518, 520, тел.: (3472) 79 98 29, факс: (3472) 79 98 30 **• Хабаровск**, Россия, 680011, ул. Металлистов, 10, офис 4, тел.: (4212) 78 33 37, факс: (4212) 78 33 38 **• Харьков**, Украина, 61070, ул. Ак. Проскуры, 1, бизнес центр «Telesens», офис 569, тел.: (380577) 19 07 49, факс: (380577) 19 07 79